# GEOPROCESSAMENTO APLICADO AO MONITORAMENTO DE CERRADO: UM ESTUDO DE CASO NA PORÇÃO NOROESTE DAAPA CORUMBATAÍ (SP)

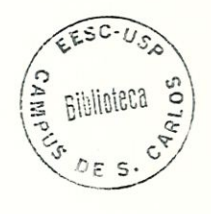

Por

Silvia Regina Barguil

Orientador: Prof. Dr. Marcelo Pereira de Souza

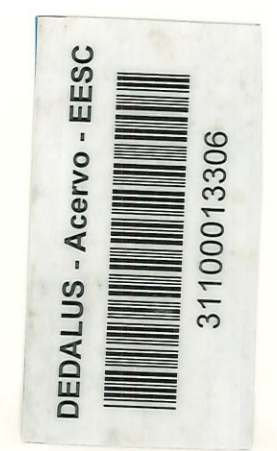

UNIVERSIDADE DE SÃO PAULO ESCOLA DE ENGENHARIA DE SÃO CARLOS CENTRO DE RECURSOS HÏDKICOS E ECOLOGIA APLICADA

# GEOPROCESSAMENTO APLICADO AO MONITORAMENTO DE CERRADO: UM ESTUDO DE CASO NA PORÇÃO NOROESTE DA APA CORUMBATAI (SP).

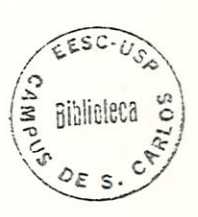

#### SILVIA REGINA BARGUIL

Dissertação apresentada à Escola de Engenharia de São Carlos, da. Universidade de São Paulo, como parte dos requisitos para obtenção do Título de Mestre em Ciências da Engenharia. Ambiental.

Orientador: Prof. Dr. Marcelo Pereira de Souza.

São Carlos -1998-

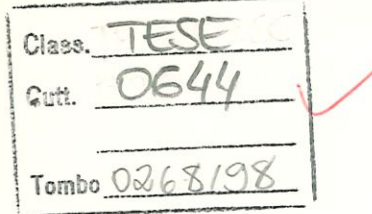

31100013306

0999078

Ficha catalográfica preparada pela Seção de Tratamento da Informação do Serviço de Biblioteca - EESC-USP

Barguil, Silvia Regina B251g Geoprocessamento aplicado ao monitoramento de cerrado : um estudo de caso na porção noroeste da APA Corumbatai (SP) / Silvia Regina Barguil. — São Carlos, 1998.  $\lambda$ Dissertação (Mestrado) -- Escola de Engenharia de São Carlos-üniversidade de São Paulo, 1998. Área: Ciências da Engenharia Ambiental. Orientador: Prof. Dr. Marcelo Pereira de Souza l. Cerrado. 2. Monitoramento. 3. Sensoriamento remoto. 4. Sistema de Informação Geográfica. I. Titulo.

#### FOLHA DE APROVAÇÃO

Candidata: Engenheira SILVIA REGINA BARGÜIL

Dissertação defendida e aprovada em 14.10.1998 pela Comissão Julgadora:

Lawel

Prof. Dr. MARCELO PEREIRA DE SOUZA (Orientador) (Escola de Engenharia de São Carlos - Universidade de São Paulo)

 $\vee$ 

Prof. Dr. JØSÉSALATIEL RODRIGUES PIRES (Universidade Pederal de São Carlos - UFSCar)

Prof. Dr. MARCOS CÉSAR FERREIRA (UNESP - Campus de Rio Claro)

Profa. Doutora M. Coordenadora da Área de Ciências da Engenharia Ambiental DO CARMO CALIJURI

Centre

OSE CARLOS A. CINTRA Presidente da Comis de Pós-Graduaçâo da EESC

E bonito se ver Na beira da praia A gandaia das ondas Que o barco balança Batendo na areia Molhando os cocares dos coqueiros Como guerreiros na dança

Oh! Quem não viu vá ver A onda do mar crescer

Olha que brisa é essa Que atravessa a imensidão do mar Rezo, paguei promessa E fui a pé daqui até Dakar

Praia, pedra e areia Cor de sereia, Os olhos de lemanjá Agua, mágoa do mundo Por um segundo achei que estava lá

Olha que luz é essa Que abre o caminho pelo chão do mar Lua onde começa e onde termina o tempo do sonhar?

Estava na beira da praia Ouvindo as cantadas das ondas do mar...

Lenine

Aos meus pais Apparecida e Elias, a quem amo muito...

## AGRADECIMENTOS

Ao Pro£ Marcelo Pereira, de Souza, pela. orientação, amizade e paciência dedicada a mim e a este trabalho.

Ao Prof. João Roberto dos Santos do INPE, pelo interesse, apoio e esclarecimento sobre problemas metodológicos enconttados no desenvolvimento deste trabalho.

Aos Profs. Lázaro Zuquette e Osni Pejou, pelo apoio e empréstimo do material de campo. Ao Prof. Arthur Mattos, por ter cedido a imagem de satélite do ano de 1996.

A CAPES pela concessão da bolsa de estudos.

Ao pessoal do D.E.P.R.N. de São Carlos, principalmente à Ana e ao Vítor, pelo interesse e auxílio na determinação das áreas de cerrado. E ao pessoal da Estação Ecológica de Itirapina pelo apoio.

\ A Claudete e à Regina, que sempre estiveram presentes.. .

Ao amigo Chico Dupas, sem o qual este trabalho teria sido muito mais dificü.. .

A Alessandra Pavesi, a amiga com quem compartilhei parte deste trabalho.

^ A todos os amigos que sempre estiveram comigo, especialmente a. Vanessa, Luciana e Suzana pela amizade e convivência.

Ao Pauliaho, meu amor, a quem não existem palavras...

# SUMÁRIO

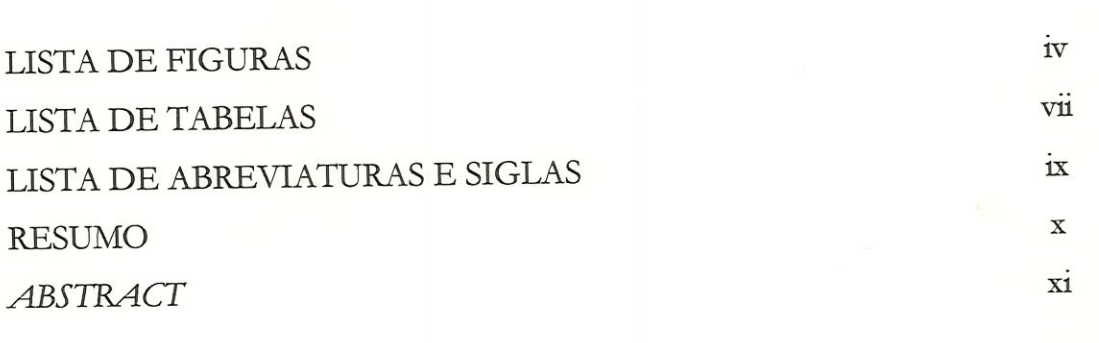

### Capítulo l

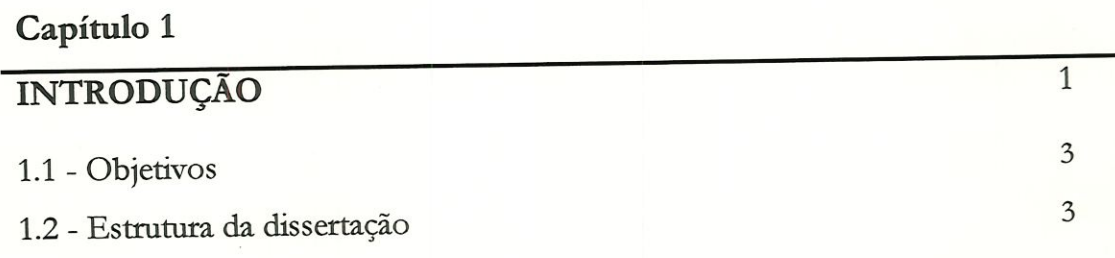

### Capítulo 2

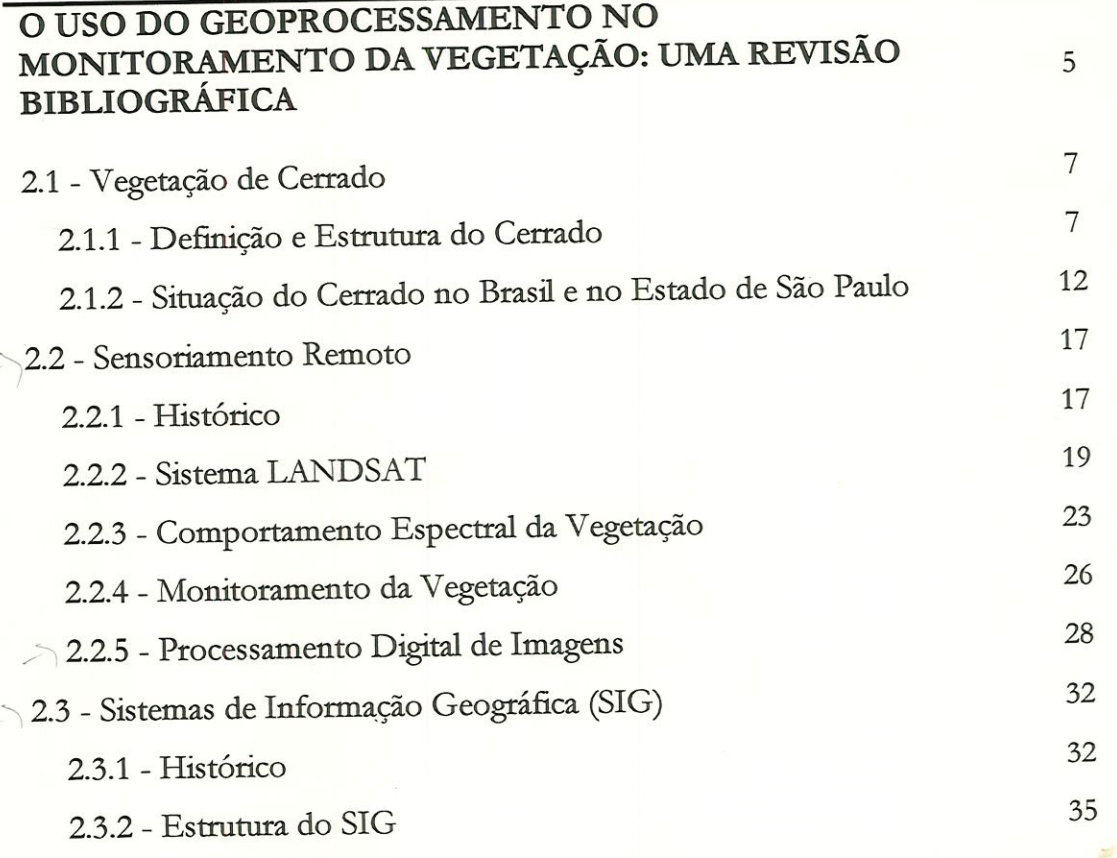

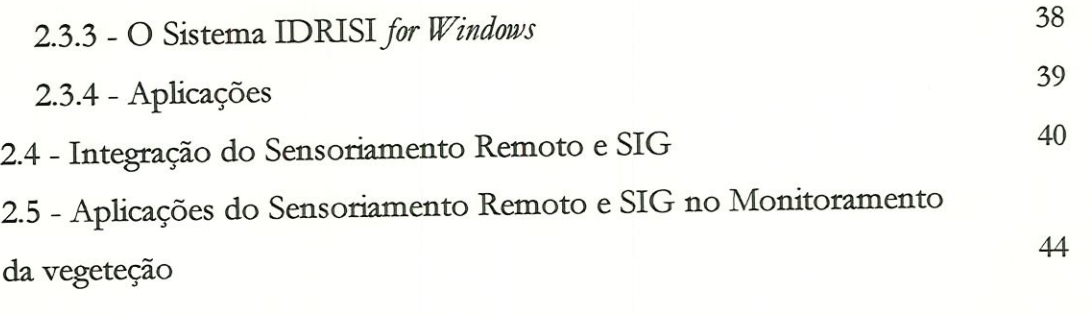

### Capítulo 3

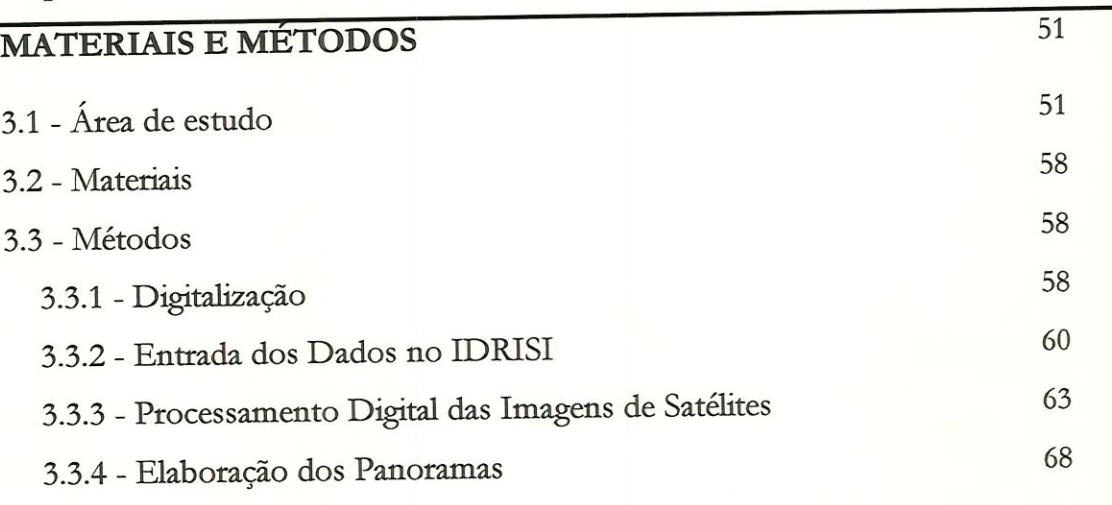

### Capítulo 4

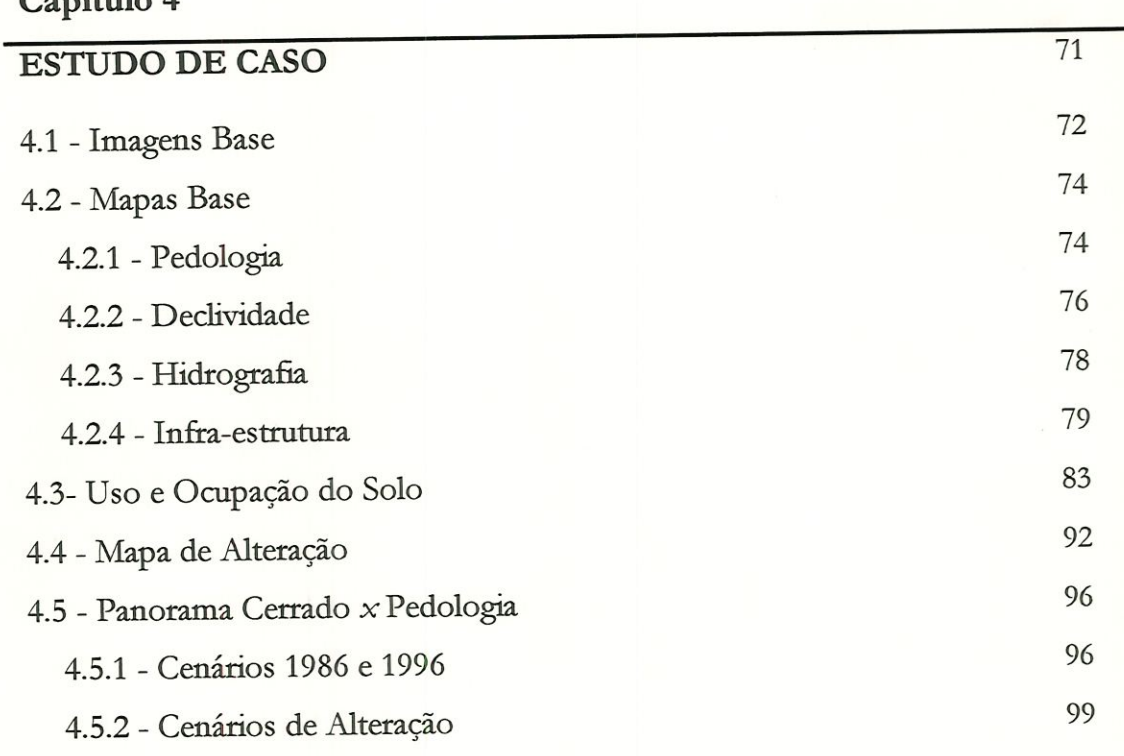

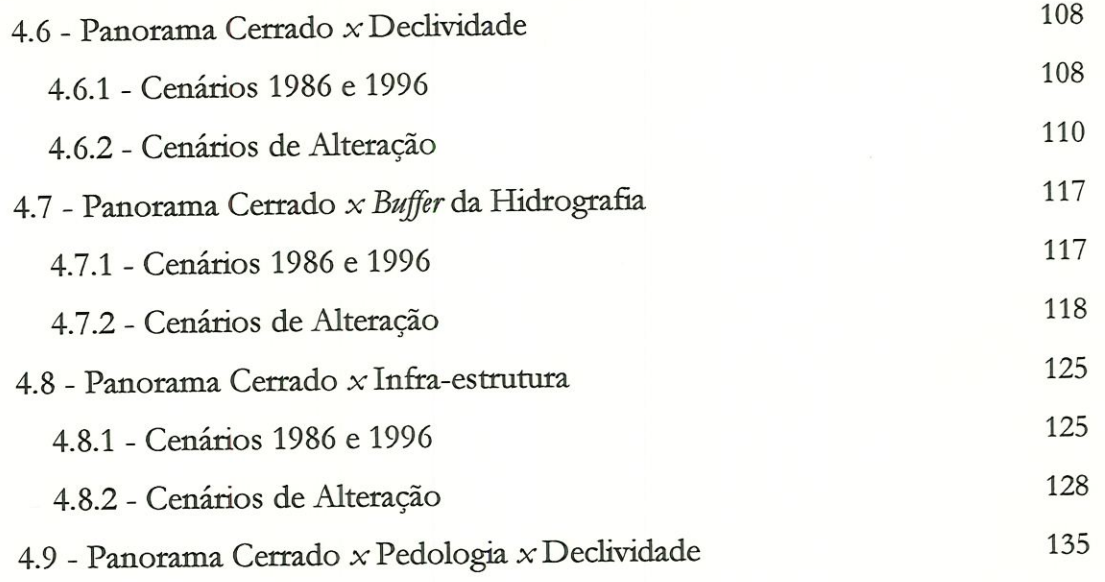

Capítulo 5

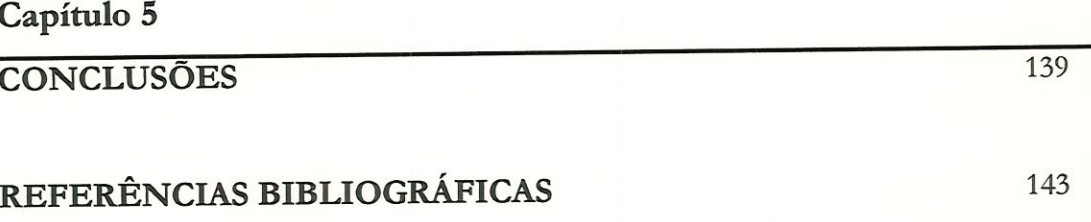

## LISTA DE FIGURAS

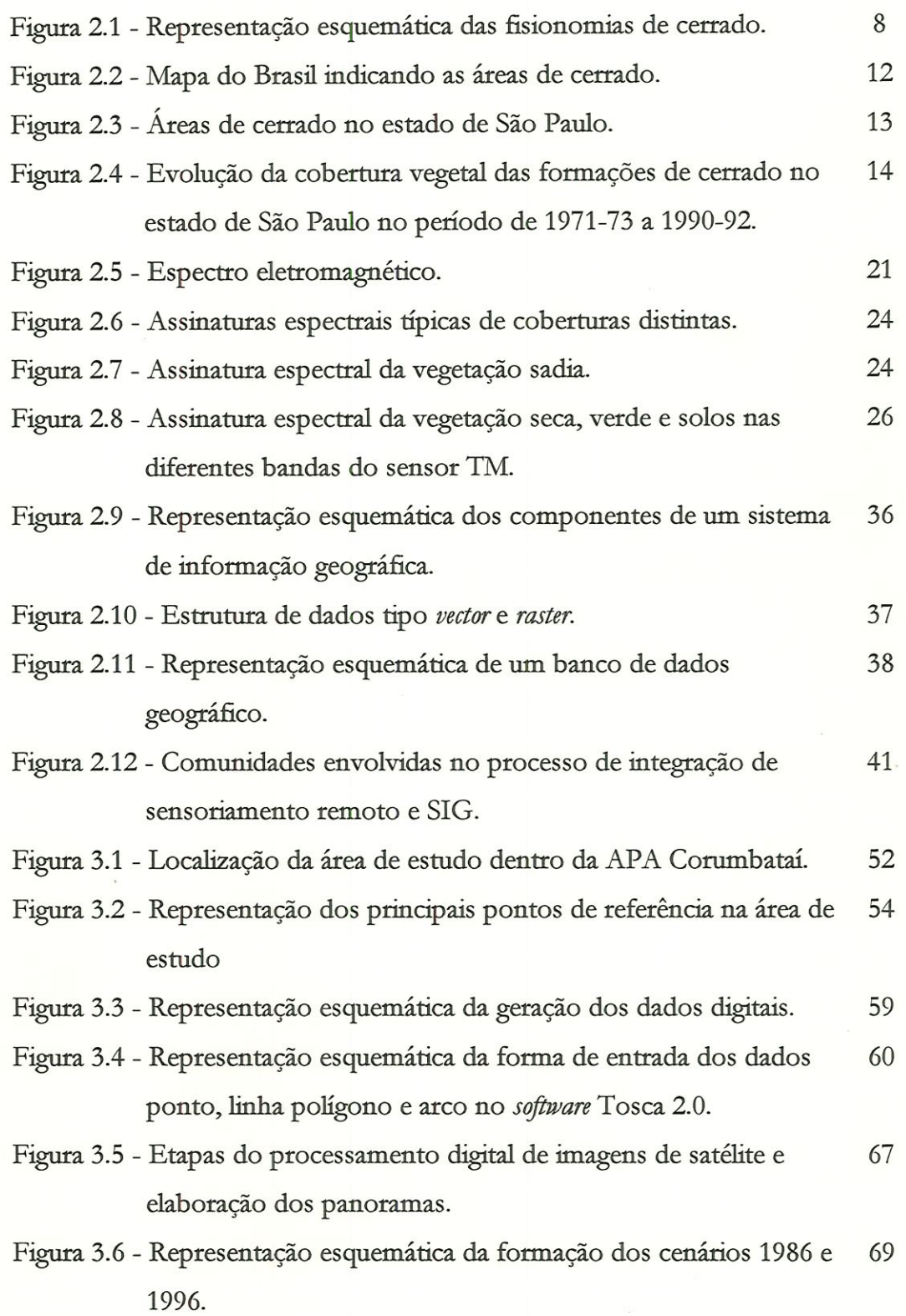

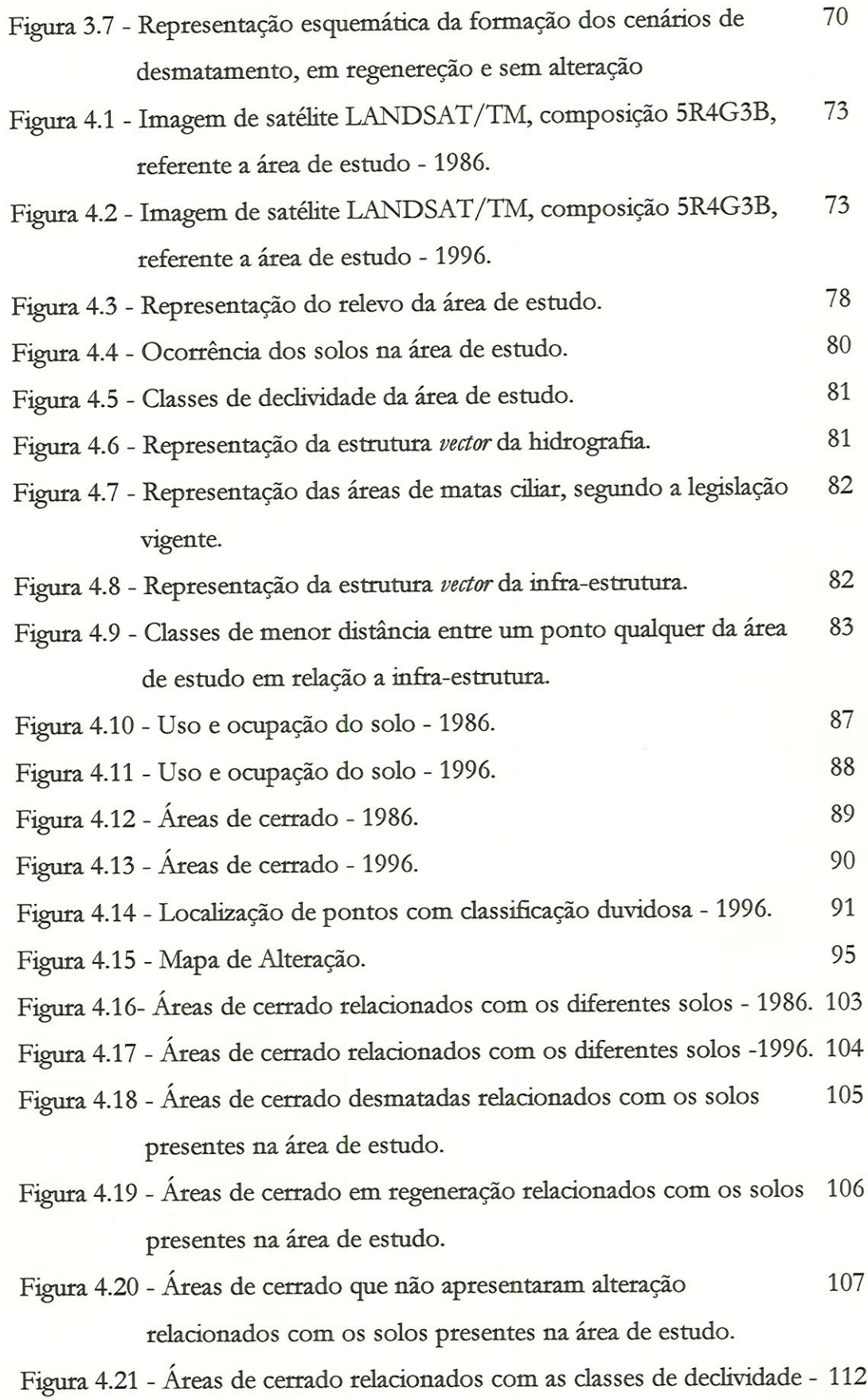

 $\epsilon$ 

 $\mathbf{V}$ 

1986.

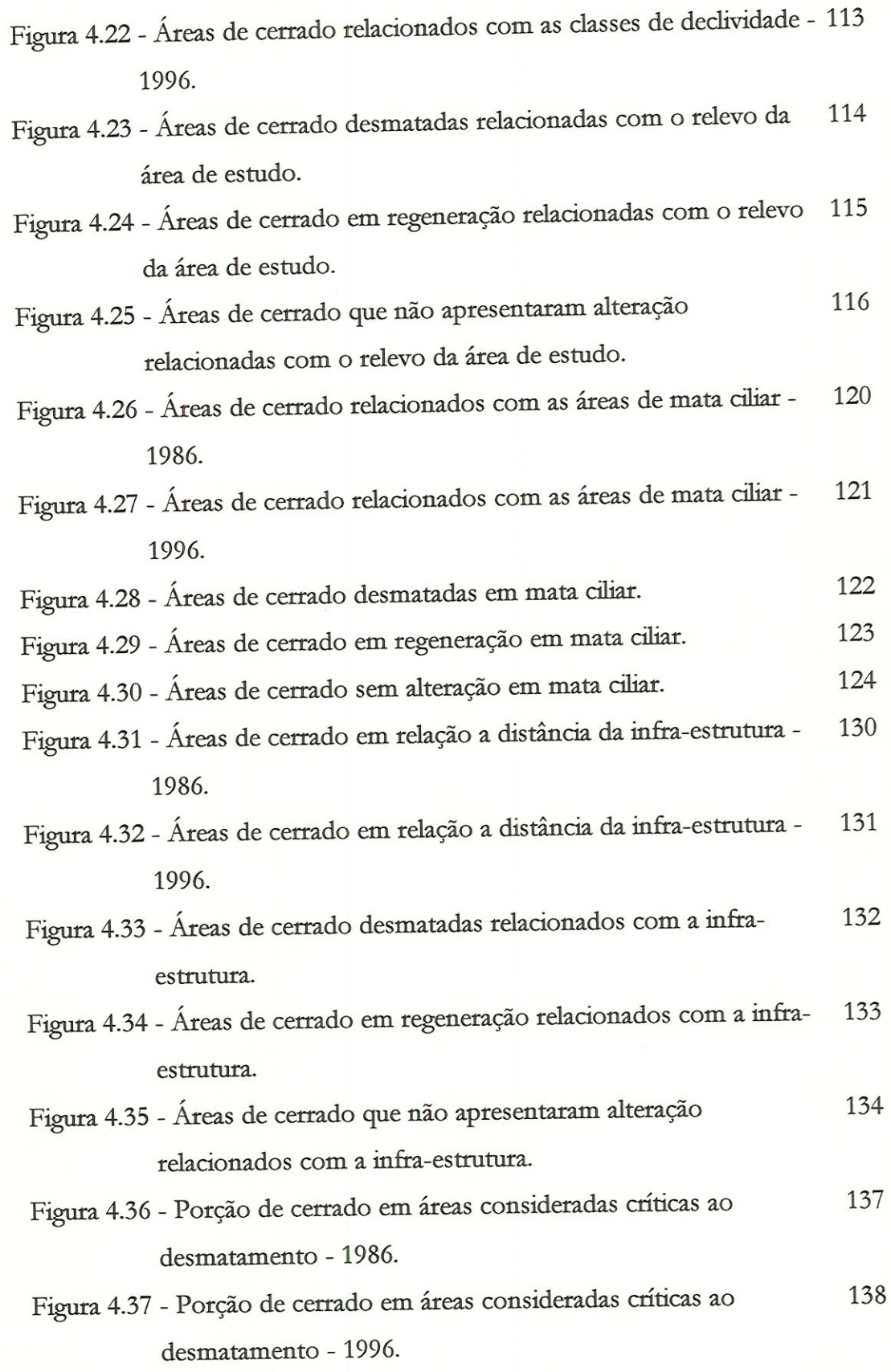

 $\overline{\text{vi}}$ 

# LISTA DE TABELAS

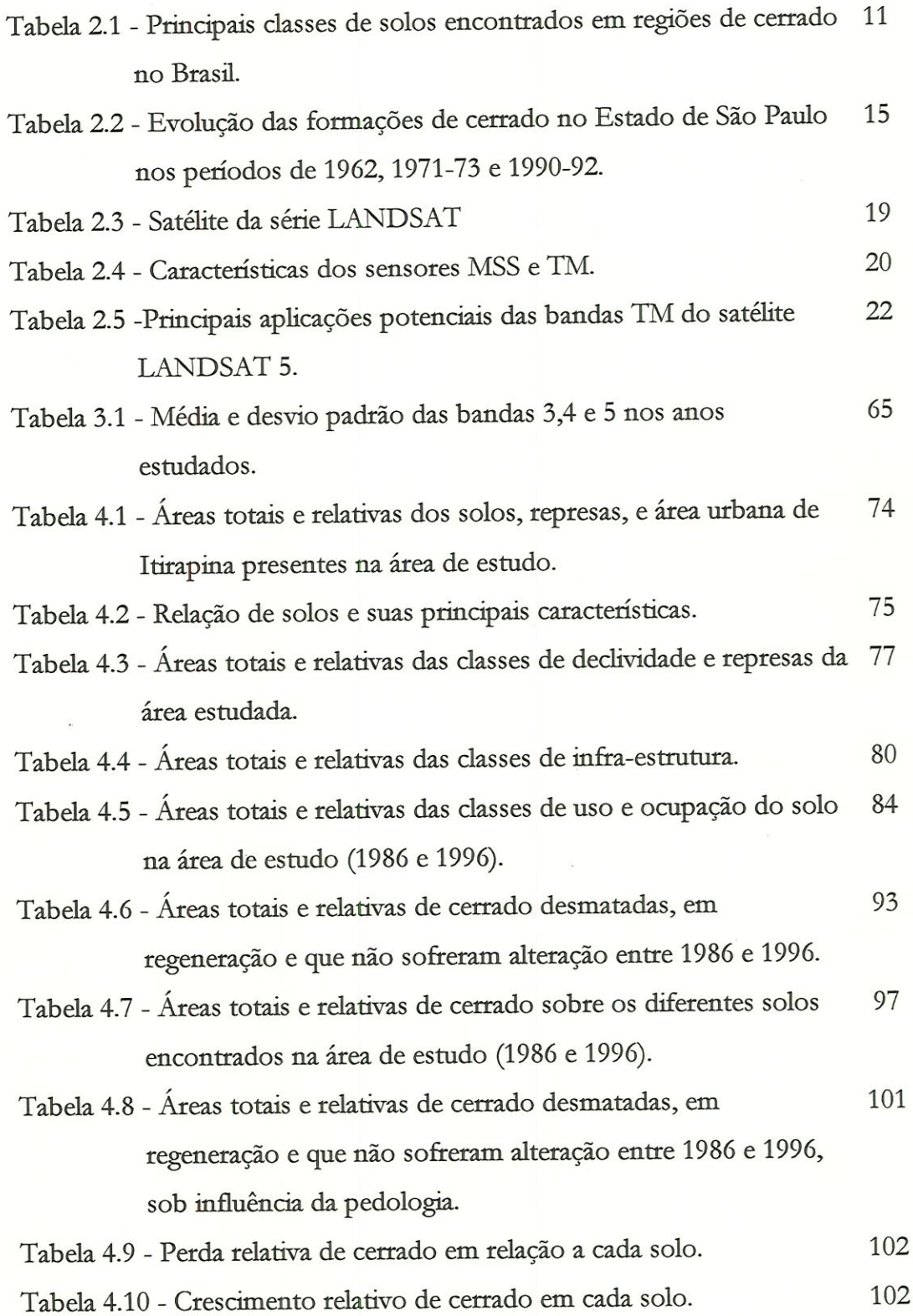

Tabeh 4.11 - Áreas totais e relativas de cerrado sobre as classes de 109 declividade (1986 e 1996). Tabela 4.12 - Áreas totais e relativas de cerrado desmatadas, em 111 regeneração e que não sofreram alteração entre 1986 e 1996, sob influência do relevo. / abela 4.13 - Áreas totais de cerrado na formação de matas ciliares (1986 - 117 e 1996). Tabela 4.14 - Áreas totais e relativas de cerrados desmatadas, em 119 regeneração e que não sofreram alteração entre 1986 e 1996, em áreas de mata ciliar. / Tabela. 4.15 - Áreas totais e relativas de cerrado sobre as dasses de Ínfca- 126 estrutura (1986 e 1996). / Tabela 4.16 - Áreas totais e relativas de cerrado desmaiadas, em 129 regeneração e que não sofreram alteração entre 1986 e 1996, sob influência da mfra-estmtura.

/ Tabela 4.17 - Áreas totais e relativas de cerrado sob as áreas de Latossolos 135 Roxos e Latossolos Vermelho Escuro com declividade entre O a 12% (1986 e 1996).

viii

# LISTA DE ABREVIATURAS E SIGLAS

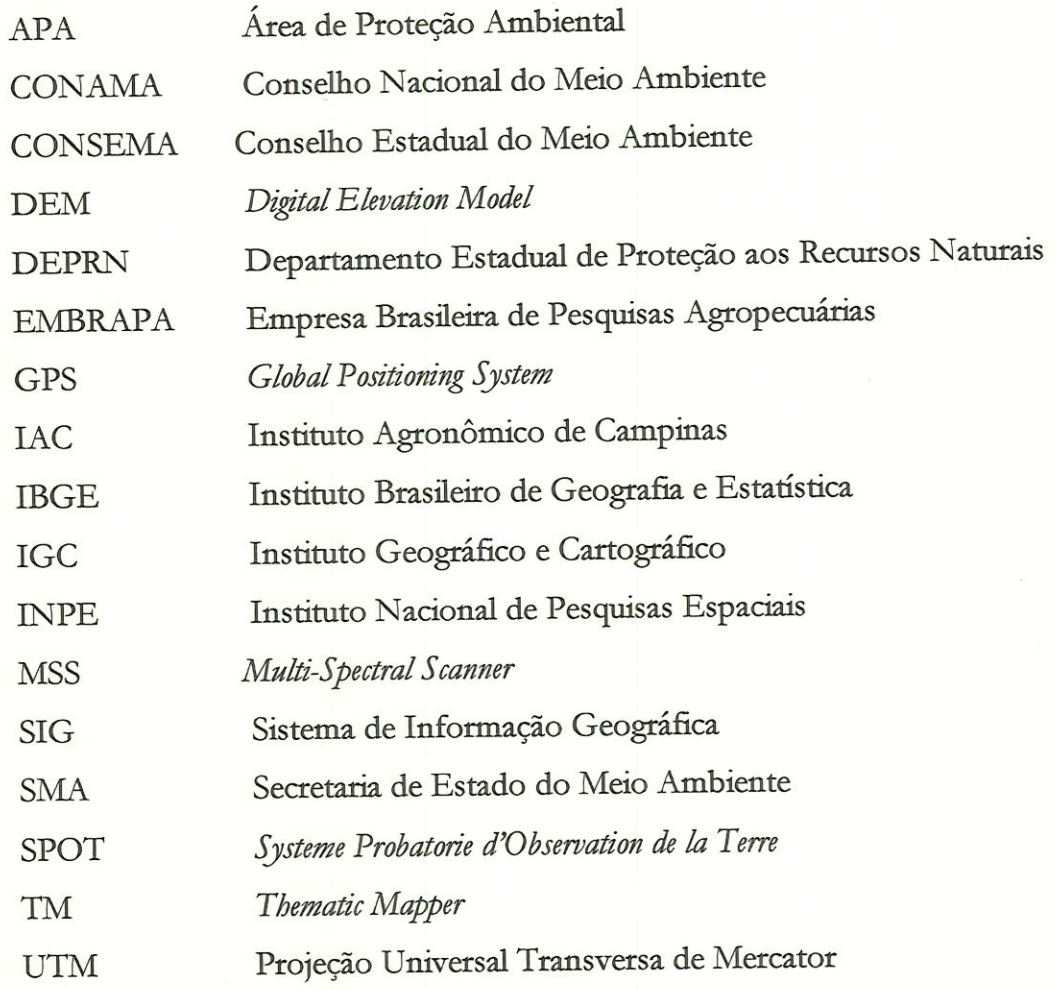

### RESUMO

BARGUIL, S.R. (1998). Geoprocessamento aplicado ao monitoramento de cerrado: um estudo de caso na porção noroeste da APA Corumbataí (SP). São Carlos. 151p. Dissertação (Mestrado) - Escola de Engenharia, de São Carlos, Universidade de São Paulo.

Na atualidade, existem diversas tecnologias disponíveis para auxiliar o monitoramento dos recursos naturais. A integração do sensoriamento remoto e dos sistemas de informação geográfica tem sido amplamente empregados para estes fíns, apresentando resultados bastante eficientes.

Neste trabalho buscou-se identificar e quantificat as áreas de cerrado / remanescentes na parte noroeste áa Área de Proteção Ambiental do Commbataí (SP) e avaliar a influência de fatores ambientais na alteração desta cobertura. Foram considerados fatores ambientais relevantes para, este estudo a pedologia, topograÊa, infraestrutura (rodovias e ferrovias) e hidrografía.

Para a identificação das áreas de cerrado foram utilizadas imagens do satélite LANDSAT 5/TM dos anos de 1986 e 1996. A análise multitemporal foi realizada com o objetivo de observar as alterações ocorridas sobre esta cobertura vegetal neste período de tempo.

A avaliação da influência dos fatores ambientais e o cálculo das áreas de cerrado foram feitas dentro do SIG LDRESL Este sistema pennitiu a sobreposição dos dados de cerrado sobre as informações dos diferentes fatores ambientais analisados, resultando na elaboração de mapas temáticos.

Palavras-chaves: l) monitoramento; 2) cerrado ; 3) sensoriamento remoto; 4) SIG

### ABSTRACT

Nowadays, many technologies are available to help the monitoring of natural resources. The integration of remote sensing and geographic information system has been largely employed for this goal, showing efficient results.

The present study aims to identify and quantify the remaining areas in the northwest portion in the Environmental Protection Area of Corumbataí (SP) as well as to evaluate the influence of the environmental factors on the change of this vegetation cover. For this study, relevant environmental factors were considered, such as pedology, topography, hidrography and infra-structure (roads and railroad).

For the identification of Cerrado áreas, orbital miages of 1986 and 1996 of the LANDSAT 5/TM satellite were used. This analysis was carried out to observe the changes occurred in the vegetation cover durmg that tune.

The influence estimation of the environmental factors and the calculation of áreas of Cerrado were realized by the GIS IDRISI. This system allowed the overiap of data of Cerrado upoa the enviromnental factot mfonnation, resulting in the elaboration of thematic maps.

Key-words: 1) monitoring; 2) cerrado; 3) remote sensing; 4) GIS.

## Capítulo l INTRODUÇÃO

A cobertura florestal no Estado de São Paulo diminuiu rapidamente devido, principalmente, ao tipo de expansão agrícola empregada, no período de coloniza-ção da. região. Ainda hoje o sistema agrícola favorece práticas predatórias em relação a sua vegetação nativa.

As áreas de cerrado, que até pouco mais de duas décadas attás não apresentavam valor económico, principalmente devido a pobreza de seus solos, atualmente, graças aos avanços das técnicas agrícola e ao incentivo governamental, passaram a ser amplamente explorados provocando a sua. devastação e consequente perda da biodiversidade.

A Constituição Federal de 1988, apesat de apresentar um capítulo específico sobre o meio ambiente (Capítulo VI) e de reconhecer a Floresta Amazônica, a Mata Atlântica, o Pantanal, a Serra, do Mar e a Zona Costeira como Património Nacional, não deu o mesmo reconhecimento para o cerrado, ficando esta formação vegetal amparada apenas pelo Código Florestal (Lei Federal nº 4771/65 e alteração 7803/89) (SÁO PAULO/SMA, 1997).

No Estado de São Paulo, as áreas de ocorrência do cerrado estão limitadas ao interior do estado. Estas formações se encontram de forma fragmentada e geralmente cercadas por ecossistemas amplamente alterados pela ocupação humana.

Com a crescente conscientização da importância da conservação do meio ambiente nos últimos anos, o cerrado tem merecido uma atenção especial por parte dos órgãos de pesquisa, governo e outros setores da sociedade, que tem se empenhado em ampliar o conhecimento em relação a este ecossistema.

O gerenciamento destes recursos naturais renováveis, apesar de emergenciais, tornam-se complexos em virtude da sua grande extensão. Monitorar a distribuição espacial da cobertura, vegetal, visando um manejo sustentado, requer rapidez na aquisição de dados e precisão nos processamento dos mesmos (FARIA et al., 1993).

A fím de buscar soluções para este problema, várias tecnologias vem sendo utilizadas para auxiliar no seu diagnóstico. Dentre elas, duas tem sido muito empregadas: o sensoriamento temoto e os sistemas de informação geográficas (SIG).

O sensoriamento remoto apresenta como ponto positivo a rapidez na obtenção dos dados (o satélite LANDSAT 5, por exemplo, completa um ciclo de cobertura da superfície terrestre em 16 dias), enquanto que os SIGs tem como importante característica a facilidade de manipular dados georreferenciados. A mtegração destas duas técnicas permite a resolução de problemas complexos a um. custo relativamente baixo com uma ótima precisão.

Desta, forma, o presente estudo aborda o uso destas duas tecnologias para mapear e quantificar as áreas de cerrado encontrada na porção noroeste da Área de Proteção Ambiental Corumbataí (SP), através de uma análise multitemporal, procurando estimar o nível de alteração desta cobertura, vegetal e a iafluência. de diferentes fatores ambientais neste processo de alteração.

#### 1.1 - OBJETIVOS

Este trabalho tem por objetivo geral estudar um método de monitoramento das dimensões das áreas de cerrado através do uso integrado de sensoriamento remoto e de sistemas de informação geográfica, e analisar fatores ambientais relevantes (pedologia, declividade, hidrografia e mfra-estrutura) que propiciam alterações na vegetação.

Foi realizado um estudo de caso, com os objetivos específicos de:

- mapear (através das técnicas de sensoriamento remoto) e quantificar (com a utilização de um sistema de informação geográfica) as áreas de cerrado remanescentes da área de estudo;
- observar as modificações ocorridas na. área, através de uma análise multitemporal, considerando os fatores ambientais como elementos indutores destas alterações.

#### 1.2 - ESTRUTURA DA DISSERTAÇÃO

Este trabalho é apresentado em cinco capítulos:

- Capítulo l: Esta introdução.
- Capítulo 2: Apresenta uma revisão bibliográfica enfocada aos pontos básicos que compõem este trabalho: cerrado, técnicas de sensoriamento remoto, sistemas de informação geográfica, a

integração destas duas técnicas e por fim, exemplos de sua aplicação em trabalhos de monitoramento de vegetação.

- Capítulo 3: Refere-se a localização e descrição dos aspectos físicos da área de estudo. Apresenta ainda uma relação dos materiais utilizados e uma descrição detalhada dos métodos adotados para o desenvolvimento do trabalho.
- Capítulo 4: Apresenta um estudo de caso onde é analisada a situação do cerrado para uma área de estudo escolhida, sendo para. tanto elaborados cinco panoramas: cerrado  $x$  pedologia, cerrado  $x$ declividade, cerrado  $x$  buffer da hidrografía, cerrado x infraestrutura, cerrado x pedologia x declividade. Nestes panoramas procurou-se estudar a influência destes fatores ambientais em relação a dmâmica. do cerrado. Cada panorama foi constituído com dados relativos aos anos de 1986 e 1996, além dos dados referentes ao desmatamento, as áreas em regeneração e a manutenção do cerrado neste período.
- Capítulo 5: Apresenta as conclusões gerais do trabalho e as obtidas a partir do estudo de caso realizado. Por último são propostas sugestões para trabalhos futuros relacionadas a este tema.

4

# Capítulo 2 O USO DO GEOPROCESSAMENTO NO MONITORAMENTO DA VEGETAÇÃO: Uma Revisão Bibliográfica

Atualmente, os vastos e complexos problemas ambientais pedem por uma solução interdisciplinar tanto em nível político quanto em nível científico (SÏMONETT, 1993).

Os estudos sobre as ciências da- Terra têm sido limitadas, geralmente envolvendo uma ou duas variáveis e focalizando uma área relativamente pequena. Em parte, isto é devido a pouca habilidade em adquirir, admimstrar, interpretar e manipular grandes volumes de dados heterogêneos. Esta inabilidade tem restringindo a capacidade de se compreender os problemas globais (STAR & ESTES, 1990).

O manejo da vegetação requer uma. ampla, variedade de informações espadais. Estas informações dizem respeito não apenas ao tipo de vegetação, mas também a uma extensa gama de características naturais e artificiais que devem ser consideradas no planejamento e execução das operações florestais. Visto que a contínua mudança nos ecossistemas florestais são geralmente resultado das aüvidades humanas e ocorrências naturais, é necessário que os mapas e outros tipos de informações sejam frequentemente atualizados (SUSILAWATI & WEIR, 1994).

Segundo STAR & ESTES (1990), a moderna tecnologia do sensoriamento remoto fornece um número eficiente e consistente de métodos para agrupar os dados espaciais. Os sistemas de informação geográfica também têm sido propostos como um instrumento com grande potencial de monitorar e analisar os problemas ambientais de forma interdisciplinar e como fornecedor de informações ambientais para os tomadores de decisão (SIMONETT, 1993).

A necessidade de integração entre o sensoriamento remoto e SIG é inevitável e é emergente, principalmente devido ao papel complementar destas duas tecnologias no momtoramento dos recursos (CHAGARLAMUDI & PLUNKETT, 1993).

A seguir será apresentada uma revisão bibliográfica dos elementos que compõem este trabalho:

- (1) vegetação de cerrado: definição, estrutura, localização e situação atual do cerrado no Btasü e no estado de São Paulo;
- (2) sensoriamento remoto: definição, histórico, sistema LANDSAT, comportamento espectral da vegetação e monitoramento e processamento digital de imagens;
- (3) sistemas de informação geográfica: definição, histórico, estrutura, bases do sistema IDRISI for Windows e aplicações dos SIGs nas diversas áreas do conhecimento;
- (4) integração das técnicas de sensoriamento remoto e SIG: importância da integração, problemas e tendências para o futuro;
- (5) aplicação do Sensoriamento Remoío e SIG: apresentação e discussão de trabalhos desenvolvidos a partir da utilização das técnicas de sensoriamento remoto e SIG no monitoramento da vegetação.

#### 2.1 - VEGETAÇÃO DE CERRADO

#### 2.1.1 - Definição e Estrutura do Cerrado

O interesse pelo cerrado, a. formação savânica existente ao Brasil, tem crescido muito nas últimas décadas, principalmente em relação à produção agrícola. Embora seus solos sejam geralmente pobres, o que requer um maior investimento, a abundância de terras e o incentivo por parte do governo na abertura de novas fronteiras agrícolas propiciaram que as regiões de cerrado fossem rapidamente sendo ocupadas.

Apesar do incentivo governamental para a. ocupação do cerrado, inicialmente não foi criado um plano de conservação e manejo para estas áreas, isto resultou num uso inadequado dos seus recursos naturais e numa. consequente devastaçao da sua. fauna e flora.

A vegetação de cerrado é um complexo de formações vegetais que apresentam fisionomias e composição florística variáveis: campestres (campo limpo), savânicas (campo sujo, campo cerrado e cerrado stricto sensu), e florestais (cerradão), formando um mosaico ecológico (COUTTNHO, 19781 apud SÃO PAULO/SMA, 1997).

A seguir são apresentadas algumas definições das difecentes formações de cerrado, citadas por São Paulo/SMA (1995) (Figura 2.1):

Cerradão: vegetação de cerrado com físionomia dominada por árvores de altura média em geral entre 8 a 12 metros, com cobertura (projeção vertical das copas) maior que 60% da área do solo. Apresenta estratos arbóreos e arbustivos diferenciados, podendo ou não haver também um estrato herbáceo.

<sup>1</sup> COUTINHO, L.M. (1978). O conceito de cerrado. Revista Brasileira àe botânica, v.l, p.17-24.

Cerrado stricto sensu: vegetação de cerrado com fisionomia dominada por árvores, apresentando estratos árboreos, arbustivos e herbáceos diferenciados: as árvores podem ser mais ou menos esparsas, cobrindo no mínimo 10% da área do solo, de alturas médias em geral entre 4 e 8 metros; os arbustos devem cobrir pelo menos 40% da área do solo; o estrato herbáceo é geralmente descontínuo, cobrindo no máximo 60% da área do solo.

Campo cerrado: vegetação de cerrado com fisionomia dominada por ervas graminóides nativas de cobertura maior que 60%, com altura total que pode chegar a pouco mais de 1,5 metros, distingumdo-se um estrato herbáceo e outro arbustivo, que pode ser mais ou menos descontínuo, com árvores geralmente isoladas cobrindo no máximo 10% da área do solo.

Campo limpo de cerrado. vegetação de cerrado com fisionomia dominada por ervas graminóides nativas, de cobertura maior que 70%, apresentando também subarbustos que não se destacam do estrato herbáceo, cuja altura pode chegar a pouco mais de 1,5 metros.

Campo úmido de cerrado: a fisionomia de Cerrado dominada por vegetação herbácea nativa em solos hidromórficos, encharcados durante a estação chuvosa, podendo formar uma faixa paralela á mata de galeria.

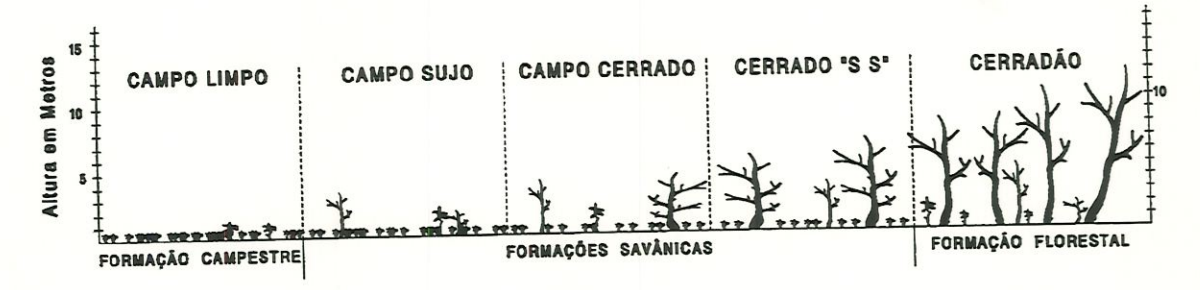

Figura 2.1 - Representação esquemática das fisionomias de cerrado (SÃO PAULO/SMA, 1997).

A partir das definições apresentadas anteriormente, percebe-se que o cerrado apresenta grande variabilidade estrutural. Genericamente pode-se distingiuir dois estratos que são os fundamentais em qualquer formação de cerrado: o estrato. arborescente, mais ou menos contínuo e aberto, e o estrato baixo, formado por gramíneas, sub-arbustos e poucas ervas. Quando se mostram numerosos, arbustos esparsos podem constituir um terceiro estrato denominado arbustivo (RI2ZINI, 1979).

E característica de vegetação de cettado as árvores e arbustos apresentarem dxos aéreos retorcidos, casca grossa, folhas grandes e pilosas, podendo ser decíduos na estação seca: as ervas, predommantemente graminóides, e subarbustos  $\overline{\phantom{a}}$ geralmente perdem total ou parcialmente a parte área. neste período. E comum apresentarem sistemas subterrâneos muito desenvolvidos e/ou profundos (São Paulo/SMA, 1995).

O dima da. região de cerrado é marcado pdo regüne estacionai, ou seja, é determinado pdo regime de chuvas. De um modo geral, as precipitações são regulares e concentradas na época de outubro a março, apresentando uma média anual de 1.300 mm. A duração do período seco, definido em termos de déficit hídrico, é de 5 a 6 meses (RI2ZINI, 1979; São Paulo/SMA, 1997).

Segundo ADÁMOLI et al. (1987), a área de ocorrência dos cerrados no Brasil abrange sobretudo terras onde coincidem as seguintes condições climáticas e edáficas:

1) Clima tropical estacional, com chuvas da ordem de 1.500 mm anuais (65% da superfície da região recebem entre 1.200 e 1.800 mm, enquanto 86% ficam entre 1.000 a 2.000 anuais). A duração da época seca, definida, em termos de déficit hídrico, é de 5 a 6 meses em 64% da superfície total da região, e de 4 a 7 meses em 87% da superfície.

^ 2) Solos distróficos em 89% da superfície total da. região. As condições de baixa fertilidade se somam elevada acidez e altos teores de saturação de alumínio. Possuem um relevo plano e suave-ondulado em 70% da superfície regional, com características de boa. drenagem em 89%.

ADAMOLI *et al.* (1987) declara que, ecologicamente, os dois principais fatores determinantes da presença dos cerrados são justamente a presença de solos ácidos de baixa fertiüdade e o clima estacionai. Porém existem outros tipos fisionômicos aos quais se associam determinados fatores. Por exemplo, quando às condições ambientais anteriormente expostas se soma a ocorrência de solos arenosos, litólicos ou hidromórficos, que implicam outras limitações adicionais, as fisionomias resultantes tendem a formas mais abertas, localmente chamadas de campo cerrado, campo sujo ou campo limpo. Ao contrário, quando ocorrem condições ambientais que implicam em compensações parciais, hídricas ou edáficas, as fisionomias tendem a formas mais densas, como cerrado denso ou cerradão.

JACOMINI (1964) apud RIZZINI (1979) reconhece que em solos de baixa fertilidade natural, ocorrem outras formações vegetais, além do cerrado. Em situação de mesmo solo, numa mesma região, sob condições climáticas regionais idênticas^ aparece vegetação do tipo cerrado ao lado da vegetação florestal. RIZINNI (1979) destaca que esse tipo de situação pode ocorrer dependendo da distribuição da água no substrato aliada às propriedades de retenção.

Na Tabela 2.1 estão representados as principais classes de solos acorrentes nas regiões de cerrado do país, baseados no Mapa de Solos do Brasil na escala 1:5.000.000, publicado pela EMBRAPA.

| Classes                        | Sinonímia             |                         | Superfície na região |              |
|--------------------------------|-----------------------|-------------------------|----------------------|--------------|
|                                | FAO/UNESCO            | Soil Taxonomy           | (Km <sup>2</sup> )   | $(^{0}_{0})$ |
| Latossolos                     | Ferralsols            | Oxisols                 | 935.870              | 46,0         |
| Concrecionários<br>Lateríticos | Acrisols<br>Ferrasols | Ultisols                | 57.460               | 2,8          |
| Podzólicos                     | Acrisol<br>Luvisols   | Ultisols<br>Alfisols    | 307.677              | 15,1         |
| Terras Roxas                   | Nitosols              | Alfisols                | 34.231               | 1,7          |
| Cambissolos                    | Cambisols             | Entisols<br>Inceptisols | 61.943               | 3,0          |
| Litólicos                      | Lithosols             | Entisols                | 148.134              | 7,3          |
| Areias Quartzosas Arenosols    |                       | Entisols                | 309.715              | 15,2         |
| Laterítas<br>Hidromórficas     | Luvisols<br>Gleysols  | Alfisols<br>Inceptisols | 122.664              | 6,0          |
| Gley                           | Gleysols              | Inceptisols             | 40.752               | 2,0          |
| Outros                         |                       |                         | 19.154               | 0,9          |
|                                |                       | TOTAL                   | 2.037.600            | 100          |

Tabela 2.1 - Principais classes de solos encontrados em regiões de cerrado no Brasil (ADÁMOLI et al., 1987).

Para o estado de São Paulo, RANZANI (1971) apresenta uma lista de diferentes tipos de solos encontrados sob vegetação de cerrado, sendo dês: Latossolo Roxo, Latossolo Vermelho Escuro, Latossolo Vermelho Amarelo, Litossolo, Podzólico Vermelho Amardo. Essa diversidade em relação a pedologia demonstra que o cerrado pode se desenvolver bem tanto em solos argilosos quanto em solos arenosos, comprovando portanto a necessidade de diferentes fatores ambientais para seu estabelecimento, conforme citado anteriormente por ADÁMOLI et al. (1987).

#### 2,1.2 - Situação do Cerrado no Brasü e no Estado deSao Paulo

A área de cerrado no Brasil abrange aproximadamente 25% do território nacional, ou seja, cerca de 2.000.000 Km<sup>2</sup>. A região central de cerrado, considerada a. área mais característica e contínua., está situada no Planalto Central Brasileiro e se estende pdos estados de Tocantins, Goiás, Distrito Federal, parte de Minas Gerais e Bahia, Mato Grosso do Sul e Mato Grosso e parte do Maranhão, Piauí e Rondônia. De forma não contínua, encontram-se formações de cerrado pêlos estados de Alagoas, Bahia, Ceará, Paraíba, Pernambuco, Amazonas, Amapá, Roraima, São Paulo e Paraná (CAVASSAN2, 1990 apud São Paulo/SMA, 1997) (Figura 2.2).

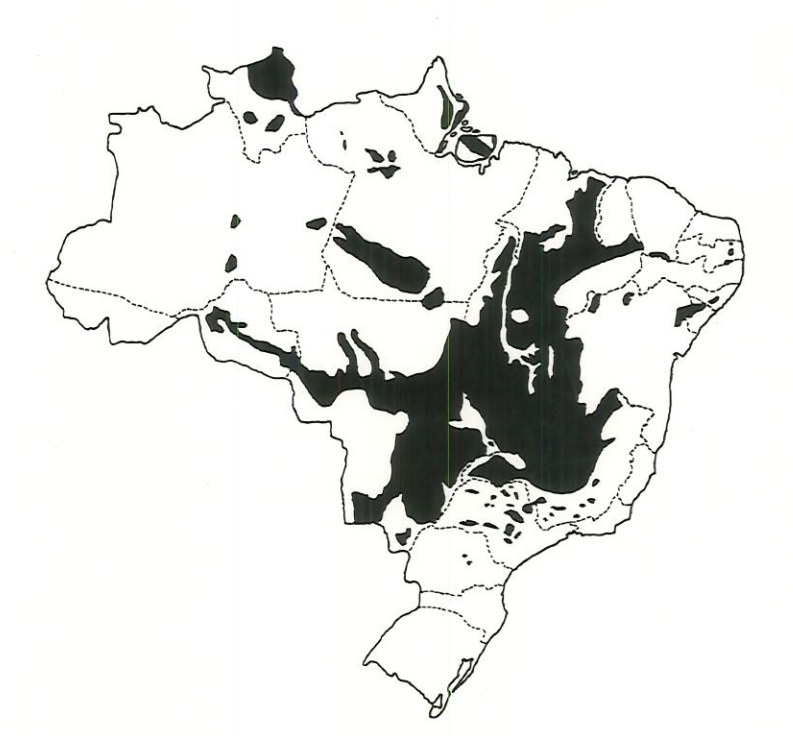

Figura 2.2 - Mapa do Brasil indicando as áreas de cerrado (GOODLAND & FERRI, 1979).

<sup>&</sup>lt;sup>2</sup>CAVASSAN, O. (1990)Florística e fitossociologiada vegetação lenhosa em um hectare de cerrado no Parque Ecológico Municipal de Bauru (SP). Tese de Doutorado. Campinas: IB/UNICAMP. 206p.

No estado de São Paulo (Figura 2.3), o cerrado oconre principalmente na região centro-norte, e nas proximidades de Campinas, Ribeirão Preto, Franca e Altinópolis onde é interrompido por outras formações vegetais.

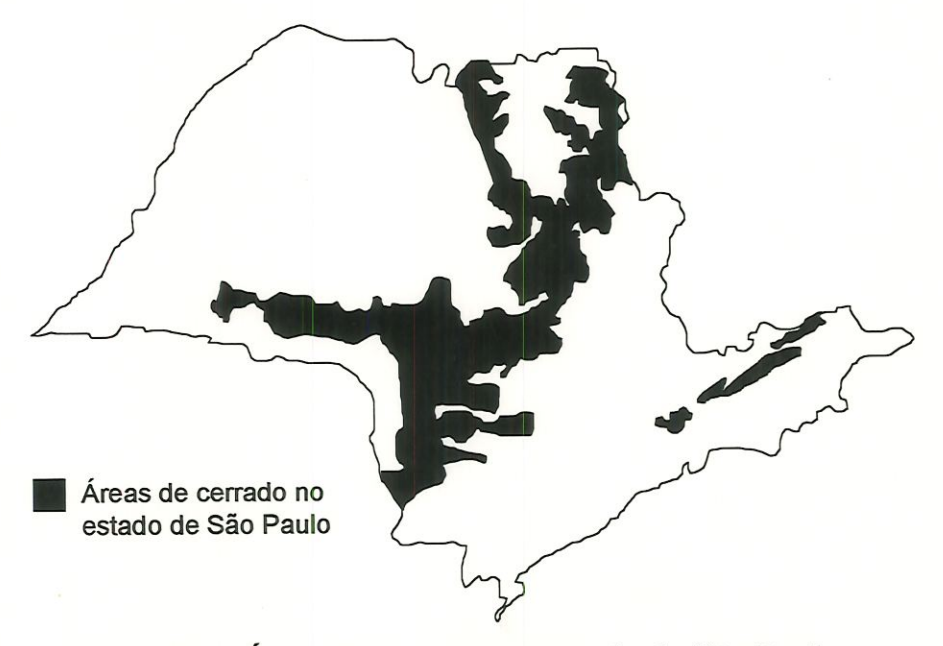

Figura 2.3 - Áreas de cerrado no estado de São Paulo (Adaptado de SÃO PAULO/SMA, 1997).

Originalmente as áreas de cerrado recobriam cerca de 14% do território paulista. Observa-se que das diferentes formações de cerrado, no período de 1971-73, o cerradão cobria 105.390 ha, o cerrado 784.990 ha e o campo cerrado 148.390 ha. A soma total destas formações correspondia a apenas 4,18% do território do estado (São Paulo - SMA, 1997). No período de 1990-92, percebe-se que a situação se toma ainda mais crítica. As áreas de cerradão, cerrado, campo cerrado cobriam respectivamente 73.202 ha, 208.586 ha, 1.834 ha, 1.933 ha, o que totalizava. 1,17% do território.

A Tabela 2.2 e a Figura 2.4 apresentam a evolução das formações de cerrado no estado de São Paulo nos períodos de 1962,1971-73 e 1990-92.

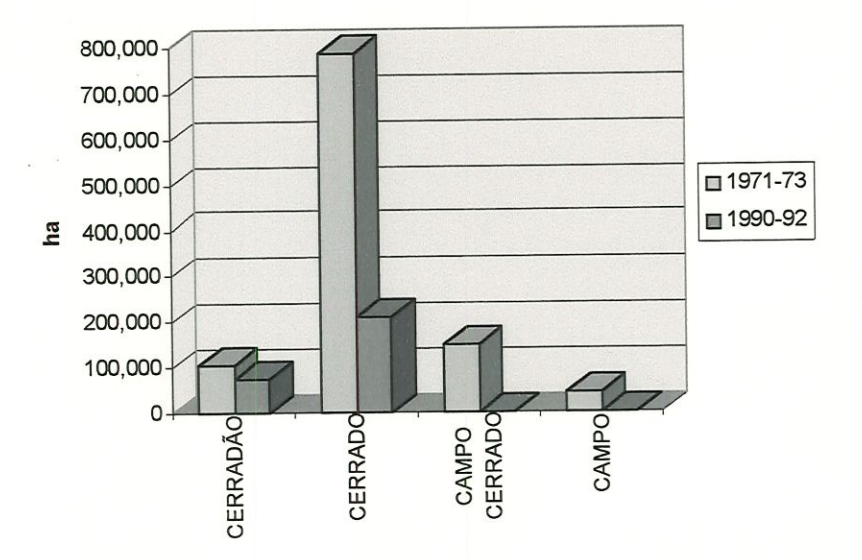

### Figura 2.4 - Evolução da cobertura vegetal das formações de cerrado no estado de São Paulo no período de 1971-73 a 1990-92 (Adaptado de São Paulo/SMA, 19933 apud São Paulo/SMA, 1997).

Na década de 70, extensas áteas de cerrado foram derrubadas em consequência. aos incentivos governamentais para a ocupação agropecuária. No estado de São Paulo, embora o Decreto Estadual 49.141/67 exigisse manutenção de 20% da cobertura arbórea natural, incluindo o cerradão, este também não reconhecia o cerrado como formação florestal, acarretando na utilização das áreas de cerrado para fins agropecuários. Este decreto está em vigor até os dias atuais.

Somente com a alteração do Código Florestal em 1989 (Lei 7.803/89) é que o cerrado passou a ser considerado formação florestal. Essa demora por parte da legislação acarretou numa grande perda. em termos de área de cerrado e possivelmente de biodiversidade.

<sup>3</sup> SÃO PAULO - SMA. (1993). Inventário florestal do estado de São Paulo-

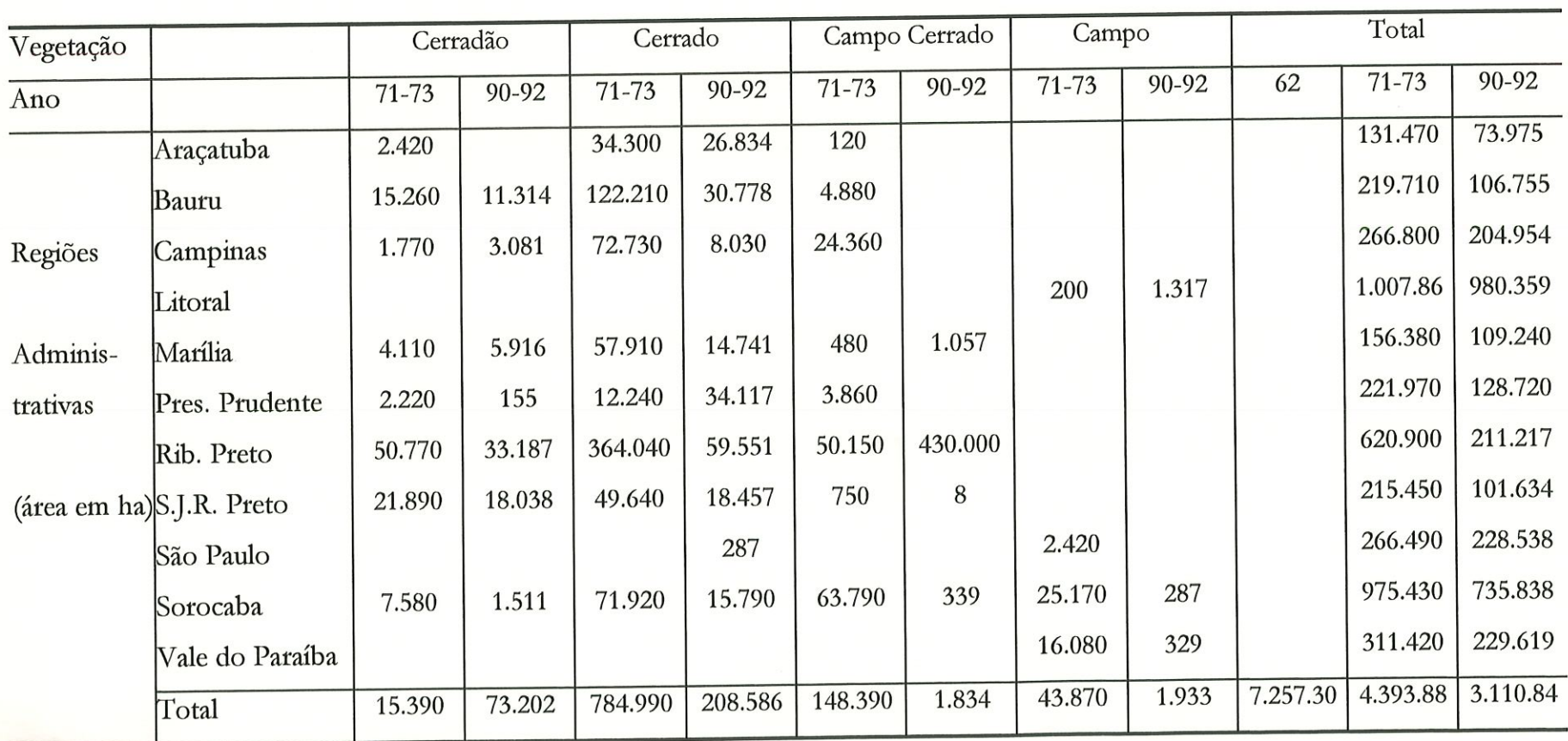

### Tabela 2.2 - Evolução das formações de cerrado no estado de São Paulo nos períodos de 1962,1971-73 e 1990-92(São Paulo/SMA, 1997).

15

A Secretaria do Estado de Meio Ambiente do estado de São Paulo (SÃO PAULO/SMA, 1997) discute detalhadamente o papel da legislação que incide sobre as formações de cerrado, além de sugerir modificações para que a legislação estadual possa proteger de maneira mais eficaz as áreas críticas desta formação vegetal.

Atualmente, existem no estado paulista 280.000 ha cobertos por vegetação natural de cerrado, dos quais apenas 25.000 ha (menos de 10%) estão protegidos / na forma de Unidades de Conservação estaduais, incluindo as Areas de Proteção Ambiental (APAs) (São Paulo/ SMA, 1997).

Conforme São Paulo/SMA (1997), "as formações de cerrado no estado de São Paulo encontram-se mal representadas, devido à ocupação desse bioma por diversas atividades econômicas". O panorama atual apresenta inúmeros pequenos remanescentes (menores que 100 ha), de forma dispersa. Observa-se uma maior concentração de fragmentos formando uma. faixa, que se estende desde os municípios de Rifaina e Pedregulho, a nordeste do estado, acompanha as cuestas basálticas e chega, até Presidente Prudente.

Devido a sua. biodiversidade, sua grande extensão e estado de conservação, alguns destes fragmentos isolados mereçam atenção especial. Em relação a diversidade biológica do cerrado, muito pouco é conhecido e raras são as experiências conhecidas de manejo sustentado. Essa falta de informação, proteção efetiva, legislação eficaz e métodos de manejo adequado têm propiciado a. intensiva devastação desta formação vegetal.

#### 2.2 - SENSORIAMENTO REMOTO

Sensoriamento remoto pode ser definido como um conjunto de informações sobre um objeto obtidas por um dispositivo de registro que não esteja em contato físico com este. O termo é usualmente restrito aos métodos que registram a energia eletromagnética refletida, diferenciando-se dos processos que envolvem incursões significativas na Terra. A técnica emprega dispositivos como camêras, detectores infravermelhos, receptores de frequência de microondas e sistemas de radar (NASA, 1998).

A seguic será apresentado um breve histórico sobre o desenvolvimento do sensoriamento remoto baseado nos textos de KONECNY (1987), CHUVIECO (1990), STAR & ESTES (1990) e NOVO (1992).

#### 2.2.1 - Histórico

Com o desenvolvimento das técnicas fotográficas e o interesse do Homem em observai as mudanças ocorridas no planeta, as investigações sobre os recursos natutais rapidamente avançaram. No ano de 1820, Nièpce conseguiu realizar a primeira fotografia da natureza. Desde então essas técnicas se desenvolveram e propiciaram que um número cada vez maior de dados pudessem ser gerados.

As técnicas de sensoriamento remoto já estavam sendo aplicadas como estratégia militar desde o meio do século passado. Em 1850, surgem os primeiros registros da utilização da interpretação de fotografias de campos de batalha em guerras militares. Durante a 1ª Guerra Mundial os aviões começaram a ser utilizados como plataformas, demonstrando o mesmo propósito do século XIX. Pouco se alterou aa proposta militar desde então, exceto em relação aos mstrumentos e suas técnicas de análise.

Os primeiros mapeamentos sistemáticos de florestas foram realizados no Canadá e Estados Unidos, na década. de 1920, através de fotografías aéreas. Durante a 2 Guerra Mundial ocorreu um grande desenvolvimento das técnicas de sensoriamento remoto, entre eles a melhoria óptica das câmaras de reconhecimento, melhoria das emulsões utilizadas, introdução de novos sensores, como o radar, e melhoria dos sistemas de comunicação.

As atividades espaciais Íniciam-se em 1957 com o lançamento do satélite Sputnik pela então U.R.S.S. Pouco depois, em 1960, os E.U.A. lançam o primeiro satélite meteorológico operacional da série TIROS, que permitiu um conhecimento e controle mais ajustado das condições atmosféricas.

Manual of Remote Sensing<sup>4</sup> (1975), citado por NOVO, divide a história do sensoriamento remoto em duas fases: o período entre 1860 a 1960, onde o sensoriamento remoto era baseado na utilização de fotografias áereas e o período de 1960 até os dias atuais, caracterizado pela multiplicidade de sistemas sensores.

Os satélites do sistema LANDSAT foram lançados pela Nationai Aeronautics and Space Administration (NASA) a apartir da década de 70, sendo constituídos por uma série de 5 satélites. O primeiro deles, o LANDSAT l, foi lançado em 1972 e os demais em intervalos médios de 3 a 4 anos (Tabela 2.3). Segundo STAR & ESTES (1990), com o lançamento do sistema LANDSAT em 1972, iniciou-se um dos períodos de maior avanço na ciência e tecnologia do sensoriameato remoto, assim como nas áreas relacionadas que se utilizam deste mstrumento.

<sup>4</sup> AMERICAN SOCIETY OF PHOTOGRAMMETRY.(1975). Manual of Remote Sensing. Cap.19: Water Resources Assessment, pp. 1479-1522. Falis Church-
| Número do Satélite | Data de Lançamento | Término de Operação |
|--------------------|--------------------|---------------------|
| <b>LANDSAT1</b>    | Julho de 1972      | Janeiro de 78       |
| <b>LANDSAT2</b>    | Janeiro de 1975    | Julho de 1983       |
| <b>LANDSAT 3</b>   | Março de 1978      | Setembro de 83      |
| <b>LANDSAT4</b>    | Julho de 1982      |                     |
| <b>LANDSAT 5</b>   | Março de 1984      |                     |

Tabela 2.3 - Satélites da série LANDSAT.

Fonte: Adaptado de NOVO (1992).

Outros projetos foram desenvolvidos após o lançamento da série LANDSAT, entre eles o projeto SPOT (Systeme Probatoire d'Observation de la Terre) desenvolvido pela França em colaboração com a Bélgica e a Suécia, tendo seu primeiro satélite knçado em 1986 e o segundo em 1990 (CHUVIECO, 1990). / Outros países como BrasÜ, índia e Holanda têm se empenhado no desenvolvimento de satélites de sensoríamento remoto de recursos terrestres (NOVO,1992).

A seguir será apresentada uma descrição mais detalhada do sistema LANDSAT, visto que o presente trabalho foi baseado no uso de imagens deste satélite.

#### 2.2.2 - Sistema LANDSAT

Os primeiros 3 satélites da série LANDSAT eram compostos por dois sensores distintos: o sistema RBV (Return Beam Vidicon), com imageamento instantâneo de toda a cena e o sistema MSS (Multispectral Scanner Subsystem), com imageamento do terreno por varredura de linhas (line-scanner). A partir do quarto satélite da série, o sensor RBV foi substituído pelo sensor TM (Thematic Mapper), que apresenta como característica um sistema de varredura de linhas e operação em 7 faixas espectrais (NOVO, 1992).

Conforme NOVO (1992), os satélites LANDSAT 4 e 5 apresentam como características orbitais: uma altitude de 705 Km em relação à superfície da Terra ao Equador, duração do ciclo de cobertura de 16 dias, coleta de dados em uma faixa, de 185 Km e indmação de 98,20 graus.

O sensor TM foi elaborado, como o próprio nome sugere, para. a cartografia. temática e representou uma inovação em relação aos demais sensores. As características presentes no sensor TM propiciam uma maior precisão para a. cartografia temática, permitindo ampliar o leque de aplicações operativas a partir dos sensores espaciais (CHUVIECO, 1990). A Tabela 2.4 apresenta as principais diferenças entre os sensores MSS e TM.

|                        | MSS           | TM                     |
|------------------------|---------------|------------------------|
| Canais                 | $4, 5, 6$ e 7 | $1, 2, 3, 4, 5, 6$ e 7 |
| Resolução espacial     | 80 metros     | 30 metros              |
| Resolução radiométrica | 6 bits        | 8 bits                 |
| Número de detectores   | 24            | 100                    |
| Linhas de varredura    |               | 16                     |

Tabela 2.4 - Características dos sensores MSS e TM.

Os canais presentes no sensor TM correspondem aos seguiutes comprimentos de onda: canal l (0,45 - 0,52) - azul; canal 2 (0,52 - 0,60) ~ verde; canal 3 (0,63 - 0,69) - vermelho; canal 4 (0,76 - 0,90) - infravermelho próximo; canal 5 (1,55 - 1,75) infravermelho próximo; canal 6 (10,40 - 12,50) - infravermelho termal; canal 7 (2,08 - 2,35) - infravermelho distante. Como referência de comparação pode-se observar na Figura 2.5 uma. representação do espectro eletromagnético, que

compreende desde as ondas de menor comprimento (raios gama, raios-x) até as ondas quilométricas (telecomunicações).

Na Tabela. 2.5 são apresentadas as principais aplicações potenciais de cada banda do sensor TM do satélite LANDSAT 5.

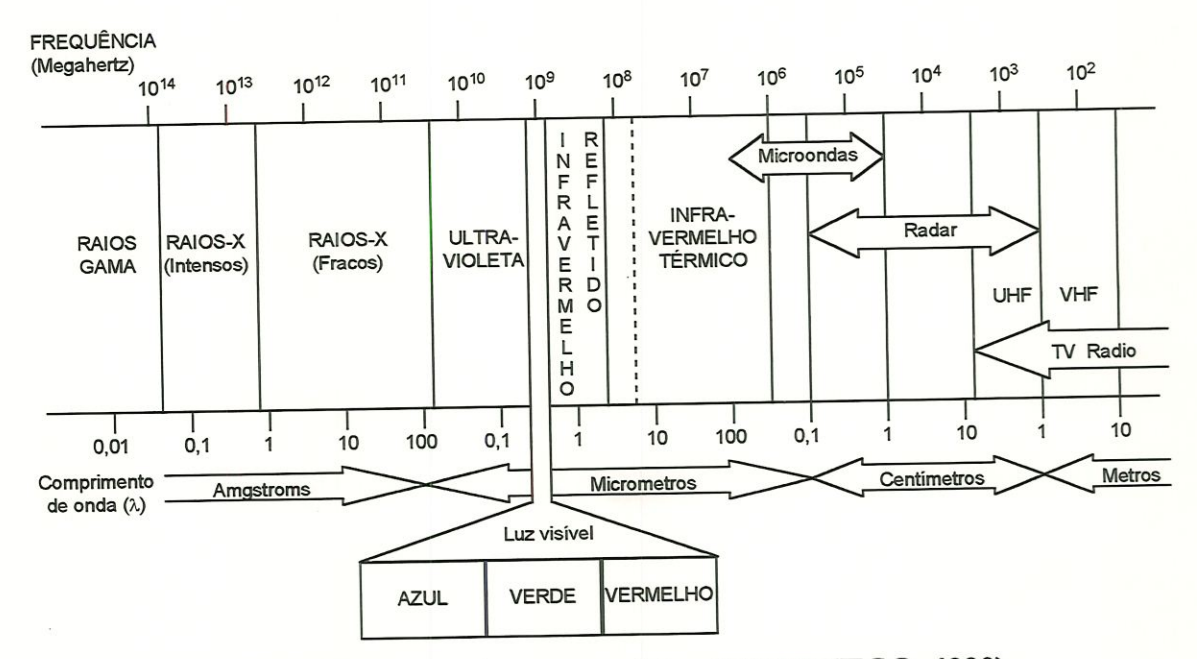

Figura 2.5 - Espectro eletromagaético (CHUVIECO, 1990).

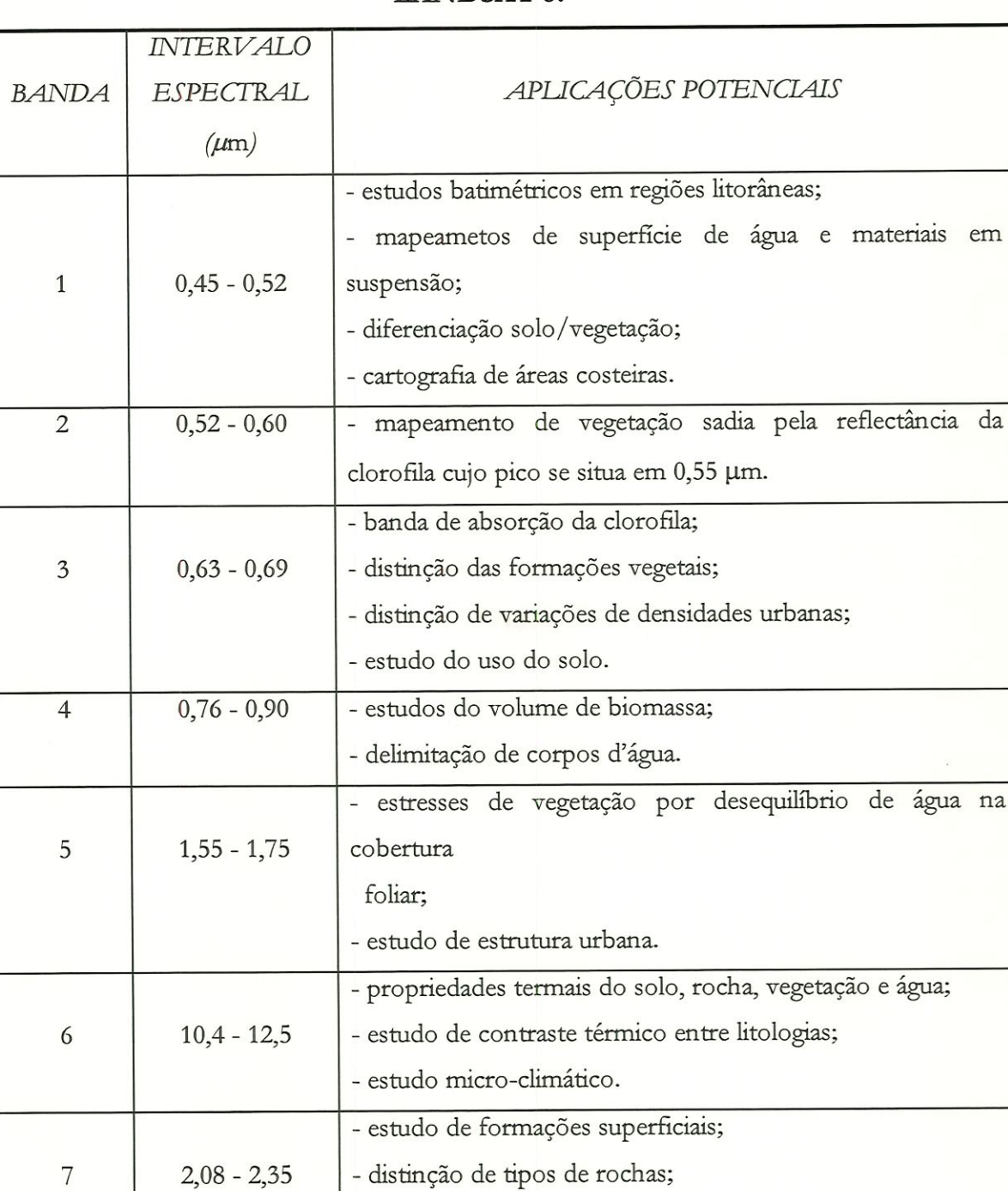

## TABELA 2.5 - Principais aplicações potenciais das bandas TM do satélite LANDSAT 5.

Fonte: Adaptado de NASA<sup>5</sup> (1984) e THIBAULT (1984)<sup>6</sup> por PEREIRA et al. (1989).

- estudo de argilas e rochas carbonáticas.

<sup>&</sup>lt;sup>5</sup> NASA (1984). LANDSAT data user notes. Washington, USGS/EDC.

<sup>&</sup>lt;sup>6</sup> THIBAULT, C. (1984). Les possibilites d'exploration de donnés Thematic Mapper. Bases puor des propositions d'etudes. Paris, Institut D'Amenagement et D'Urbanisme de la Region D'Ile-De-France.

## 2.2.3 - Comportamento Espectral da Vegetação

O comportamento de uma cobertura da superfície terrestre no espectro do visível é, segundo CHUVÏECO (1990), influenciado não só por suas próprias características mas também por uma série de fatores externos que modificam seu comportamento espectral. Este autor relata alguns destes fatores:

- ângulo de ilummação solar, muito dependente da época do ano e do momento da época, de passagem do satélite;
- · modificações que o relevo introduz no ângulo de iluminação;
- influência da atmosfera, especialmente no que se refere a dispersão sdetiva nos diferentes comprimentos de onda;
- vamções do meio ambiente na cobertura: associação com outras superfícies, homogeinidade, estaoc fenológico, etc.;
- ângulo de observação, relacionado com a órbita do satélite e com as catacterísticas do sensor.

DRURY (1990) complementa afirmando que diferentes estruturas entre os vários tipos de florestas produzem efeitos distintos em relação aos diferentes ângulos de incidência.

Em relação ao comportamento espectral da vegetação é necessário que sejam observados três fatores: primeiro referente a reflectividade da folha, em função do seu estado fenológico, forma e teor de umidade. Um segundo fator são as características morfológicas da planta: altura, perfil, grau de cobertura do solo. O terceiro fator é referente a situação geográfica da planta: pendência, orientação, associação com outras espécies, geometria de plantação, etc. (CHUVIECO, 1990) (Figura 2.6).

Segundo CHUVIECO (1990) ainda, o comportamento típico da vegetação sadia mostra uma menor reflectividade nas bandas visíveis, com um máximo relativo na. porção verde do espectro (próximo de 0,55 //m). Por outro lado, o

infravermelho próximo apresenta uma elevada reflectividade, reduzindo-se paulatinamente até o infravermelho médio (Figura 2.7).

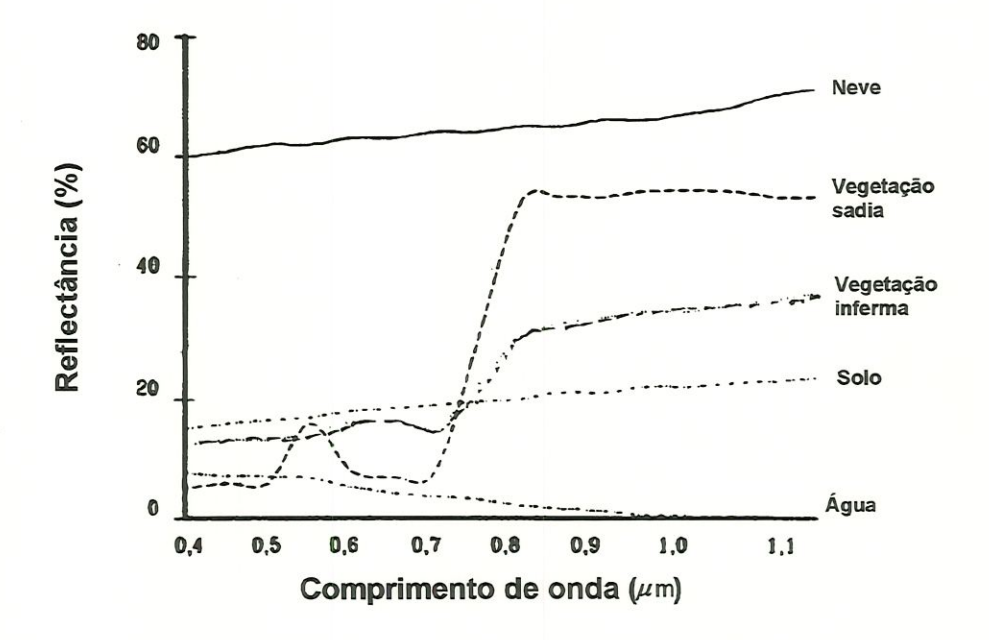

Figura 2.6 - Assinaturas espectrais típicas de coberturas distintas (CHUVIECO, 1990).

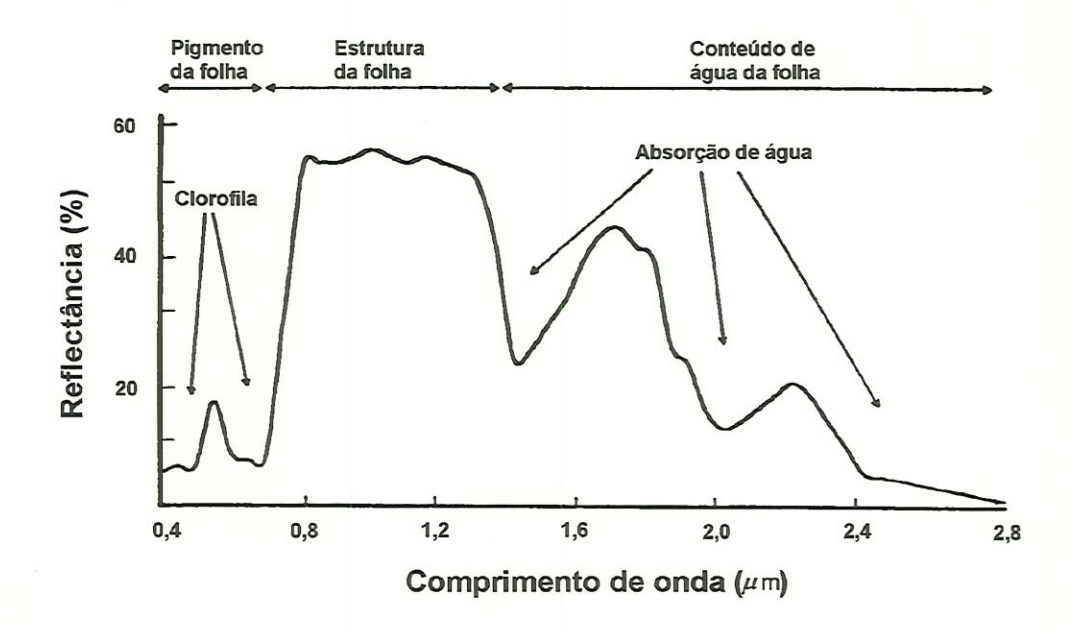

Figura 2.7 - Assinatura espectral da vegetação sadia (CHUVIECO, 1990).

O contraste mais nítido na reflectividade espectral da. vegetação sadia se reproduz entre as bandas visíveis, especialmente o vermelho (em torno de  $0,645$   $\mu$ m banda  $3/$  LANDSAT 5 /TM) e o infravermelho próximo (0,7 a 1,3  $\mu$ m - bandas 4 e 5) (CHUVÏECO, 1990).

TUCKER7 (1978) apud SZEKIELDA (1988) apresenta o comportamento espectral da vegetação intervalos existentes entre 0,35 a 2,50  $\mu$ m (Figura 2.8):

- a região 0,35 0,50 /mi é caracterizada por uma forte absorção de carotenóídes e clorofíla. Nesta região existe uma fone relação entre reflectância espectral e a presença de pigmentos da planta;
- $\bullet$  entre 0,50 0,62  $\mu$ m é encontrada uma reduzida absorção nos níveis de pigmento. Isto resulta de uma fraca relação entre a reflectância espectral e o material da planta;
- 0,62 0,70 /an é uma área caracterizada por uma forte absorção de cloroffla e existência de uma alta relação entre a reflectância espectral e a concentração de dorofíla na vegetação;
- $\bullet$  entre 0,70 0,74  $\mu$ m é percebida uma transição entre uma forte absorção da clorofila e alta reflectância da vegetação verde iniciando em aproximadamente  $0,75$   $\mu$ m. Consequentemente, há uma baixa relação entre a quantidade de vegetação verde e a reflectância;
- $\bullet$  entre 0,74 1,10  $\mu$ m existe uma forte relação entre a reflectância espectral e a quantidade de vegetação presente;
- 1,30 2,50 //m é uma região caracterizada por uma forte absorção de água na vegetação. Neste intervalo espectral existe uma forte relação entre a refletância e a quantidade de agua nas folhas.

<sup>7</sup> TUCKER, C.J. (1978). An evoluation of the first four Landsat Thematic Mapper reflective sensors for monitoring vegetation: a comparison with other satellite sensor systems. NASA Tech. Memo., NASA TM-79617.

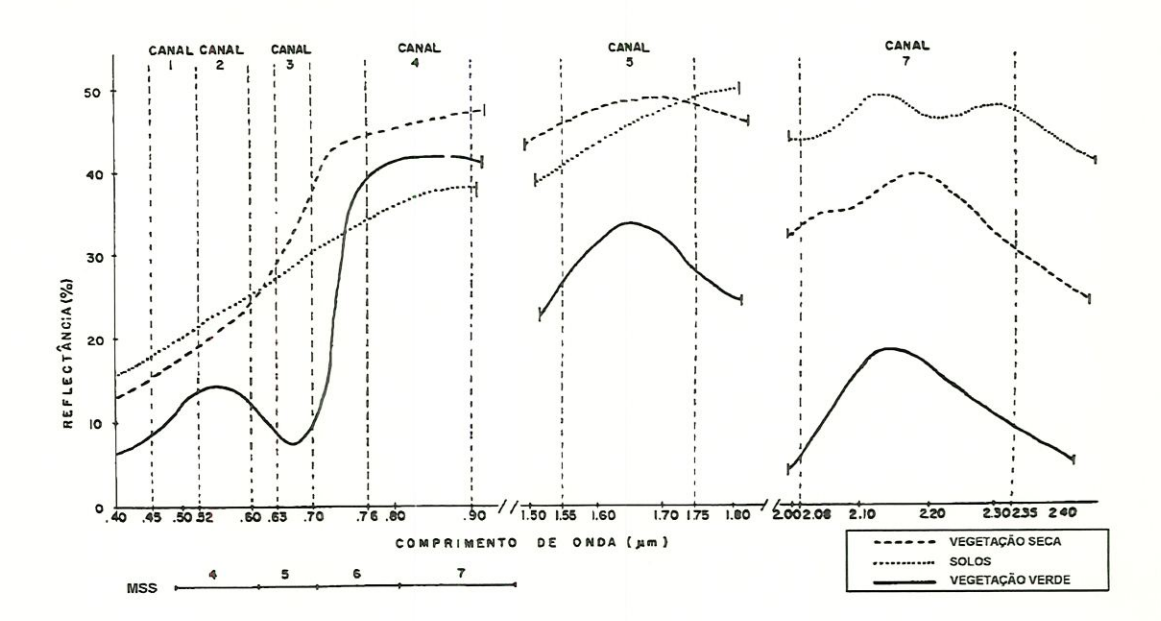

Figura 2.8 - Assinatura espectral da vegetação seca, verde e solos nas diferentes bandas do sensor TM (FORESTI, 1997).

/ E importante ressaltar que qualquer fonte de estresse na vegetação (praga,, doenças, etc.) apresentará um comportamento espectral diferente do descrito anteriomente (CHUVIECO, 1990).

#### 2.2.4 - Monitoramento da Vegetação

Na área agrícola as aplicações de sensoriameto remoto podem relacionar-se as atividades de levantamento e caracterização do solo ou de identificação e mapeamento de culturas. Outro campo de ampla aplicação de dados de sensoriamento remoto no Brasü é o monítoramento da. vegetação. Há experiências também, na avaliação de danos causados por eventos episódicos sobre a vegetação (geadas, queimadas, etc) ou pela incidência de pragas (NOVO, 1992).

A maior parte dos alvos naturais apresenta um caráter altamente dinâmico, o que resulta numa. grande variação no tempo. Em relação a vegetação, pode-se distinguir dmâmicas diferentes entre áreas agrícolas e de cobertura vegetal natural. No caso das áreas agrícolas as mudanças ocorrem mais rapidamente, verificandose num único ano um cido completo de alterações. Em áreas de vegetação natural, usualmente, as transformações ocorrem de forma mais lenta, o que possibilita um momtoramento ao longo dos anos.

Na identificação de áreas agrícolas e sua discriminação de áreas de cobertura vegetal natural, é aconselhável o uso de imagens relativas ao início do plantio e fim do crescimento. Isto se explica pela relação solo/biomassa que irá determinar a resposta associada a cada época analisada. No caso particular de uma área com vegetação constituída de espécies decíduas e perenes, sabe-se que durante a estação chuvosa há uma tendência da cobertura vegetal tomar-se mais homogénea, pois as espécies dedduas recuperam a folhagem; o mesmo acontece com as espécies que sofrem estresse devido à falta de água, as quais recuperam a sua vitalidade. Desta forma, utilizando imagem dos períodos seco e chuvoso, o primeiro correspondente à época em que estas vegetações apresentam maiores diferenças no seu comportamento espertral, seado bastante útil na separação entre as espécies decíduas e perenes (PEREIRA et al., 1989).

NASCIMENTO & THIBAULT<sup>8</sup>, citados por PEREIRA et al. (1989), sugerem "a utiliza-ção das composições coloridas com os canais TM 2, 3 e 4 (azul, verde e vermelho), que auxiliam a separação das diferentes formações vegetais, e outra com os canais TM 5, 4 e 3 (azul, verde e vermelho), que apresentam um. grande contraste, sendo muito útil no estudo da vegetação".

As técnicas de sensoriamento remoto, por apresentarem uma grande evolução nos mecanismos de captação de imagens, têm sido cada- vez mais empregadas pata o gerenciamento dos recursos naturais. Mais recentemente, as imagens de

s NASCIMENTO, I.; THIBAULT,C. (1986). Apports du sateUite LANDSAT 5 CThematic Mapper) a la connaissance de léspace urbain. Paris, Institut D'Amenagement et D'Urbanisme de la Region D'Ile-De-France.

satélite, LANDSAT (MSS e TM) e SPOT, têm mostrado uma fonte inestimável de informações adicionais para o monitoramento ambiental (SUSILAWATI & WEIR, 1994).

Os passos envolvidos na análise de dados de sensoriamento remoto incluem a geração de dados adequados e seu exame, interpretação e análise, utiüzando-se de várias técnicas (CHAGARLAMUDI & PLUNKETT, 1993).

#### 2.2.5 - Processamento Digital de Imagens

O processamento digital de imagens de sensoriamento remoto trata especificamente das técnicas utilizadas para Ídenficar, extrair, condensar e realçar a informação de interesse para determinados fins, a partir de uma grande / quantidade de dados que usualmente compõem essas imagens (CROSTA, 1993).

NOVO (1992) classifica, estas técnicas em três conjuntos: técnicas de preprocessamento, técnicas de realce e técnicas de classificação. O preprocessamento refere-se ao conjunto de programas que permitem a transformação de dados digitais brutos em dados corrigidos radiométrica, atmosférica e geometricamente.

Nesta etapa são utilizadas técnicas que tendem a eliminar qualquer anomalia detectada na imagem, seja em sua localização ou nos níveis de cinza dos píxels que o compõem. Estas operações tendem a dispor dos dados na forma mais próxima possível de uma aquisição idônea (CHUVIECO, 1990).

Toda. imagem adquirida pelo processo de sensoriamento remoto apresenta algum tipo de distorção radiométrica e geométrica. Vários são os fatores que provocam estes tipos de alterações. CHUVIECO (1990) relata alguns destes fatores:

- distorções originadas pela plataforma, em relação à pequenas variações na altura de sua órbita, sua velocidade ou na orientação de seus três eixos de rotação;
- distorções provocadas pela rotação da Terra;
- distorções provocadas pelo sensor;
- distorções provocadas pela atmosfera, causadas por aerosóís, gases e vapor de agua.

A correção radiométrica tem por função mmimizar diferenças entre os níveis de cinza registrados por uma. matriz de detectores (NOVO, 1992). CHUVIECO (1990) complementa relatando que estas diferenças decorrem de distorções da atmosfera e de problemas de caübração dos sensores.

NOVO (1990) descreve que a correção geométrica tem por finalidade reorganizar os pixels da imagem em relação a determinado sistema de projeção cartográfica.

Existem dois métodos de correção geométrica: a primeira parte de mformações disponíveis sobre as características orbitais do sensor, a segunda é mais empírica, originada a apartir de uma cartografia básica na qual se pretende ajustar a imagem em relação a outra imagem que se tem como referência. Nos dois casos, conforme CHUVÏECO (1990), a correção se teaüza em três fases:

- localiza.ção de pontos comuns entre imagem e mapa (ou outra, imagem de referência);
- cálculo das funções de trans formações entre as cordenadas da imagem e do mapa;
- · transfêrencia dos níveis de cinza dos pixels originais para a nova posição, definida, por uma transformação prévia.

Para esta fase de transferência dos níveis de cinza existem três diferentes procedimentos, descritos a. seguir por NOVO (1992):

- · alocação de vizinho mais próximo: o valor do nível de cinza a ser atribuído ao pixel corrigido terá o mesmo valor do nível de cinza do pixel que se encontrar mais próximo da posição ocupada pelo primeiro;
- · interpolação bilinear. o valor do nível de cinza a ser atribuído ao pixel corrigido é determinado a apartir do valor dos 4 pixels vizinhos;
- convolução cúbica: o valor do nível de cinza a ser atribuído ao pixel corrigido é determinado a partir de cálculos realizados numa matriz de 16 pixels na sua vizinhança.

Em relação a correção atmosférica, NOVO (1992) afirma que estas técnicas têm por objetivo reduzir o efeito da interferência da atmosfera sobre os valores de nível de cinza, registrados em uma dada cena. Os métodos mais sofisticados de correção atmosférica baseiam-se tia teoria de transferência radioativa e usam programas para o cálculo de transmitância atmosférica.

Uma discussão mais detalhada sobre técnicas de correçâo radiométrica, geométrica e atmosférica pode ser encontrada em CHUVIECO (1990) e NOVO 1992). CRÓSTA (1993) também discute detalhadamente técnicas de correção geométrica.

Outro conjunto importante de técnica de processamento digital de imagem são as de realce. Estas técnicas têm por objetivo melhorar a visualização da cena.. Entre elas destacam-se:

- · manipulação de contraste: visam facilitar a discriminação visual de características da cena com baixo constmste;
- · filtragem espacial: são tranformações na imagem, relizadas pixel a pixel, baseada no valor dos níveis de cinza dos pixels vizinhos;
- · rotação de imagem: é realizada através de transformações lineares e não-lineares dos pixels de uma cena, visando melhorar a visualização dos objetos de mteresse.

O terceito conjunto de técnicas de processamento digital, levantado por NOVO (1992), engloba, os processos de classificação de imagens. Estas técnicas implicam na implementação de um processo de decisão para que o computador possa atribuir certo conjunto de pontos da imagem (pixels) a uma determinada classe. Desta forma, os valores numéricos associados a cada pixel, definidos pela. reflectância dos materiais que compõem este pixel, são identificados em termos de um tipo de cobertura da superfície terrestre imageada (água., tipo de vegetação, / solo, etc), chamadas então de temas (CROSTA, 1993).

As técnicas de classificação multiespectral mais utilizadas podem ser divididas em três grandes conjuntos: técnicas de classificação supervisionada., técnicas de classificação não-supervisionadas e técnicas de classificação híbrida. (NOVO, 1992). A classificação supervisonada. pressupõe o conhecimento prévio de partes da área de estudo, que serão utilizadas como "amostras de treinamento" e que representam o "comportamento" médio das classes que deverão ser mapeadas automaticamente. É importante que a amostra de treinamento seja bastante homogénea e representativa da classe de interesse.

Um. tipo de classificação supervisionada que é muito utilizada é o método da máxima verossimilhança, MaxVer (maximum likelihood). Este método considera a. ponderação das distâncias das médias em um espaço de características, utilizando parâmetros estatísticos. Uma descrição mais detalhada deste método é apresentada por CRÓSTA (1993).

No caso das classificações não supervisionadas, os pixels nas áreas de treinamento são submetidos a algorítmos de treinamento que determinam o agregamento natural dos dados, considerando sua distribuição num espaço de atributos ndimensional. Cada grupo formado representa uma distribuição probabilística para. uma classe (NOVO, 1992). As classificações híbridas, como o próprio nome mdica, mesclam as duas técnicas citadas anteriotmente.

# 2.3 - SISTEMAS DE INFORMAÇÃO GEOGRÁFICA (SIG)

Os sistemas de informação geográfica são caracterizados pela diversidade de seus campos de aplicação. Estes sistemas estão integrados ao desenvolvimento de áreas como a agricultura, análise de uso e ocupação do solo, botânica, computação, economia, matemática, fotogrametria, zoologia e geografia, entre outros.

A literatura apresenta inúmeras definições para o termo sistema de informações geográficas. DANGERMOND (1992) conceitua esses sistemas como um conjunto de hardware, software e dados geográficos projetados eficientemente para adquirir, armazenar, atualizar, manipular, analizar e visualizar todas as formas de informações geograficamente referenciadas. Outras definições podem ser encontradas em STAR & ESTES (1990), ANTENUCCI et al. (1991), MAGUIRE (1991), EASTMAN (1995).

#### 2.3.1 - Histórico

A manipulação das informações geográficas tiveram início no meio do século XVIII com o desenvolvimento da cartografía e da produção do primeiro mapa base preciso. Foi neste mesmo século que também ocorreu um refmamento das técnicas litográficas e o desenvolvimento inicial das técnicas estatísticas, da teoria numérica e dos avanços matemáticos (ANTENUCCI et al., 1991).

Os avanços nas áreas de física e ciências sociais, ocorridos no início do século XIX, forneceram aos geográfos importantes instrumentos para a análise de dados

espaciais. Neste período também foram elaborados os primeiros mapas geológicos (STAR & ESTES, 1990).

Já no século XX, mais precisamente nas décadas de 50 e 60, segundo ANTENUCCI et al. (1991), a tecnologia da informação geográfica se desenvolveu através de esforços paralelos, porém independentes, de múltiplas disciplmas. Este foi o caso por exemplo dos principais tipos de sistemas geográficos - sistemas gráficos, sistemas orientado a análise (ferramentas de análises espaciais) e sistemas estatísticos (gerenciamento de banco de dados) - se que desenvolveram separadamente.

A primeira tentativa de automatizar a produção de mapas, isso já nos anos 50, empregou um sistema, de perfuração de cartão, fornecendo mais de 2.000 mapas temáticos para. a preparação do Atías da Flora Britânica (COPPOCK & KHIND, 1991). No final desta mesma década, meteorologistas, geofísicos e geólogos já haviam incorporado a geração de mapas por computadores em seus trabalhos e mesmo o serviço militar americano passou a adotar estas técnicas em suas praticas.

Nos anos 60, o governo canadense desenvolveu um sistema, o Canada Geographic Information System, considerado o primeiro SIG verdadeiro, que continha informações sobre agricultura, florestas, vida selvagem, capacidade recreativa, censo e uso da tecra, sendo o primeiro país a desenvolver este tipo de trabalho. Neste mesmo período, as indústrias norte americanas de óleo desenvolveram um sistema computacional para mapeamento geológico e geofísico usado para exploração deste recurso (ANTENUCCI et al., 1991).

No mesmo período, as universidades americanas tiveram um papel fundamental contribuiado para o desenvolvimento de sistemas para análise de dados geográficos e disseminação destas técnicas.

A crescente disponibilidade de computadores, a apartir da década de 60, foi sem dúvida uma grande propulsora para. o desenvolvimento das técnicas de gerenciamento das mformações geográficas, particularmente no campo das análises espaciais.

Atualmente uma gama muito grande de softwares capazes de atender diversos tipos de profissionais estão disponíveis no mercado. Na área. de sistemas de informação geográfica, alguns dos sistemas mais utilizados são o IDRISI, desenvolvido pela Clark University, o ARC/INFO produzido pelo Environmental Systems Research Institute/ESRI, o MGE, produzido pela Intergraph; GRASS (Geographic Resources Analysis Support System), desenvolvido pelo exército americano.

No Brasil, o Instituto Nacional de Pesquisas Espaciais (ENPE) desenvolveu alguns sistemas: como o Sistema para Processamento de Informações Georeferenciadas - SPRING, procurando integrar as tecnologias do sensoriamento remoto e sistemas de informação geográfica (CÂMARA et al., 1996) e o SGI (Sistema Geográfico de Informação), que permite adquirir, anaüsar, combinar e reproduzir dados de diferentes fontes (FREITAS FTLHO & MEDEIROS, 1993).

As Empresas Operadoras do Sistema TELEBRÁS e o Centro de Pesquisa e / Desenvolvimento da TELEBRAS desenvolveram o sistema SAGRE (Sistema Automatizado de Gerência de Rede Externa) com o objetivo de automatizar os diversos processos relacionados ao cadastro, planejamento, projeto, implantação, operação, manutenção, expansão e gerência da rede externa destas empresas. Este SIG é utilizado para representar espacialmente a rede de canalização e a rede aérea sobre um mapeamento urbano (CÂMARA et al., 1996).

#### 2.3.2 - Estrutura do SIG

Neste item será abordado prmcipalmente a estrutura do sistema IDRISI, considerando que este foi o sistema utilizado no desenvolvimento deste trabalho.

A infinidade de softwares disponíveis atualmente no mercado tem propiciado uma, significativa diferenciação entre um e outro programa. Esta diferenciação ocorre em parte devido ao modo como estes programas representam e trabalhara com os dados geográficos, e também devido a ênfase dada as diferentes operações apresentadas nestes sistemas (EASTMAN, 1995).

Apesar dos diferentes aspectos existentes entre os softwares, EASTMAN (1995) relata que um sistema de informação geográfica apresenta um conjunto essencial de componentes (Figura 2.9); sendo eles:

- · banco de dados espaciais e de atributos: um banco de dados espacial descreve a geografia (divisa e posição) da superfície terrestre e um banco de dados de atributos descreve as características ou qualidades destas feições. Em alguns sistemas, aos bancos de dados espacial e de atributos são rigidamente distingüida um da outra, enquanto que em outros eles estão fortemente integrados;
- · sistema de visualização cartográfica: é um sistema para a visualização e composição gráfica de elementos da base de dados selecionado, podendo ser apresentado em tela ou exportados para arquivos padrão e dispositivos de saída;
- · sistema de digitalização de mapas: através deste sistema é possível se converter mformações de mapas convencionais (em papel) para forma digital, podendo posteriormente criar bancos de dados;
- sistema de manipulação de banco de dados: este sistema permite a entrada, manipula.ção e análise dos dados de atributos. Um SIG não incorpora apenas um banco de dados tradicional, mas também uma variedade de opções de

manipulação dos componentes espaciais e dos atributos de dados geográficos armazenados;

- · sistema de análise geográfica: é um sistema que apresenta a capacidade de analisar dados baseados em características espaciais reais;
- · sistema de processamento de imagens: este sistema permite converter uma imagem de sensoriamento remoto bruta (de LANDSAT ou SPOT) em um mapa de dados compatível com vários procedimentos de classificação;
- sistema de análise estatística: permite o estatístico tradicional assim como algumas  $\bullet$ rotinas especializadas para a análise de dados espaciais.

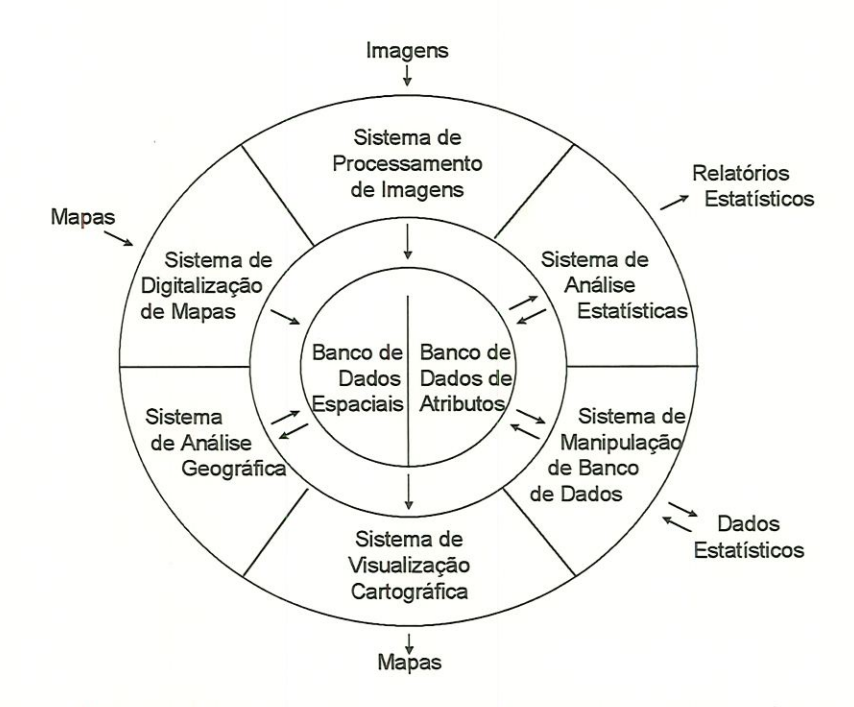

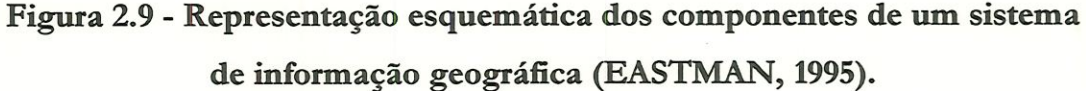

Todos os sistemas de informação geográfica, além de apresentarem um conjunto de componentes básicos, apresentam diferentes formas de representação de dados. A seguir são descritas as formas vector e raster (Figura 2.10).

Na estrutura raster, o valor de um parâmetro de interesse é desenvolvido para cada célula seguindo uma frequência ordenada sobre o espaço, ou seja, a área de estudo é subdividida em uma fina. malha de células aonde são registradas as condições ou atributos de uma superfície terrestre.

Na representação vector, os limites ou o trajeto das feições são definidos por uma série de pontos que, quando unidos com linhas, formam uma representação gráfica destas feições, podendo-se assumir que um elemento pode ser posicionado em qualquer localização.

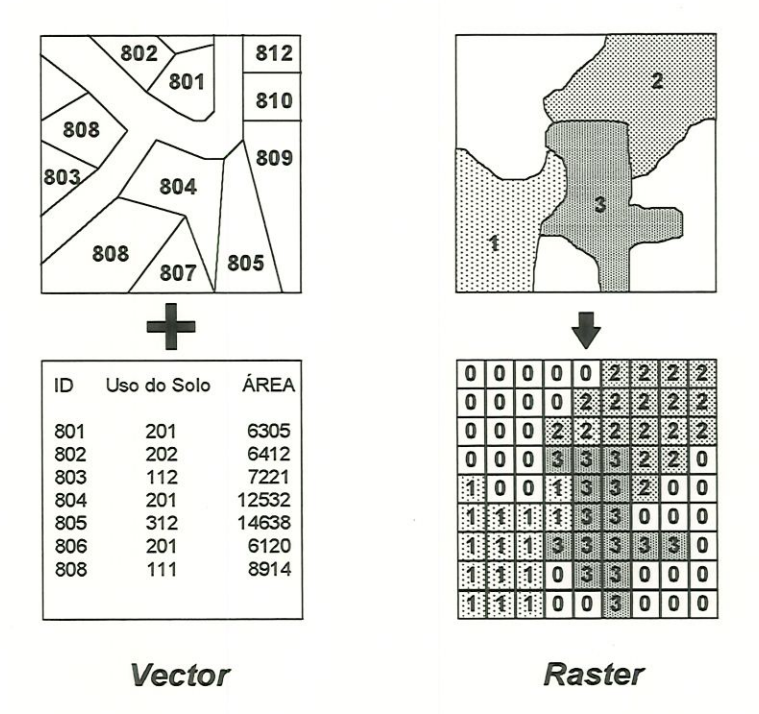

Figura 2.10 - Estrutura de dados tipo vector e raster (EASTMAN, 1995).

Independente da representação espacial utilizada (raster ou vector), um banco de dados geográficos é organizado na forma de conjuntos de mapas (Figura 2.11). Segundo EASTMAN (1995), um sistema vector trabalha com a lógica conhecida como coverages - que é um conjunto de mapas que contem definições geográficas de um conjunto de feições e tabelas de atributos associada. Entretanto esta lógica difere dos mapas de duas formas: primeiro cada mapa conterá informações de apenas um tipo de feição, como por exemplo, polígonos de solos; segundo, os mapas podem conter uma série de atributos que dizem respeito aquelas feições, como por exemplo, um conjuto de informações censitárias para. um grupo de cidades.

Um sistema raster também utiliza uma lógica semelhante aos dos mapas, mas usualmente divide conjuntos de dados em layers unitários. Um layer contem todas as informações de um único atributo. Desta forma um mapa pode apresentar um layer de solos, um layer de estradas e um layer de uso do solo. De forma mais usual, existirão para cada atributo layers separados. A apresentação na tela e em mapas em papel será produzida a partir de layers individuais ou em combinação.

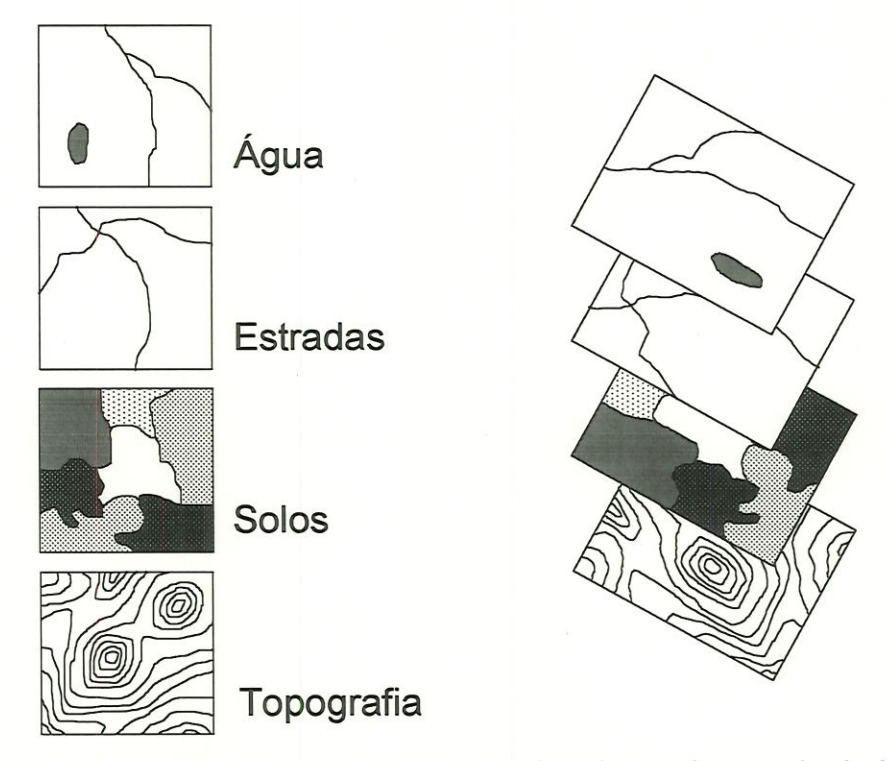

Figura 2.11 - Representação esquemática de um banco de dados geográfico (EASTMAN, 1995).

#### 2.3.3- O sistema IDRISI for Windows

O sistema IDRISI for Windows vem sendo utilizado para o desenvolvimento de diversos estudos ambientais realizados na Escola de Engenharia de São Carios/USP, indumdo por exemplo os trabalhos de TABACZENSKI (1995), RANIERI (1996) e DUPAS (1997), dentre muitos outros. No presente trabalho, utiliza-se também o mesmo sistema. Desta, forma a seguir serão abordados aspectos gerais deste software.

O IDRISI é um sistema de informação geográfica e processamento de imagem desenvolvido pela Clark University. Ele é designado para fornecer ferramentas para pesquisa, geográfica a nível profissional com baixo custo (EASTMAN, 1995).

Este software é basicamente um sistema raster que cobre um amplo espectro das necessidades de um SIG e de sensoriamento remoto, desde pesquisa em banco de dados, modelos espaciais, realce de imagens até dassificação de imagens. O sistema possui funções específicas para o monitoramento ambiental e manejo de recursos naturais, incluindo análise de mudanças e séries temporais, apoio a tomada. de decisão muhá-critério e mulú-objetivo, análise de incertezas e modelos de simulação.

O sistema IDRISI for Windows consiste de um programa de interface principal e uma coleção de mais de 100 módulos de programas, que fornecem facilidades para. entrada, visualização e análise de dados geográficos. Estes dados são descritos na forma de mapas layers - mapas elementares que descrevem um tema singular. Apesar de ser conhecido como um sistema rasfer, o IDRISI apresenta capacidade de trabalho tanto em formato vector como raster.

## 2.3.4 - Aplicações

Como mencionado anteriormente, os sistemas de informação geográfica têm sido empregados em diversas áreas do conhecimento por órgãos governamentais, empresas privadas, universidades e institutos de pesquisa.

STAR & ESTES (1990), ANTENUCCI et al. (1991) e MAGUIRE et al. (1991) destacam algumas das principais atividades que têm se utilizado desta tecnologia. Entre elas pode-se observar:

- · aplicações em áreas de gerenciamento: planejamento do uso do solo destinadas a diversos fins (agricultura, industrial, militar, entre outros), planejamento municipal, apoio a elaboração de políticas públicas;
- · *aplicações ambientais*: seleção de áreas para deposição de resíduos, mapeamento e gerenciamento dos recursos hídricos, análise de habitats de espécies animais, inventário florestal, análise geológica e geoestatística;
- · aplicações sócio-econômicas: locações de utilidades públicas (saneamento, telecomunicação, eletricidade, etc.), sistemas de navegação de automóveis, censo demográfico, análises mercadológícas,
- · *aplicação em obras de engenharia*: construção de barragens, rodovias, túneis, etc.

#### 2.4 - INTEGRAÇÃO DE SENSORIAMENTO REMOTO E SIG

Nos últimos anos, com a crescente demanda de informações afim de se monitorar os recursos naturais, o sensoriamento remoto e os sistemas de infotmação geográfica têm emergido como importantes tecnologias capazes de fornecer dados mais precisos e opottunos (CHAGARLAMUDI & PLUNKETT, 1993).

Segundo STAR & ESTES (1990), muitos pesquisadores acreditam que o uso dos sistemas de informação geográfica e sensoriamento remoto podem direcionar um importante avanço nas pesquisas e nas aplicações operacionais. A união destas duas tecnologias pode resultar em um grande aumento de informações para diferentes tipos de usuários. Estes mesmos usuários têm dürecionado suas anáhses, que anteriormente tinham por objetivos a identificação de aspectos simples, para resolução de problemas complexos.

Conforme EHLERS (1992), para que seja possível a integração entre sensoriamento remoto e SIG é necessário que a comunidade de mapeamento (especialistas em cartografia, sensoriamento remoto, fotogrametria, geodésia, etc) seja capaz de cooperar com os agentes responsáveis pela elaboração de sistemas (especialistas em matemática, computação, engenheria elétrica, estatística, etc.) a fím de que seja possível gerar produtos que sejam capazes de atender as necessidades da comunidade de usuários (sociólogos, economistas, geodêntistas, ecólogos, planejadores, etc.) (Figura 2.12).

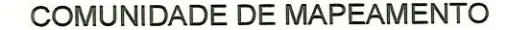

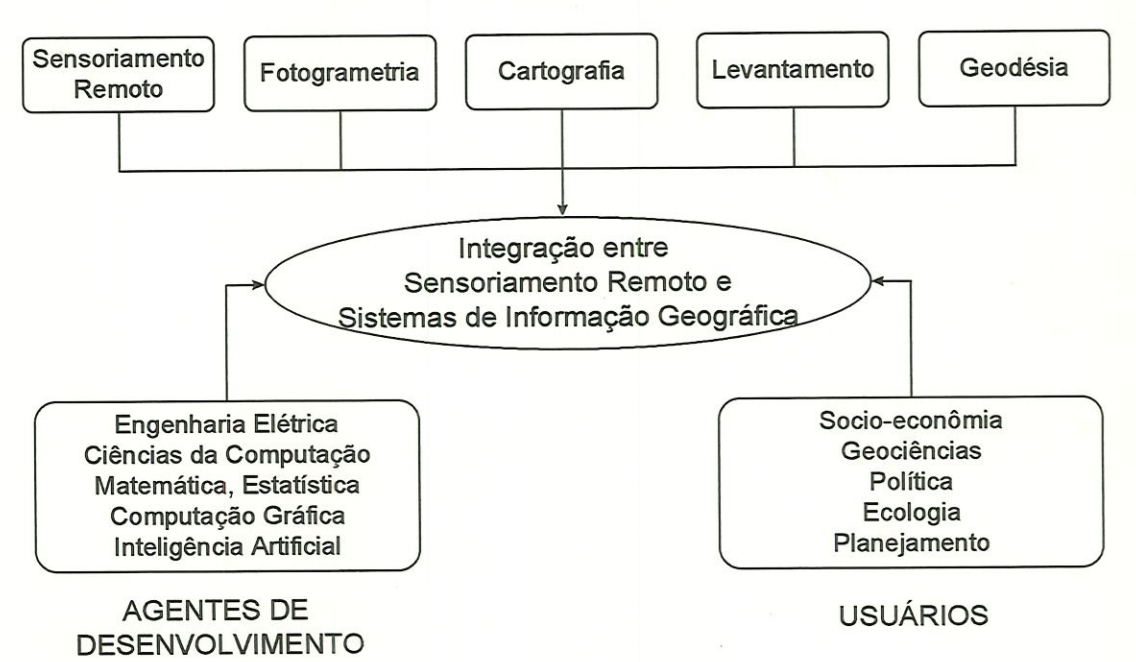

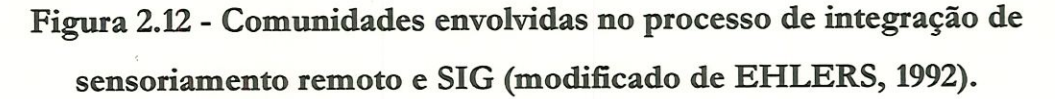

Os sistemas de sensoriamento remoto, principalmente por satélite, são indispensáveis para. monitorar mudanças, fomeceado mformações vitais para revisão de mapas, enquanto que os SIGs ajudam a fornecer soluções para os problemas do dia-a-dia e é particularmente importante para o seu gerencíamento. Ambas as tecnologias vem sendo integradas para. gerar mapas topográficos e temáticos, assim como revisões de mapas pré-existentes (CHAGARLAMUDI & PLUNKETT, 1993).

STAR & ESTES (1990) também afirmam que o ponto chave na união da aplicação do sensoriamento remoto e dos sistemas de informação geográfica é a identificação de mudanças. Estes autores declaram que o sensoriameato remoto fornece um excelente conjunto de ferramentas para detectar as mudanças, enquanto que um SIG seja talvez o melhor instrumento para quantificar esse processo de mudança.

EHLERS (1992) relata que, até recentemente, o sensoriamento remoto era visto como uma. ciência que fornecia como produtos finais definitivos mapas, dados estatísticos, tabelas e relatórios. Hoje, entretanto, estes produtos finais estão cada vez mais sendo produzidos na. fotma digital a fim de serem utilizados com sistemas de infotmação geográfica. Alguns fatores têm acelerado esta tendência, como: (1) os recentes desenvolvimentos em hardware e software para SIG, (2) a disponibilidade de uma alta resolução de dados de satélite na. forma digital e (3) os progressos na automatização da extração de informações, especialmente na aplicação da combinação das imagens com um modelo digital de terreno (Digital Elevation Model).

Demonstra-se, portanto, que os dados de imagens, especialmente do LANDSAT/TM e SPOT/HRV, são adequados para produção de mapas base e tarefas de revisão de mapas, em escalas que anteriormente eram consideradas impossíveis em aplicações de sensoriamento remoto (EHLERS, 1992).

Um dos métodos mais efetivos para manter os dados de SIG atualizados e precisos é utilizando dados de sensoriamento remoto como fonte de atuajização de informações. Estes dados classificados e interpretados podem ser facilmente

introduzidos e mtegrados com dados de SIGs (CHAGARLAMUDI & PLUNKETT, 1993).

EHLERS (1992) complementa afirmando que um SIG, quando combinado com dados atualizados de sistemas de sensoriamento remoto, pode auxiliar na. automação da interpretação, identificação de mudanças, compilação e revisão de mapas. Como grande parte dos SIGs têm a capacidade de sobrepor vários layers com dados referenciados, é possível que o usuário possa determinar graficamente e analiticamente, a forma como estruturas e objetos interagem entre si.

Para que o sensoriamento remoto seja realmente integrado com os sistemas de informação geográfica, alguns impedimentos técnicos devem ser superados. Segundo CHAGARLAMUDI & PLUNKETT (1993), o principal problema na integração efetiva entre imagens de sensores remotos e os SIGs tem sido o intercâmbio de dados entre padrões de arquivo raster e vector. EHLERS (1992) relata que o sensoriamento remoto tem sido orientado quase que completamente para um padrão raster de dados e análises, enquanto que os SIGs apresentam uma tendência de representação vector (embora existam sistemas raster). Para este trabalho entretanto, o intercâmbio entre padrões raster e vector não apresentaram nenhum tipo de problema neste sentido.

EHLERS (1992) relaciona também outtos fatores que devem ser superados para que ocorra uma verdadeira integração entre estas duas técnicas:

- armazenagem, processamento e visualização requerida para, dados híbridos entre SIG/imagem;
- interfaces com o usuário comuns para SIG e processamento de imagem;
- · utilização do conhecimento de SIG para extração de informações a partir de imagens.

Para o futuro, a tendência das pesquisas nesta área deve ser voltada para resolução dos impedimentos técnicos abordados anteriormente. DAVIS & SIMONETT (1991) apresentam uma. discussão mais aprofundada das perspectivas de desenvolvimento da integração de SIG e seasoriamento remoto.

# 2.5 - APLICAÇÕES DO SENSORIAMENTO REMOTO E SIG NO MONITORAMENTO DA VEGETAÇÃO

A literatura técnica apresenta diversos exemplos de pesquisas e aplicações práticas de sistemas de informação geográfica e sensoriamento remoto no monitoramento e planejamento ambiental. A seguir serão descritos alguns destes trabalhos.

No estudo realizado por SANTOS & BROWN (1993) para o mapeamento e monitoramento do uso da, terra. em duas comumdades do Rio Capim em Paragomiaas/PA, foram utilizados imagens de satélite LANDSAT/TM, bandas 3, 4 e 5, dos anos de 1986 e 1991 e fotografias áreas do mesmo período. Para análise e interpretação deste material usou-se o programa IDRISI. Através dos resultados obtidos, verificou-se que nos primeiros anos estudados (1981 a. 1986), não ocorreram mudanças significativas no uso da terra^ porém no período de 1986 a. 1991, as mudanças ocorridas na conversão da floresta primária para outros usos são significativas e preocupantes (aproximadamente 1.000 ha), o que dá uma taxa de desmatamento de aproximadamente 200 ha/ano. A metodologia utilizada permitiu estimar que, assumindo-se essa taxa como constante, todo o recurso florestal destas comunidades irá desaparecer em apenas 35 anos. Outra conclusão importante do trabalho é que os resultados obtidos pela classificação visual e espectral automatizada foram semelhantes.

Com o objetivo de monitorar a cobertura florestal na área de influência da ferrovia Carajás - São Luis, FARIA et al. (1993) utilizaram imagens orbitais fornecidas pelo satétite LANDSAT 3 e 5, com. dados do sensor MSS/bandas 4, 5 e 7 e sensor TM/bandas 3, 4 e 5, aos anos de 19SO, 1985 e 1989; utilizou-se também cartas planialtimétricas produzidas pelo IBGE ou DSG, na escala. 1:250.000 e o sojhvare SGI/INPE. Com o uso destes mstrumentos, pode-se concluir que as taxas anuais de alteração da cobertura, florestal nos períodos de 1980-1985, 1985-1990, 1980-1989 mostraram valores mais elevados, concentrando-se próximos às zonas de pressão antrópica, como por exemplo o Polo Mineral de Carajás, a Hidroelétrica de Tucuruí e a cidade de Imperatriz.

ORTIZ et al (1996) elaboraram o mapeamento e implantação de um sistema de momtoramento dos remanescentes da vegetação nativa, e do uso do solo do Estado de Minas Gerais, utilizando dados do sensor TM do satélite LANDSAT-5, sob forma de produtos fotográficos coloridos, resultado da combinação de três bandas espectrais (3B, 4G e 5R), num total de 129 quadrantes na escala 1:100.000. A área de estudo apresenta três grandes domínios de vegetação: Cerrado, Caatinga, Mata Atlântica. Estes domínios possuem várias tipologias florestais que foram mapeadas, seguindo as possibilidades da escala utilizada. Para o tratamento digital foi usado o sistema SITIM/SGI do INPE. Como resultados obtidos, observou-se que o material utilizado trata-se de um instrumento potente para. subsidiar ações de controle e fiscalização da cobertura natural do estado, além de fornecer subsídios para realizar um planejamento agrícola, florestal, ambiental entre outros. Foi possível também a criação de mn banco de dados digital com informações temáticas e cartográficas atualizadas, geradas pelo projeto.

WEBER et al. (1993) utilizaram o Sistema Georeferenciado para Manejo Integrado de Bacias Hidrográficas (SGMIBH), desenvolvido pelo Departamento de Engenharia Rural da Universidade Federal de Santa Maria - UFSM/RG, no levantamento e determinação de áreas propícias ao florestamento e reflorestamento na Microbacia Hidrográfica do Arroio Morcego no município de Espumoso-RS. Para elaboração do trabalho foram utilizadas cartas topográficas 1:50.000 e imagens do satélite LANDSAT 5/TM, com composição de canais 3, 4 e 5, e escala aproximada. 1:100.000. Como resultado elaborou-se um zoneamento da área, levando-se em conta a declividade, que definiu regiões propícias a reflorestamento.

Afim de monitorar a ação antrópica nos ambientes fitoecológicos da Floresta Nacional do Tapajós, AZEVEDO et al. (1993) utilizaram imagens do sistema LANDSAT/TM, em papel preto e branco (bandas 3 e 4) e composição colorida (bandas 5R, 4G e 3B), do ano de 1991, cartas plaiualtimétricas, mapa fundiário da Rodovia. Santarém-Cuiabá e o sistema de Informação SGI/INPE. Com o auxilio destes instrumentos foi possível determinar a. constituição dos ambientes fitoecológicos da Floresta, sendo reconhecidos 12 ambientes diferentes, e a alteração na cobertura vegetal equivalente a 5,67% do total da área estudada.

O uso das técnicas de sensoriameato remoto e geopfocessamento também se mostrou satisfatório na. análise multitemporal da. cobertura, vegetal em parte da. Chapada do Araripe/CE. Estudos realizados por FREITAS FILHO & MEDEIROS (1993) utilizando-se imagens do satélite LANDSAT õ/TM, banda 5, do ano de 1990, fotografias aéreas de 1987 e o software SGI/INPE, constatou uma. evolução da. ação anttópica. de 51% em 1987 para 70% em 1990. No que se refere a cobertura vegetal, observou-se para o mesmo período, que dos 49% encontrados micialmeate, apenas 30% persistiram. Para estes autores, a integração entre estas duas técnicas apresentam comprovado nível de eficiência em atividades voltadas para os recursos naturais.

SHIMABUKURO et al. (1993) desenvolveram um estudo na área do Córrego do Gouveia, um dos tributários do Jacaré-Pepira, para aprimoramento de métodos de caracterização e momtoramento da. estrutura e funcionamento dos agroecossistemas na escala de microbacias. Como instrumentos de análise foram utilizados imagens de satélite LANDSAT 5/TM dos anos de 1985 e 1992; mapa de solos do Levantamento Semi-detalhado do Estado de São Paulo, escala 1:100.000; carta de 1:10.000 do Plano Cartográfico do Estado de São Paulo e um sistema integrado de análise de dados espaciais e multiespectrais (GRASS -Geographic Resources Analysis Support System). A intenção dos autores era a de produzir um material capaz de indicar as áreas de sensibilidade à erosão, segundo os elementos que formam o relevo.

Com o objetivo de subsidiar o controle e gerência das bacias hidrográficas do Estado do Paraná, ROSÁRIO & BRENNSEN (1994) desenvolveram junto a Companhia, de Saneamento do Paraná (SANEPAR), um projeto de monitoramento através do emprego de tecnologías de geoprocessamento. O sistema de informação geográfica utilizado foi o ARC/INFO - PC., sendo os dados previamente digitalizados em AUTOCAD. Segundo os autores, o geoprocessamento é uma fetrameata. capaz de auxiliar os técnicos das diversas áreas como apoio para a tomada de decisões técnicas e gerenciais.

No estudo realizado por BARROSO *et al.* (1993), foram analisadas as mudanças detectadas nos padrões de uso da terra e cobertura de floresta úmida na região de Paragominas (PA), focalizando a influência da colonização na Amazônia. Para este trabalho utilizou-se as técnicas de Sensoriamento remoto, com imagens LANDSAT/MSS de 1981 e LANDSAT/TM de 1988, e o sistema de mformação geográfica IDRISI, além do software ERDAS 7.4 para o processamento de imagens. Comparando as imagens geradas nos diferentes períodos, constatou-se que o estabelecimento da colonização contribuiu para a distruiçao da floresta tropical numa escala significativa. As imagens processadas e o SIG pemútiram a observa-ção dos efeitos do uso da terra sobre a cobertura do solo das florestas de Paragominas.

Para o mapeamento dos remanescentes florestais de Mata. Aúântica em suas principais áreas de ocorrência no Estado de Minas Gerais, SOARES FILHO et al. (1993) desenvolveram, o ProJeto Mata Atlântica - Minas Gerais, tendo como base a utilização de sensoriamento remoto e técnicas de Cartografia Digital. Para o mapeamento foram utilizadas imagens LANDSAT 5/TM, na escala 1:100.000, bandas 3, 4 e 5, dos períodos de 1988 a 1991 obtidas no término da estação seca. O software usado para digitalização foi o Microstation - PC da INTERGRAPH. O projeto constatou uma antiga, profunda e ininterrupta intervenção antrópica sobre a cobertura vegetal natural, ficando patente tanto pelas observações a campo quanto pelas imagens, o alto grau de fragmentação das formações florestais de Mata Adânúca.

Para SOARES FILHO et al. (1993), o mapeamento dos remanescentes passa a ser um documento fundamental a realização de prognósticos, que subsidiem planos e programas a médio e longo ptazo. Os autores levantam também a importância de armazenar os dados obtidos através deste projeto, em um banco de dados interfaciado a um sistema de informação geográfica, onde as mformações poderão ser acessadas tanto pelo "valor" de seu atributo como também pela sua posição geográfica.

O Instituto do Homem e Meio Ambiente da Amazôma (LMAZON), uma instituição de pesquisa sediada em Belém - PA, concluiu um projeto para auxiliar o governo e a. sociedade dvfl a realizarem um zoneamento das atividades florestais para o estado paraense. Através do uso de um sistema de informação geográfica, foram sobrepostos dados espaciais como vegetação, biodiversidade e terras protegidas. O material resultante forneceu argumentos concretos para uma. discussão sobre onde a exploração madereira deveria ser promovida ou proibida no estado (UHL et al., 1996).

Baseados nos aspectos organizacionais e operacionais do SIG para o planejamento e monitoramento das atividades florestais na. Indonésia, SUSILAWATI & WEIR (1994) desenvolveram uma pesquisa com três estudos de caso, em três diferentes áreas, tendo por objetivos: comparar as áreas de florestas alocadas através de um programa de planejamento florestal existente no país com o atual uso do solo, monitorar as mudanças ocorridas nas áreas de florestas através de imagens de satéüte e planejar estradas para o escoamento da produção de madeira.

Para este estudo, foram utilizadas imagens LANDSAT/MSS dos anos de 1972 e 1987, bandas 4, 5,e 7 e o software ILWIS (versão 1.1). Constatou-se, através das imagens, durante este período, uma diminuição significativa da cobertura vegetal. Em relação ao sistema de informação geográfica - ILWIS, os autores afirmam que o sofware é capaz de realizar muitas análises e operações a fim de fornecer informações para o gerenciamento das florestas na Indonésia, porém a versão utilizada nesta pesquisa (versão 1.1) manipula apenas um número limitado de pares de coordenadas, segmentos lineares e polígonos. Os autores afirmam também que as técnicas de SIG são ínstmmentos valiosos para o monitoramento das florestas e que outros estudos podem fornecer mais indicações do potencial dos sistemas de mformação geográfica.

As técnicas de sensoriamento remoto e SIG foram aplicadas por BRONDIZIO et aL (1993) com o objetivo de caracterizar as formações vegetais presentes na região do Baixo Amazonas e de reconstituir etnograficameate a história do uso da terra para mapeamento da vegetação e uso do solo na. Amazôma. Para esta análise foram utilizadas duas imagens LANDSAT/TM dos anos de 1985 e 1991 com os canais 2, 3, 4, e 5. O processamento digital das imagens foi realizado a partir dos programas Erdas 7.5 e Multispec (versão Jun. 92) e o SIG adotado foi o ARC/INFO 3.4. Para os autores, o sensor TM apresentou grande aplicabilidade para o mapeamento detalhado de uso da terra, mesmo

considerando uma escala local de análise. Afirmam, ainda, que o sensoriamento remoto pode dar suporte a implantação de políticas regionais em bases sociais e ambientais mais adequadas.

O mapeamento do uso e cobertura do solo também tem sido realizado a partir da integração das imagens LANDSAT/TM e SPOT. No trabalho de ROSAS et al. (1993) aplicado na Bacia do Rio da Cachoeira., no Maciço da Tijuca - RJ, foram utilizadas imagens LANDSAT/TM de 1989 com bandas 2,3 e 4 e imagens SPOT pancromática de 1988. Estes instrumentos permitiram identificar quatro formas de uso e cobertura do solo na Bacia: superfícies rochosas, coberturas florestais, coberturas de gramíneas e coberturas de feições urbanas. Tais técnicas mostrou-se adequada aos objetivos propostos.

# Capítulo 3 MATERIAIS E MÉTODOS

## 3.1 - ÁREA DE ESTUDO

/ A átea de estudo situa-se na porção noroeste da Área de Proteção Ambiental Corumbataí, localizada na região ceatro-leste do Estado de São Paulo, entre as coordenadas LatLong 47°43?32" W Gr e 47°56?06" W Gr, 22°07?38'? S e 22°15'46" S e em coordenadas UTM, E 198.000 m - E 219.000 m e N 7535.000 m - N 7550.000 m - fuso 23. Ao longo do trabalho os mapas serão referenciados em coordenadas UTM. A área de estudo apresenta uma área total de 315 Km2, abrangendo parte dos municípios de Itirapina, Analândia, São Carlos e uma pequena parcela do município de Brotas (Figura 3.1).

O perímetro da APA Corumbataí engloba áreas pertencentes a quinze municípios da região nordeste do estado de São Paulo: Analândia, São Carlos, Brotas, Itirapina, Ipeúna, Corumbataí, Charqueada, Rio Claro, Dois Córregos, Mineiros do Tietê, Barra Bonita, Torrinha, Santa Maria, da Serra, São Pedro e São Manuel, pertencente a Ilha do Cerrito. Esta APA apresenta características ambientais importantes e localiza-se numa região onde grandes investimentos tem sido realizados nos últimos anos, principalmente no setor industrial.

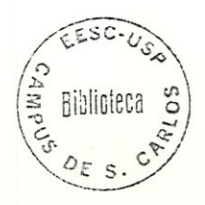

Entre os atributos ambientais reconhecidos como importantes pelo CONSEMA (1997) para proteção na APA Corumbataí, destacam-se:

- as escarpas das "cuestas" arenítico basálticas, as escarpas do reverso e os  $\bullet$ morros testemunhos;
- bacias hidrográficas associadas às várzeas de mteresse ecológico e mananciais de abastecimento público;
- áreas de recarga do aquífero Botucatu-Pirambóia;  $\bullet$
- recursos hídricos, abrangendo os superficiais e os subterrâneos;
- · remanescentes da biota regional, compreendendo principalmente as formações de cerrado, além de outras formações de mata e fauna associada;
- património arqueológico.

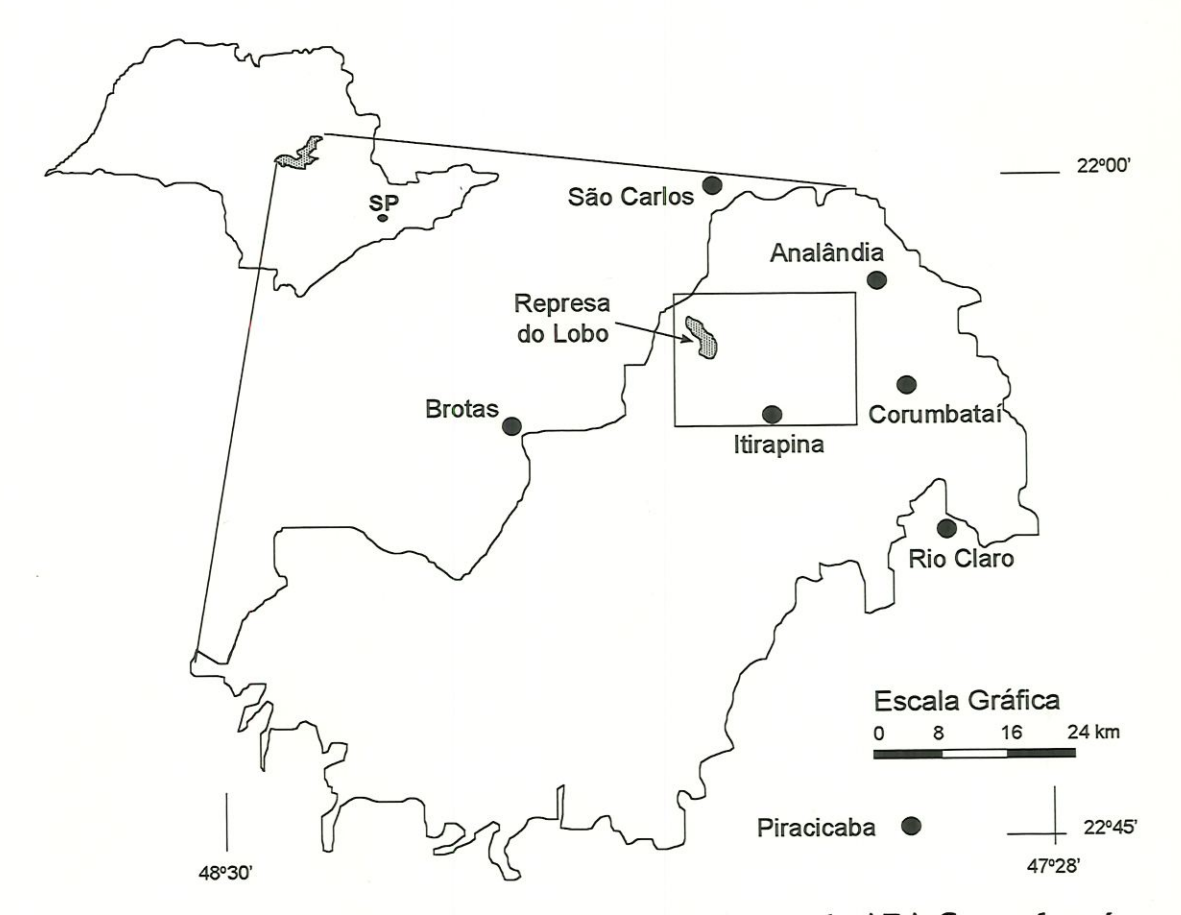

Figura 3.1 - Localização da área de estudo dentro da APA Corumbataí.

Outro atributo importante é a presença de parte da área da Estação Ecológica de Itirapina dentro da área de estudo (Figura 3.2). Esta Estação foi criada em 1984 e está localizada nos municípios de Itirapina e Brotas, possuindo uma área de 2300 ha. Através da sua criação passou-se a preservar amostra de remanescentes de cerrado e campo cerrado de forma, efetiva nesta, porção do Estado de São Paulo.

A área de estudo tem como referência o Ribeirão do Feijão, que têm suas nascentes no alto da. Serra. do Cuscuzeito e drena o planalto de Itirapma., correndo de NE para SW e de E pata W. Este rio faz a divisa dos municípios de São Carlos, Itirapina e Analândia, sendo de grande importância para os mesmos, especialmente para São Carlos, que tem aí sua principal fonte de abastecimento de água (RIOS, 1993).

O clima da região, segundo a classificação de Koeppen, é do tipo Cwb, ou seja, mesotémúco de inverno seco em que a temperatura do mês mais quente não atinge 22°C e o mês mais frio apresenta temperatura média ao redor de 16,5°C. O regime pluviométrico é de 1400 a 1500 mm anuais.

A área. está situada, sobre solo de formação Botucatu no seu alto e médio curso e em solos basálticos na parte baixa. De acordo com CHIAKENI e DONZELI1 apud RIOS (1993), a maior parte dos solos da Bacia. são característicos de região de cerrado e campo e classificados como atenosos, de terras planas, com sérios a seríssimos problemas de fertilidade, mais indicados a pastagem e reflorestamento.

Segundo a carta pedológica do Instituto Agroaômico de Campinas (IAC), escala. 1:100.000, encontra-se na área de estudo a relação dos seguintes solos: Podzólico Vermelho Amarelo, Latossolo Vermelho Amarelo, Latossolo Vermelho Escuro,

<sup>&</sup>lt;sup>1</sup> CHIARINI, J.V. & DONZELI, P.L. (1973). Levantamento por Fotointerpretação das Classes de Capacidade de uso das Terras do Estado de São Paulo. Instituto Agronômico, Campinas, Boletim Técnico nº 3. 20p.

Latossolo Roxo, Areias Quatzosas, Solos Litólicos e Solos Hidromófficos (Ver Figura 4.3, no capítulo 4).

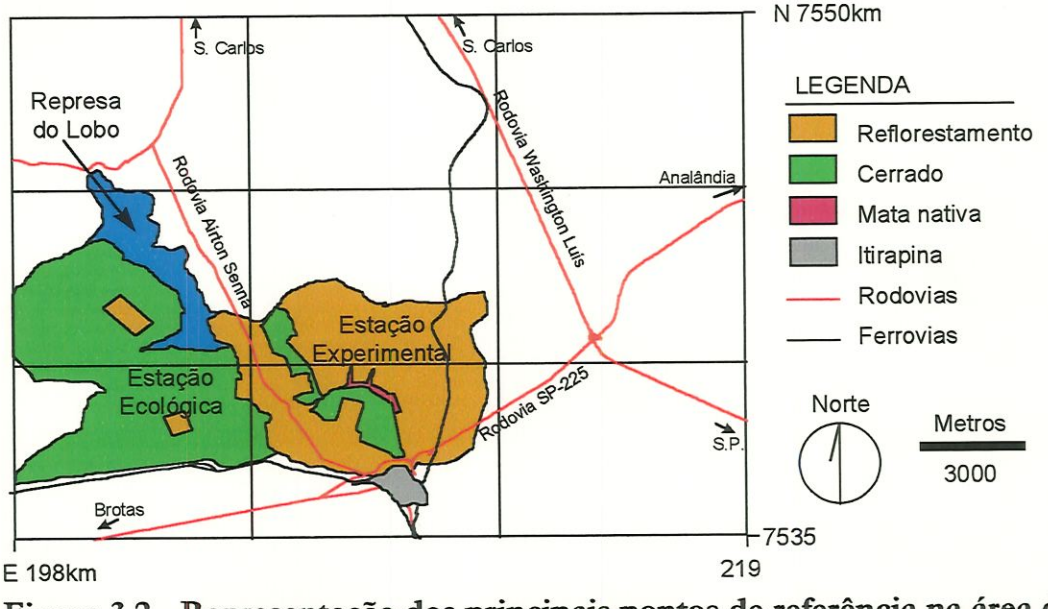

Figura 3.2 - Representação dos principais pontos de referência na área de estudo (modificado de INSTITUTO FLORESTAL, 1994).

A distribuição da. vegetação natural da região apresenta estreita relação com a composição gtanulométrica, espessura e classe de solos. O cerrado é o tipo predominante de vegetação original (Fotografias 1 a 6), sendo caracterizado por uma formação florestal herbácio-lenhosa, herbácio-arbustiva com áreas perenifolias (TEIXEIRA, 1993).

Através da. utilização do mapa de vegetação natural da. região de São Carlos, elaborado pelo Departamento Estadual de Proteção aos Recursos Naturais (D.E.P.R.N.) do ano de 1989, RIOS (1993) apresenta um cálculo de porcentagem para os diversos tipos de vegetação natural ainda existentes na Bacia do Ribeirão. A área de vegetação natural ocupa aproximadamente 21% da região, sendo que este total é representado por diferentes paisagens vegetais. A capoeira, o cerrado e o cerradão, ocupam mais ou menos 17%; a várzea ocupam em torno de 2% e as matas ocupam também 2% da Bacia.
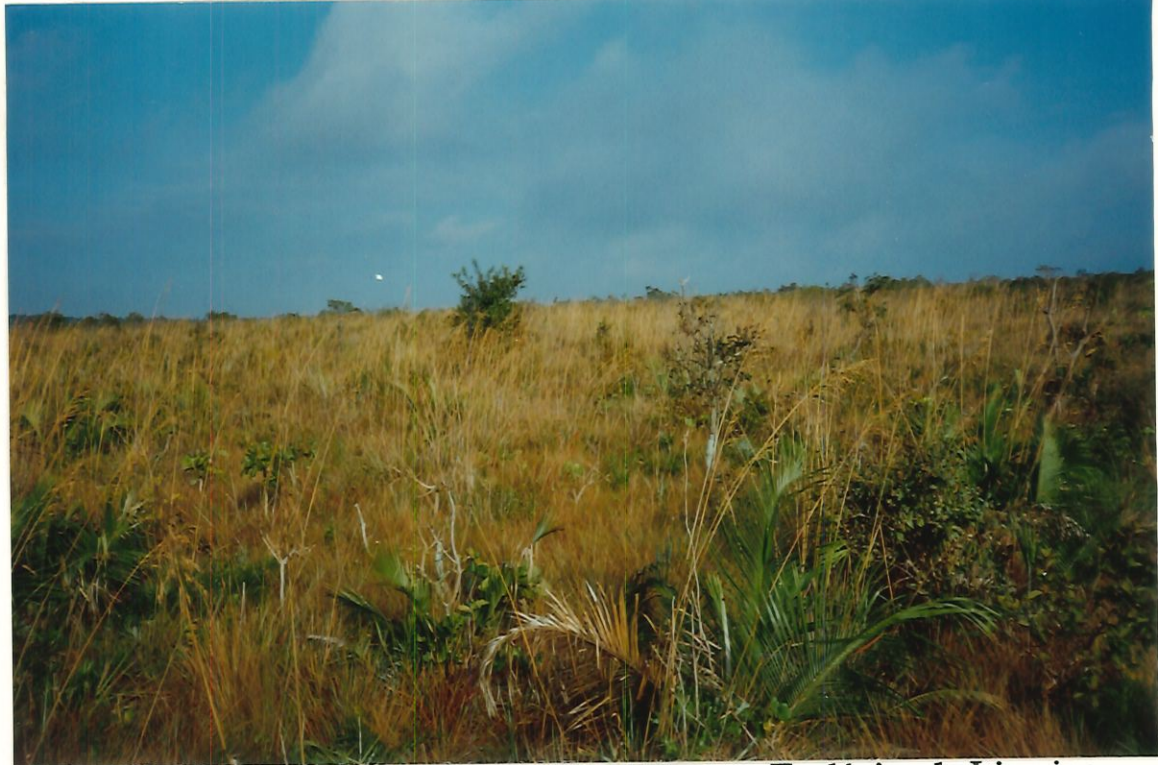

Fotografia 01 - Campo cerrado presente na Estação Ecológica de Itirapina.

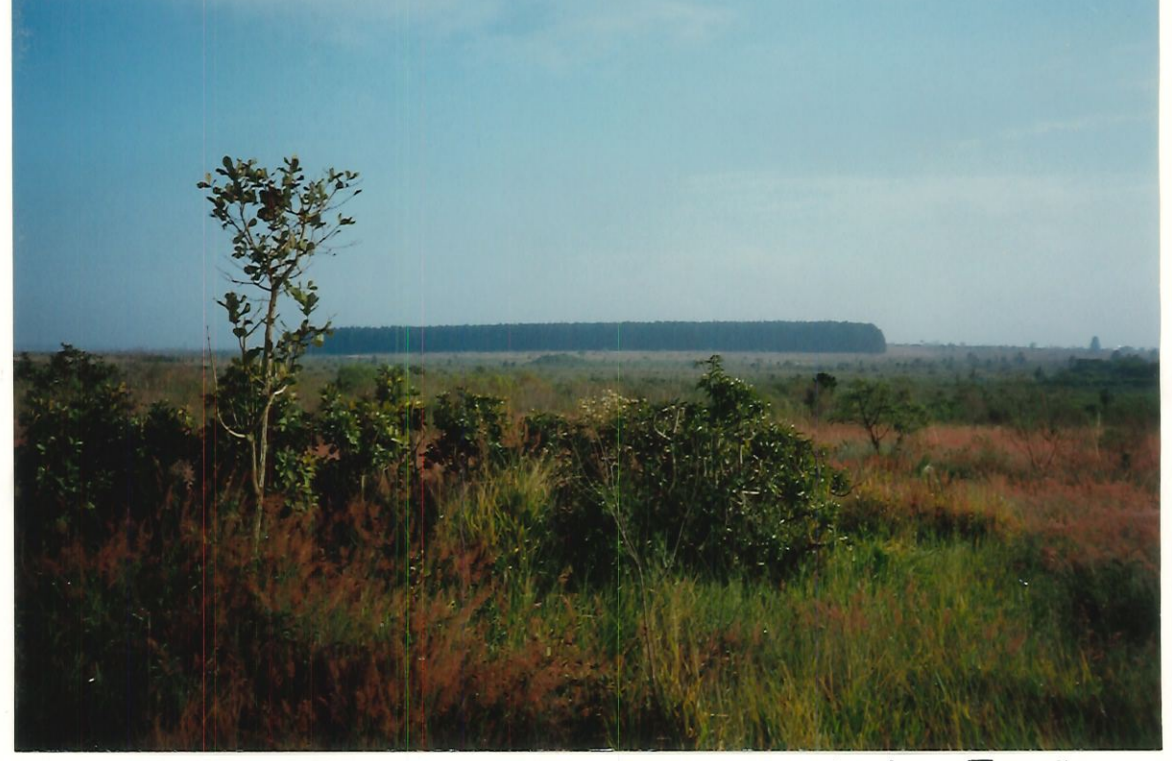

Fotografia 02 - Campo cerrado tendo ao fundo talhão de pinus (Estação Ecológica de Itirapina).

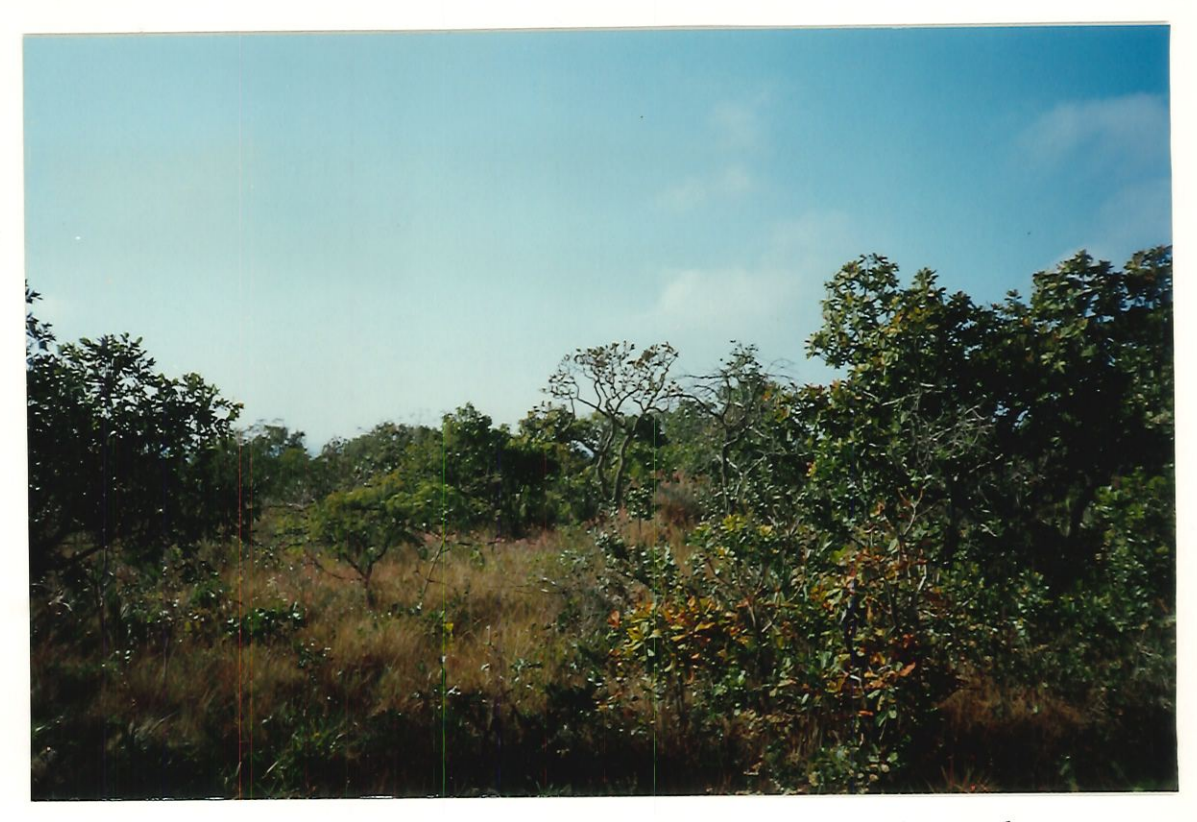

Fotografia 03 - Feições do cerrado presente na área de estudo.

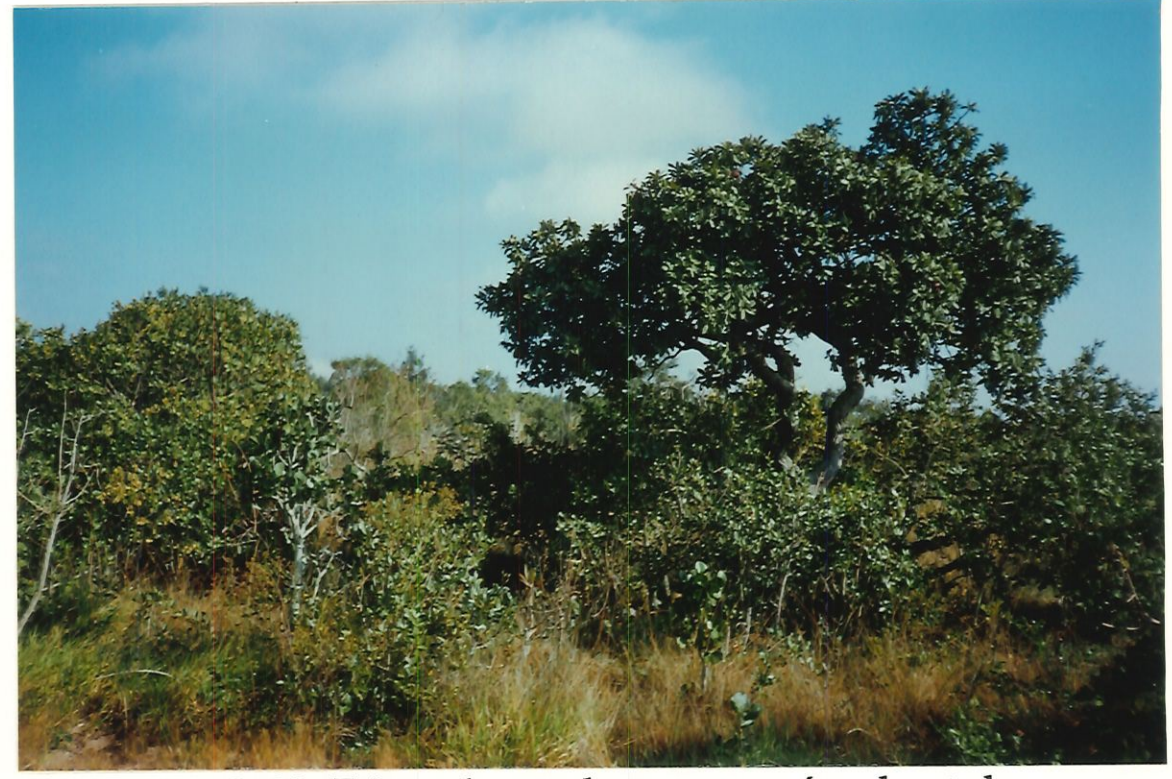

Fotografia 04 - Feições do cerrado presente na área de estudo.

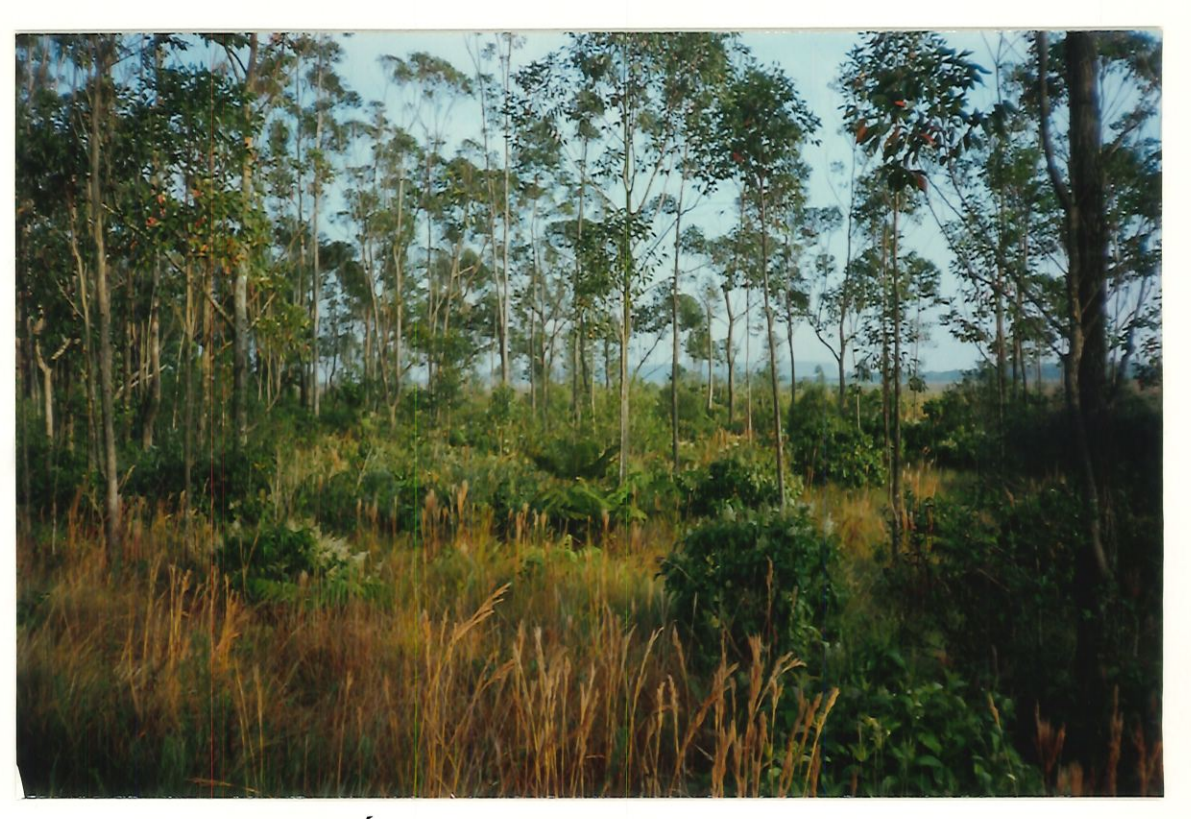

Fotografia 05 - Área de regeneração de cerrado presente na Estação Ecológica de Itirapina.

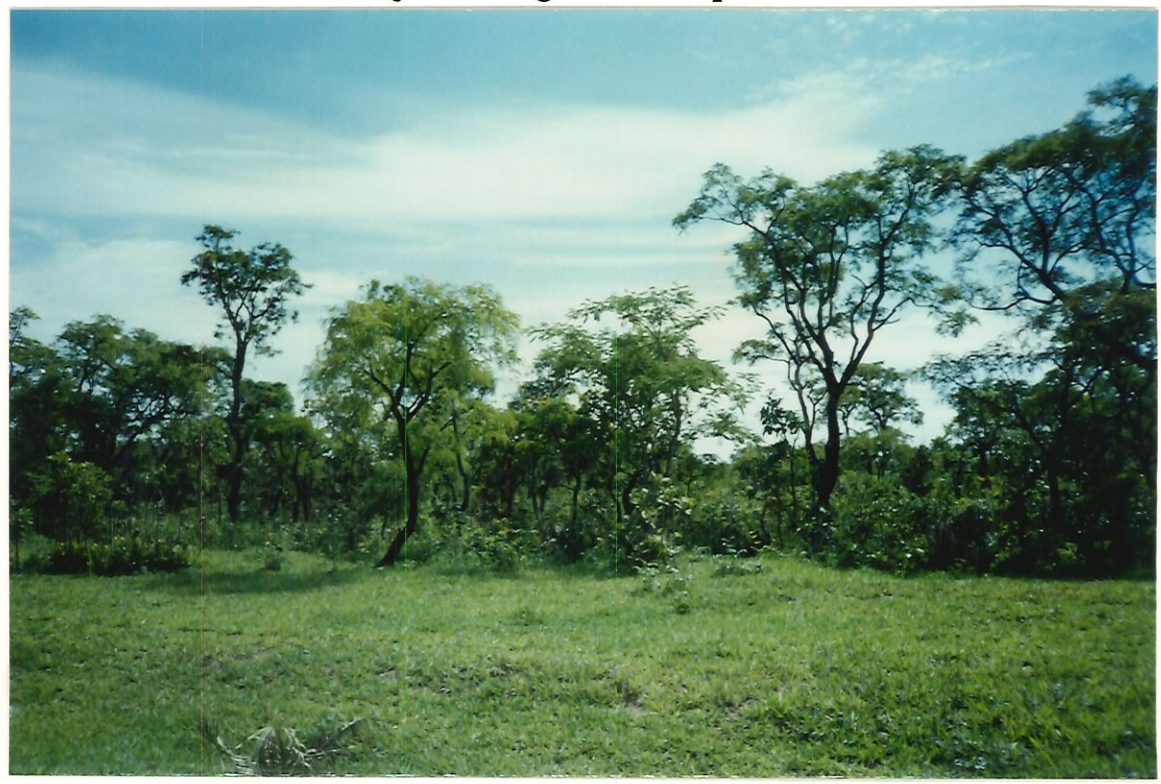

Fotografia 06 - Cerrado presente ao longo da Rodovia Airton Senna - Itirapina.

# 3.2 - MATERIAIS

Os materiais necessários para a geração dos mapas base deste estudo foram:

- cartas plaiualtimétricas produzidas pdo Instituto Geográfico e Cartográfico (IGC), quadrículas Rio Jacaré-Guaçu, Represa do Lobo, Fazenda. Santa. Eulália, Rio Corumbataí, Fazenda, da. Toca, Córrego Santana, estação Visconde do Rio Branco, Fazenda Mutuca I, Fazenda. Mutuca II, Fazenda São José, Fazenda Conde do Pinhal, Itirapina I, Itirapina II, Córrego do Geraldo, Ribeirão do Lobo e Fazenda Elba, na escala 1:10.000, de 1979;
- carta, pedológica produzida, pelo Instituto Agronômico de Campinas (tAC), escala 1:100.000, de 1981;
- · imagens do satélite LANDSAT 5, sensor TM (Thematic Mapper), base 220, ponto 75, bandas 3, 4 e 5, nas datas de 01/11/1986 e 28/11/1996, geradas pelo INPE (Instituto Nacional de Pesquisas Espaciais), em CD-ROM;
- · Global Positioning System (GPS) modelo Ensign GPS da Trimble Navigation.

Para a digitalização das cartas foi utilizado o programa Tosca, versão 2.0 via mesa digitalizadora Summagraphics modelo Summagrid IV, tamanho A1. O software para a geração e manipulação das imagens foi o IDRISI for Windows, versão 2.0.

# 3.3 - MÉTODOS

#### 3.3.1 - Digitatízaçao

A primeira fase do trabalho refere-se a preparação dos dados para futura análise. Nesta fase foram desenvolvidas atividades de digitalização sendo tranferidos os dados contidos nas cartas analógicas planialtimétricas e pedológicas para a forma digital. Para este processo utilizou-se o software Tosca 2.0. As cartas planialtimétricas, além de fornecerem informações relativas à topografia também foram utilizadas para obtenção dos dados de hidrografia e infra-estrutura (Figura 3.3).

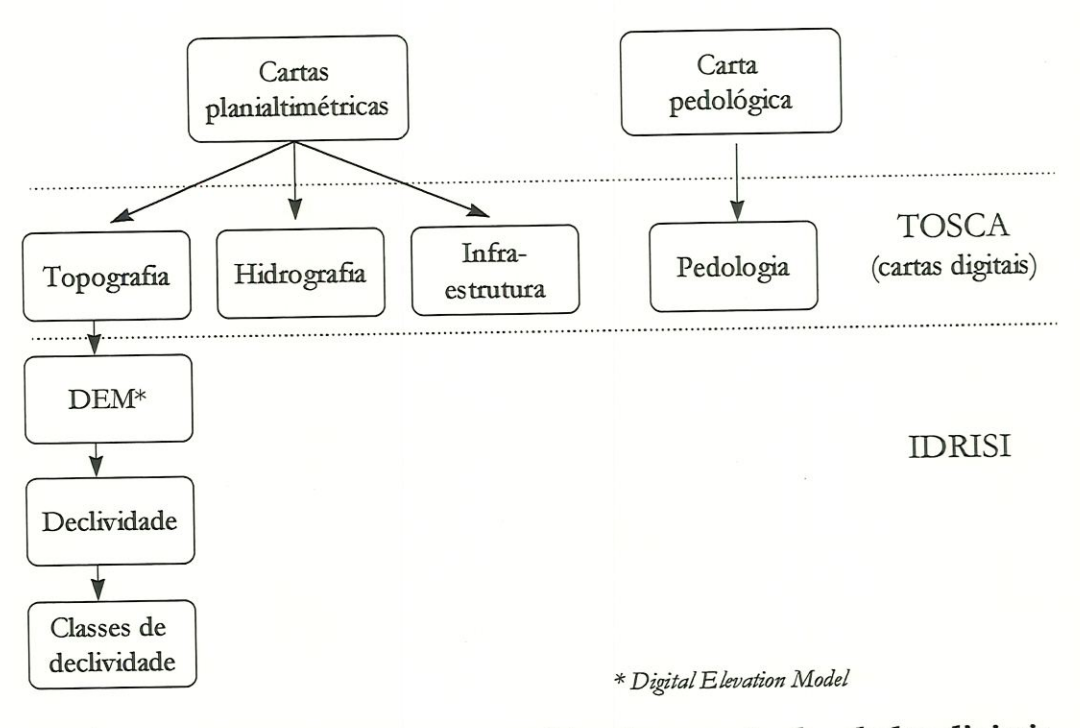

Figura 3.3- Representação esquemática da geração dos dados digitais.

O programa de digitalização utilizado possui diferentes formas de armazenamento de dados, cada qual usada para representar uma classe de informações. A topografia foi digitalizada na forma de pontos, linhas e polígonos, sendo que cada um destes recebeu um identificador numericamente igual a cota altimétrica. No caso da hidrografía e infra-estrutura foi utilizado uma forma de armazenamento semelhante. Já para a pedologia, os dados foram armazenados na forma de arcos, que tem a característica de possuir dois identificadores definindo o atributo existente a esquerda e a direita do arco (Figura 3.4).

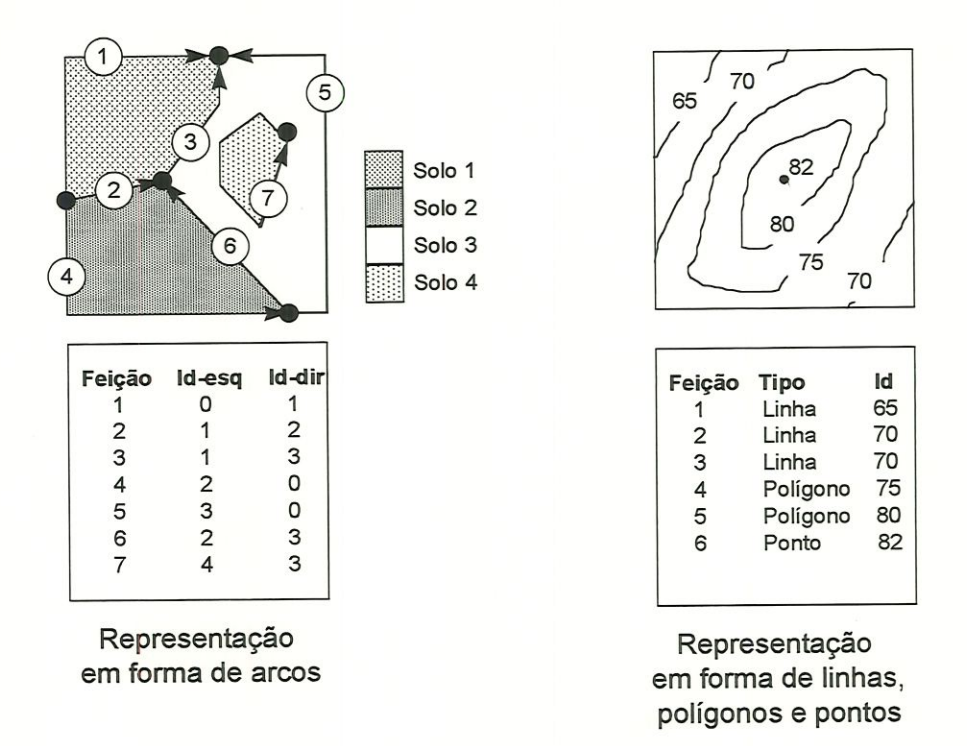

# Figura 3.4 - Representação esquemática da forma de entrada dos dados ponto, linha, polígono e arco no software Tosca 2.0.

Cada. mapa. analógico foi digitalizado mdividualmente. Ainda dentro do software Tosca 2.0, procedeu-se posteriormente a. edição das imagens geradas. Esta edição refere-se ao trabalho de conecção de linhas (snap), verificação de erros de digítalização (cotas erradas, cruzamentos de curvas de níveis, mudança de identificadores, etc.), coacatenação dos diversos arquivos. Foi realizada também a conversão dos dados em arco para a forma, de polígonos, conforme padronizado pdo sistema. IDRISI.

### 3.3.2 - Entrada dos Dados no IDRISI

Terminada a etapa de digitalização e edição das imagens, procedeu-se a entrada dos dados no sistema IDRISI, onde se fez necessária a conversão dos dados de estrutura vector para estrutura raster das informações topográficas, hidrográficas, pedológicas e de infra-estrutura. Todas as imagens foram produzidas com *pixel* de 30x30 metros. Tal *pixel* foi definido tendo em vista a sobreposição realizada entre

estes dados e as imagens do satélite LANDSAT/TM, que apresenta resolução espacial de 30 metros. Os dados de infra-estrutura e hidrografía também foram utilizados na forma vector.

Tendo em vista a necessidade de extrair mfonnaçÕes inerentes a cada mapa temático (topografia., pedologia e hidrografía) foram desenvolvidos procedimentos específicos, que serão detalhados a seguic.

Os dados de topografia foram digítalizados para elaboração de um carta de classes de dedividade, a qual pode ser utilizada para análise do tipo de influência que a mdmação do terreno apresenta na conservação ou desmatamento do cerrado. Para a elaboração deste mapa foram adotados os seguintes intervalos de declividade: 0 a 1 %, 1 a 2,5%, 2,5 a 5 %, 5 a 12%, 12 a 25% e maior que 25%. A escolha destes intervalos foi baseada no trabalho de MARQUES2 (1971) citado por BERTONI & LOMBARDI NETO (1990).

Adotando o mapa topográfico como base, gerou-se uma imagem com os valores interpolados entre as curvas de nível, resultando em um modelo de elevação digital do terreno (DEM - Digital Elevation Model). Esta imagem gerada foi passada em um filtro de média (mean filter) e em seguida foram determinados os valores de declividade. Por fim estes valores foram agrupados nas classes de declividade citadas anteriomente, resultando no mapa desejado (Figura 3.3). Uma descrição operacional dos passos desenvolvidos para elaboração do mapa das classes de declividade é apresentada por TABACZENSKI (1995).

Em relação a hidrografía, o Código Florestal (Lei Federal nº 4771/65), citado por VENTURA & RAMBELLI (1996), determina que sejam consideradas como área

 $2$  MARQUES, J.Q.A. (1971). Manual Brasileiro de Levantamento da Capacidade de Uso da Terra:  $3^a$ aproximação- Escritório Técnico Brasil-Estados Unidos ÇETA). 433p.

de preservação permanente, as florestas e demais formas de vegetação natural situadas:

- a) ao longo dos rios ou de qualquer curso d'água desde o seu nível mais alto em faixa marginal cuja largura mínima seja:
	- l. de 30 (trinta) metros para os cursos d'água de menos de 10 (dez) metros de largura.;
	- 2. de 50 (cinquenta) metros para os cursos d'água que tenham de 10 (dez) a 50 (cinquenta) metros de largura;
	- 3. de 100 (cem) metros para os cursos d'água que tenham de 50 (cinquenta) a 200 (duzentos) metros de largura;
	- 4. de 200 (duzentos) metros para os cursos d'água que tenham de 200 (duzentos) a 600 (seiscentos) metros de largura;
	- 5. de 500 (quinhentos) metros para os cursos d?água que tenham largura superior a 600 (seiscentos) metros de largura;
- b) ao redor das lagoas, lagos ou reservatórios d'água naturais ou artificiais;
- c) nas nascentes, ainda que intermitentes e nos chamados "olhos d'água", qualquer que seja a sua. situação topográfica, num raio mínimo de 50 (cinquenta) metros de largura.

A Resolução do CONAMA n° 004/85 estabelece que, dentre outras, são consideradas reservas ecológicas as florestas e demais formas de vegetação natural situadas ao redor de lagoas, lagos ou reservatórios d'água naturais ou artificiais, desde o seu nível mais alto, em faixa marginal cuja largura mínima seja:

- 30 (trinta) metros para. reservatórios situados em áreas urbanas;
- 100 (cem) metros para os que estejam em áreas rurais, exceto os corpos d'água com até 20 (vinte) hectares de superfície, cuja faixa marginal será de 50 (cinquenta) metros;
- 100 (cem) metros para as represas hidroelétricas (VENTURA & RAMBELLI, 1996).

Com o objetivo de calcular o quanto ainda existe de cerrado na, fotma de mata ciliar foi gerado um mapa com buffers (área de uma distância dada ao redor de uma feição física representada na forma de pontos, linhas ou polígonos) ao redor dos rios. Na elaboração deste mapa, observando a legislação, considerou-se 30 metros de distância de cada margem dos rios e 100 metros ao redor das represas. A geração de cada buffer foi realizada separadamente, sendo posteriomente sobrepostas em um único mapa.

Em relação a infra-estrutura (rodovias e ferrovias) buscou-se determinar qual a influência da proximidade de uma via de acesso na evolução da vegetação de cerrado na região. Para tanto foi elaborado um mapa que apresenta a distância de qualquer ponto a via de acesso mais próxima. Neste mapa foram representadas apenas as vias principais encontradas nas cartas planialtimétricas de 1979.

Para o mapa da pedologia não foram necessários a realização de procedimentos específicos, pois o produto final da digitalização já fornecia as informações necessárias para o desenvolvimento do referente estudo.

## 3.3.3 - Processamento Digital das Imagens de Satélite

As imagens do satéüte LANDSAT 5/TM foram geradas no INPE em formato digital que foi convertido, por um programa fornecido pelo próprio INPE, para um arquivo padrão TIF (Targged Information Format files) que pode ser importado para o sistema IDRISI. Cada banda da imagem foi armazenado em um arquivo individual.

No trabalho com imagens de satéütes é necessário a realização de diferentes tipos de correção. Para. este estudo são mdicadas as correções geométrica e atmosférica descritas a seguir.

A correção geométrica foi realizada no IDRISI para cada banda separadamente. Para este processo elaborou-se um arquivo com pontos identificados na imagem e no mapa topográfico, com suas respectivas coordenadas. Foram escolhidos pontos dispostos em toda área de estudo e de fácil localização nos mapas, como por exemplo: cruzamentos de rodovias ou ferrovias, encontro de rios, etc. A partir deste arquivo, o sistema IDRISI realiza a correção geométrica e "corta" automaticamente a imagem nas coordenadas limites da área desejada.

O erro cometido na correção geométrica é medido através de um parâmeüro denominado RMS, que representa o erro médio quadrático (CHUVIECO, 1990). Neste trabalho foram utilizados 11 pontos de controle para ambas as imagens. Para a imagem de 1986 foi obtido um RMS de 1,15 metros, sendo omitidos dois pontos que aumentavam o erro. O RMS da imagem de 1996 foi de 1,05 metros, sendo omitido apenas um ponto. A literatura recomenda que o erro em operações de georeferenciamento seja inferior a um pixel (CHUVIECO, 1990; NOVO, 1992). Outros autores afirmam que podem ser aceitos resultados com erro de até 1,7 pixel, ou ainda próximo a 0,25 e nunca acima de 0,5 pixel (ver SILVEIRA, 1997). Como neste trabalho a resolução do pixd é de 30 metros, os erros obtidos se enquadram nos critérios mais rigorosos.

Para estudos multitemporais toma-se necessário ainda a realização da correção atmosférica. Esta correção pressupõe a análise dos histogramas das bandas 3, 4 e 5 para os anos de 1986 e 1996, através destes histogramas é possível se comparar os dados referentes a média e desvio padrão apresentado por estas bandas. Valores muito discrepantes apresentados entre bandas iguais para anos diferentes, exigem correção, para valores próximos a. correção não é necessária. Na Tabela 3.1, são apresentados os valores de média e desvio padrão obtidos para as imagens utilizadas.

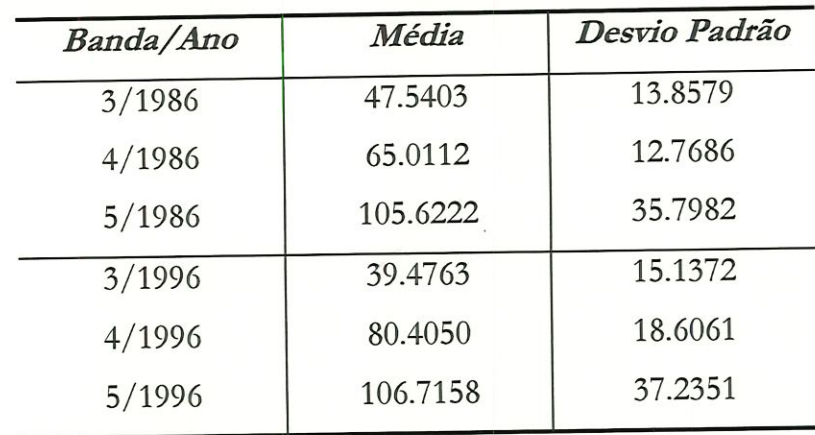

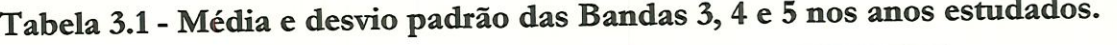

Como a diferença entre os valores apresentados na Tabela 3.1 não são discrepantes segundo os critérios observados por DUPAS (1997), para este estudo não foi necessário a realização da correção atmosférica, sendo efetuada apenas a correção geométrica.

Após realizadas as correções, efetuou-se a composição colorida unindo-se as três bandas em um sistema RGB (Red, Green, Blue), sendo atribuídas a banda 5 a cor vermelha, a banda 4 a cor verde e a banda 3 a. cor azul (5R4G3B). Este padrão de composição tem sido bastante utilizado por diversos autores pata estudo da vegetação, como pode ser observado na. revisão bibliográfica. Em testes realizados utilizando outras composições, o padrão adotado mostrou-se superior em termos de identificação dos dados.

A composição colorida foi utilizada para elaboração de um mapa de uso e ocupação do solo dividido em 6 classes: matas nativas, cerrado, reflorestamento (piaus e eucalipto), culturas (anuais e perenes), solo exposto e represas.

Para a elaboração deste mapa foi realizada uma classificação supervisionada da imagem, utilizando-se o método da máxima verossimilhança - MaxVer (maximum likelihood). Em se tratando de uma classificação supervisionada, é necessário apresentar ao programa "conjuntos de treinamento" representativos de cada classe, desta forma o método atribui cada pixel a classe a qual ele tenha maior probabilidade de pertencer.

O software IDRISI permite a seleção dos "conjuntos de treinamento" através de ^ um sistema de digitalização em tela, na forma de polígonos. Este dispositivo oferece a possibilidade de selecionar áreas pertencentes as diferentes classes.

Para a classificação das áreas de cerrado foram consideradas todas as fisionomias deste ecossistema como uma classe única. Os "conjuntos de treinamento" foram formados por áreas de campo cerrado, cerrado e cerradão, sem que houvesse preocupação em sua distinção, visto que o objetivo deste trabalho se limita ao mapeamento e quantificação desta formação vegetal para uma determinada área de estudo. Entretanto, observou-se que a falta de uma classificação mais criteriosa. em relação ao cerrado, gerou informações duvidosas quanto a área total de cerrado regenerado. Estas dúvidas surgem principalmente quando observadas as áreas de transição entre o cerrado e as demais classes de uso do solo, áreas abondonadas de cultivo, entre outros.

Tendo como base o mapa de uso do solo, foi realizada uma reclassificação para geração de um mapa que apresentasse apenas as feições de cerrado. Este mapa final é o produto que foi utilizado nas análises de evolução da vegetação de cerrado (Figura. 3.5).

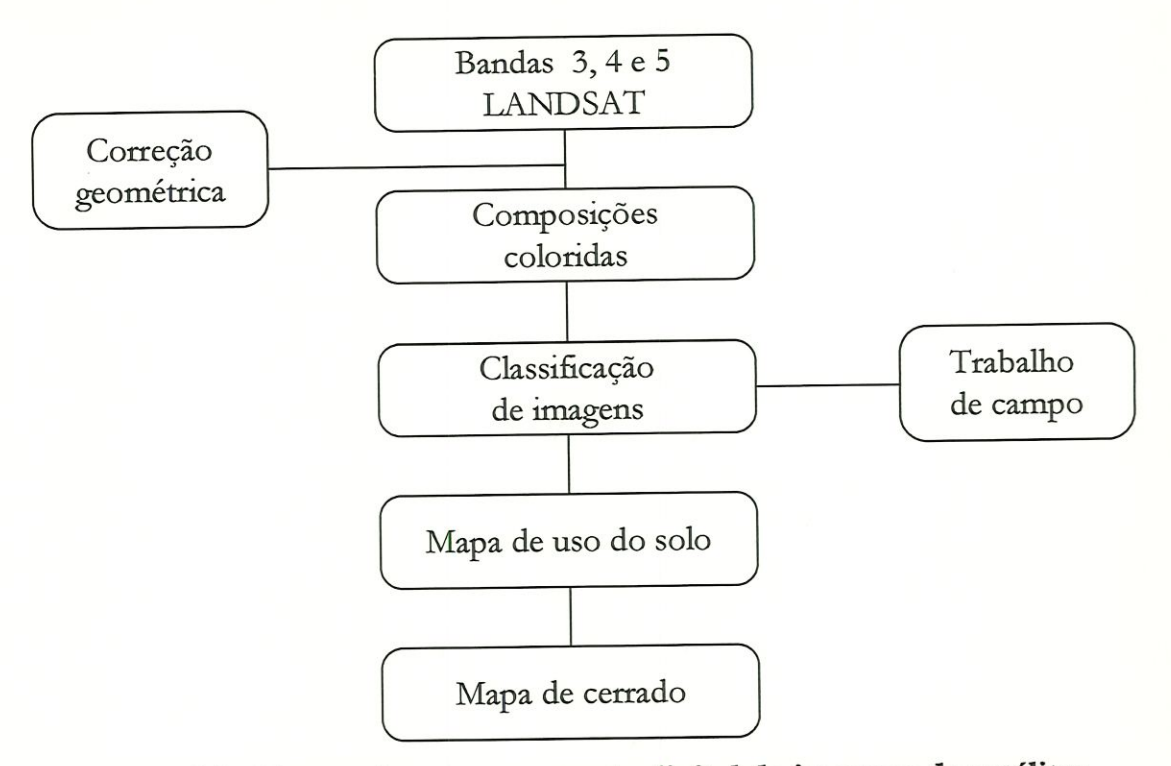

Figura 3.5 - Etapas do processamento digital de imagens de satélites.

No decorrer do trabalho foram realizadas 6 visitas a campo, que foram intensificadas no período de classificação das imagens. Nestas visitas, praticamente toda a extensão da área de estudo foi percorrida, sendo realizados trajetos através das principais vias de acesso e também em parte das estradas de terra que tecortam a área.

As duas primeiras visitas (outubro e novembro de 1997) tiveram por objetivo um reconhecimento geral da área. A terceira, visita (fevereiro de 1998) teve objetivos mais específicos, com uso de um GPS, para localização de pontos previamente observados nas imagens de satélite, além de identificação do uso do solo. Nesta visita já se possuía uma classificação preliminar da imagem. A quarta e quinta visita (março e junho de 1998, respectivamente) serviu principalmente para eliminação de dúvidas referentes a classificação. A última visita, ocorrida em junho do mesmo ano, foi realizada com o acompanhamento de um funcionário do Horto Florestal de Itirapina e teve por objetivo percorrer a área da Estação Ecológica de Itirapina, que apresenta a maior área contínua de cerrado da área. estudada.

# 3.3.4 - Elaboração dos Panoramas

Com o objetivo de fornecer uma visão das relações entre os fatores ambientais e o cerrado, foram gerados cinco Panoramas distintos, sendo que cada Panorama aborda estes fatores individualmente.

Estes Panoramas foram elaborados utilizando os mapas base (mapas de pedologia, declividade, buffer da hidrografía, infra-estrutura) através da sobreposição com o mapa de cerrado, formando assim vários cenários (Figura 3.6). O resultado desta sobreposição permitiu mapear e quantificar as relações existentes entre as áreas de cerrado e os fatores ambientais estudados. Estes dados possibilitaram a análise da importância de cada fator na alteração do cerrado para a área de estudo.

A sobreposição dos diferentes mapas foi realizada a partir do recurso overlay do IDRISL Este recurso permite efetuar álgebra de mapas, sendo que neste caso específico foi utilizado uma multiplicação de mapas. Este procedimento foi adotado visto que o mapa de cerrado apresentava identificador "1" para as áreas de cerrado e identificador "0" para as demais áreas. Os produtos resultantes, ou cenários, apresentavam apenas regiões que eram cobertas por cerrado consordadas ao fator ambiental estudado.

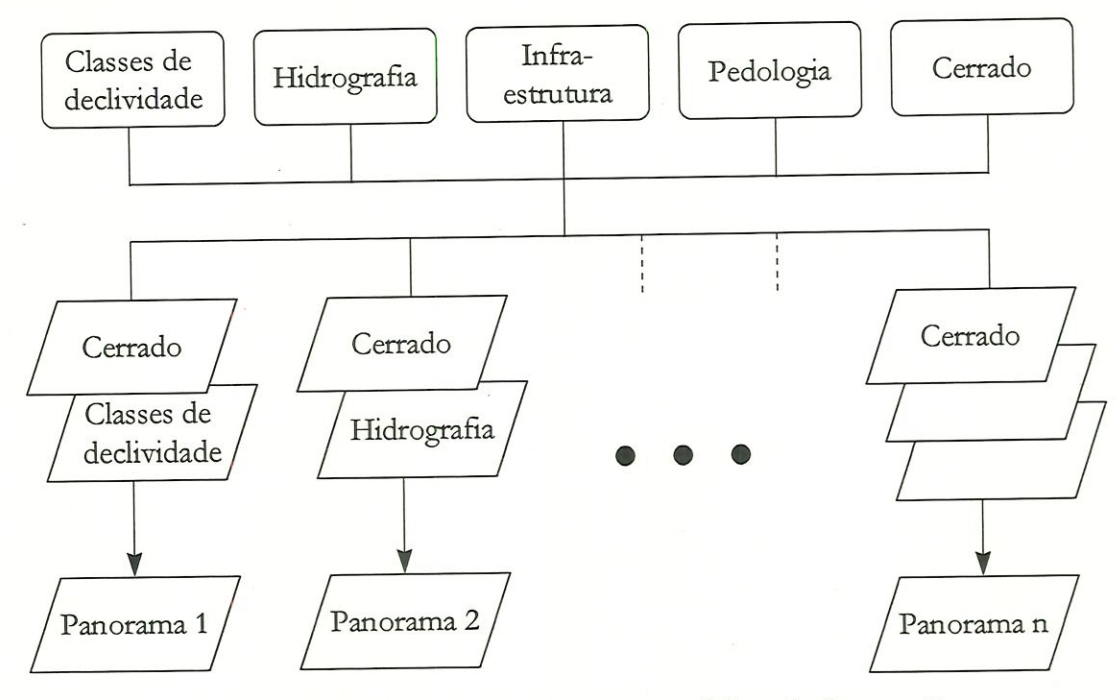

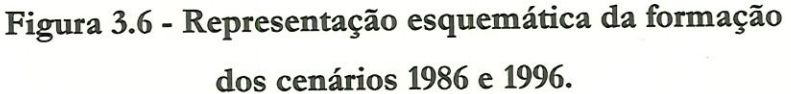

Fazem parte dos Panoramas ainda os cenários de alteração. Estes cenários foram elaborados a partir da sobreposição dos mapas de cerrado de 1986 sobre o de 1996 (com o recurso crosstab)e resultaram em quatro cenários distintos (Figura 3.7): (l) áreas que não apresentavam cerrado nem em 1986 nem em 1996; (2) áreas que apresentavam cerrado em 1986 mas não apresentavam em 1996 (desmatamento), (3) áreas que não apresentavam cerrado em 1986 mas apresentavam em 1996 (em regeneração) e (4) áreas que apresentavam cerrado em 1986 e 1996 (áreas sem alteração). Considerando que as áreas que não contém cerrado não é de interesse para este estudo, o primeiro cenário foi desconsiderado, ficando apenas os demais. Estes cenários também foram sobrepostos aos mapas base possibilitando a análise da mfluência dos fatores ambíeatais sobre as áreas de cerrado que foram desmatadas, regeneradas e que não apresentaram alterações durante o período estudado.

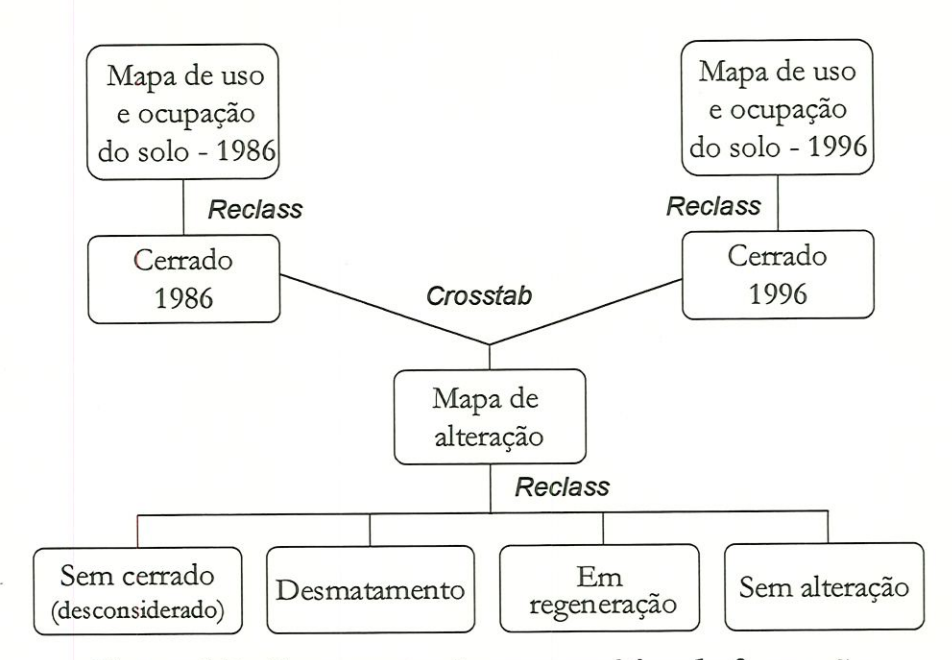

Figura 3.7 - Representação esquemática da formação

dos cenários de desmatamento, em regeneração e sem alteração.

O Panorama Cerrado x Pedologia x Declividade foi feito a partir da sobreposição de dois cenários, o cenário cerrado x pedologia e o cenário cerrado x dedivídade, nos anos de 1986 e 1996. Através do recurso crosstab foi possível selecionar os dados referentes a situação do cerrado em relação ao tipo de solo e declividade desejados.

Finalisada a fase de elaboração dos cenários foi possível o cálculo das áreas totais de cerrado em relação a cada fator ambiental analisado, através do recurso *area* do IDRISI. Desta forma pôde-se quantificar as relações existentes entre cerrado e estes fatores.

# Capítulo 4 ESTUDO DE CASO

Neste capítulo serão abordados os resultados e discussões realizadas a partir de um estido de caso feito na porção noroeste da. Área de Proteção Ambiental Corumbataí.

Inicialínente serão apresentadas as imagens de satélite dos anos de 1986 e 1996 e os mapas base de pedologia, declividade, bwffèr da hidrografia (com suas respectivas áreas de mata ciliar) e de infra-estrutura. Estas imagens e mapas foram utilizados para. elaboração dos cenários 1986, 1996, desmatamento, em regeneração e sem alteração formando 5 panoramas que serão apresentados neste capítulo.

t Em seguida serão analisados os mapas de uso e ocupação do solo de 1986 e 1996 obtidos através das imagens de satélite. Por fim, serão mostrados e discutidos os diferentes Panoramas, que são formados pêlos cenários que abordam o mesmo fator ambiental. O primeiro Panorama apresentado é referente a Pedologia e discute a influência, sob o ponto de vista económico, que cada solo exerce na manutenção do cerrado. O Panorama seguinte aborda os aspectos do relevo e tem o mesmo objetivo do Panorama anterior.

O terceiro Panorama trata, das áreas de cerrado que compõem as matas ciliares e o quarto analisa a pressão que a infra-estrutura exerce sobre esta formação vegetal. O quinto e último Panorama apresenta uma. análise mais específica, abordando a situação do cerrado sob uma declividade entre 0 a 12% e sob os Latossolos Roxos e Latossolos Vermelho Escuros. Estas áreas foram consideradas críticas, visto que estes são os melhores solos para a agricultura e estas dedividades propícias para a mecanização agrícola, o que favorece a substituição do cerrado por agricultura.

Dentro de cada Panorama, além de retratar a situação do cerrado nos anos de 1986 e 1996, são analisados ainda o cenário desmatamento, que apresenta as áreas de cerrado que foram degradadas; o cenário com áreas em regeneração, que mostra as porções de cerrado que não existiam em 1986 e passaram a existir em 1996 e o cenário sem alteração, que apresenta as áreas de cerrado que se mantiveram durante o período estudado.

# 4.1 - IMAGENS BASE

Os Panoramas foram elaborados a partir de duas imagens de satélite LANDSAT 5, sensor TM (Thematic Mapper), bandas 3, 4 e 5, de 1° de novembro de 1986 e de 28 de novembro de 1996. Foi realizada uma composição colorida para ambas as imagens através do sistema RGB, resultando na seguinte combinação: 5R4G3B. As Figuras 4.1 e 4.2 apresentam as imagens com as coordenadas limites da área de estudo: E 198-OOOm - E 219-OOOm e N 7535.000m - N 7550.000m.

Observa-se nestas imagens alguns elementos que podem ser facilmente identificados, como por exemplo a Represa do Lobo, o município de Itirapina; as Rodovias Washington Luís e SP-225 (que liga Aaalândia a lürapma); a área de reflorestamento do Horto Florestal de Itirapina, entre outros.

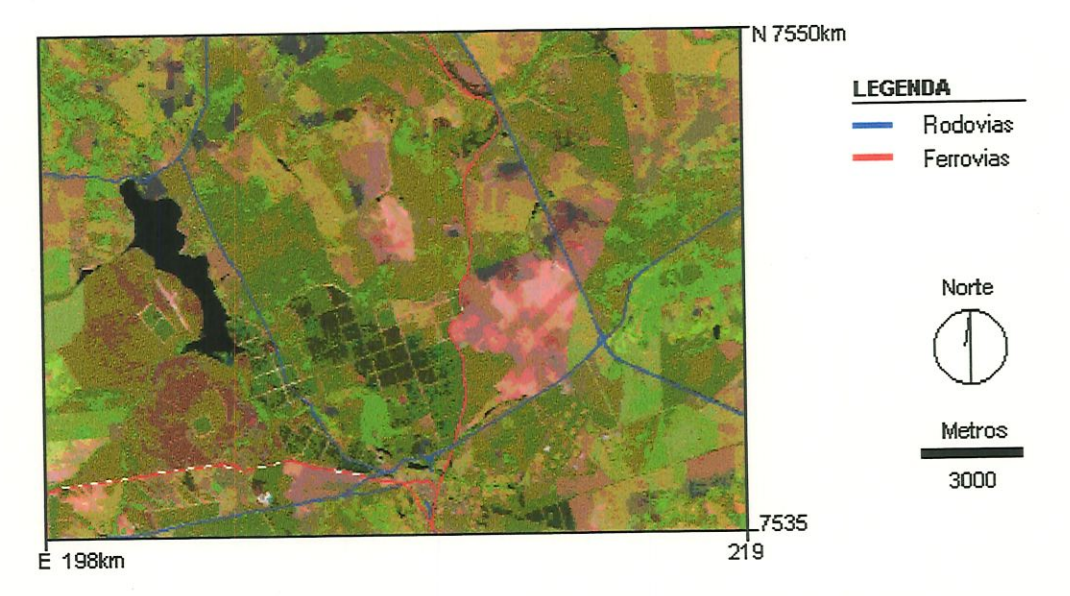

Figura 4.1 - Imagem de satélite LANDSAT/TM, composição 5R4G3B, referente a área de estudo - 1986.

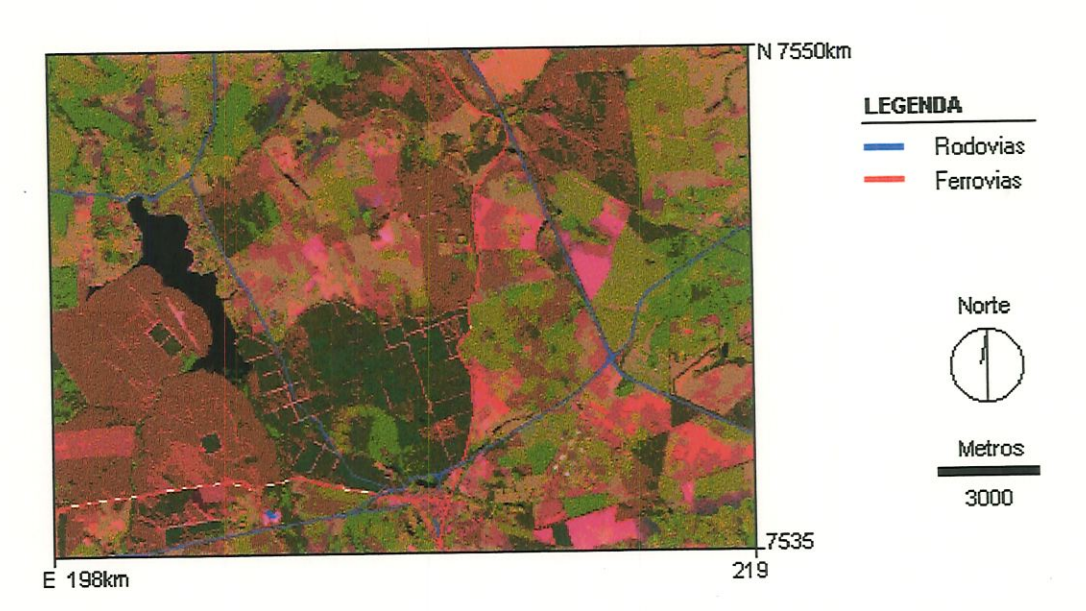

Figura 4.2 - Imagem de satélite LANDSAT/TM, composição 5R4G3B, referente a área de estudo - 1996.

# 4.2 - MAPAS BASE

#### 4.2.1 - Pedologia

A área de estudo é formada, por 7 tipos diferentes de solos (Figura. 4.4), sendo eles: Latossolo Roxo, Latossolo Vermelho Amarelo, Latossolo Vermelho Escuro, Podzólico Vermelho Amarelo, Solos Litólicos, Areias Quartzosas e Solos Hidromórficos. Na Tabela 4.1 são apresentadas as áreas ocupadas por cada um dos solos, represas e área urbana de Itirapina, enquanto que a Tabela 4.2 relata as principais características destes solos.

Tabela 4.1 - Áreas totais e relativas dos solos, represas e área urbana de Itirapina presentes na área de estudo.

| Solos                      | Area (Km <sup>2</sup> ) | Area (%) |
|----------------------------|-------------------------|----------|
| Podzólico Vermelho Amarelo | 6,0                     | 1,9      |
| Solos Litólicos            | 9,6                     | 3,1      |
| Latossolo Roxo             | 23,4                    | 7,4      |
| Latossolo Vermelho Amarelo | 137,2                   | 43,6     |
| Areias Quartozas           | 103,4                   | 32,8     |
| Solos Hidromórficos        | 21,8                    | 6,9      |
| Latossolo Vermelho Escuro  | 5,6                     | 1,7      |
| Represas                   | 6,8                     | 2,2      |
| Itirapina                  | 1,2                     | 0,4      |
| Total                      | 315                     | 100      |

Observando a área de estudo como um todo, nota-se uma predominância dos Latossolos Vermelho Amarelo, que representam 43,6% da área. Outro solo que também ocorre de forma significativa são as Areias Quartzosas que correspondem a 32,8% do total. Somados, estes dois tipos de solos representam 76,4% da superfície estudada.

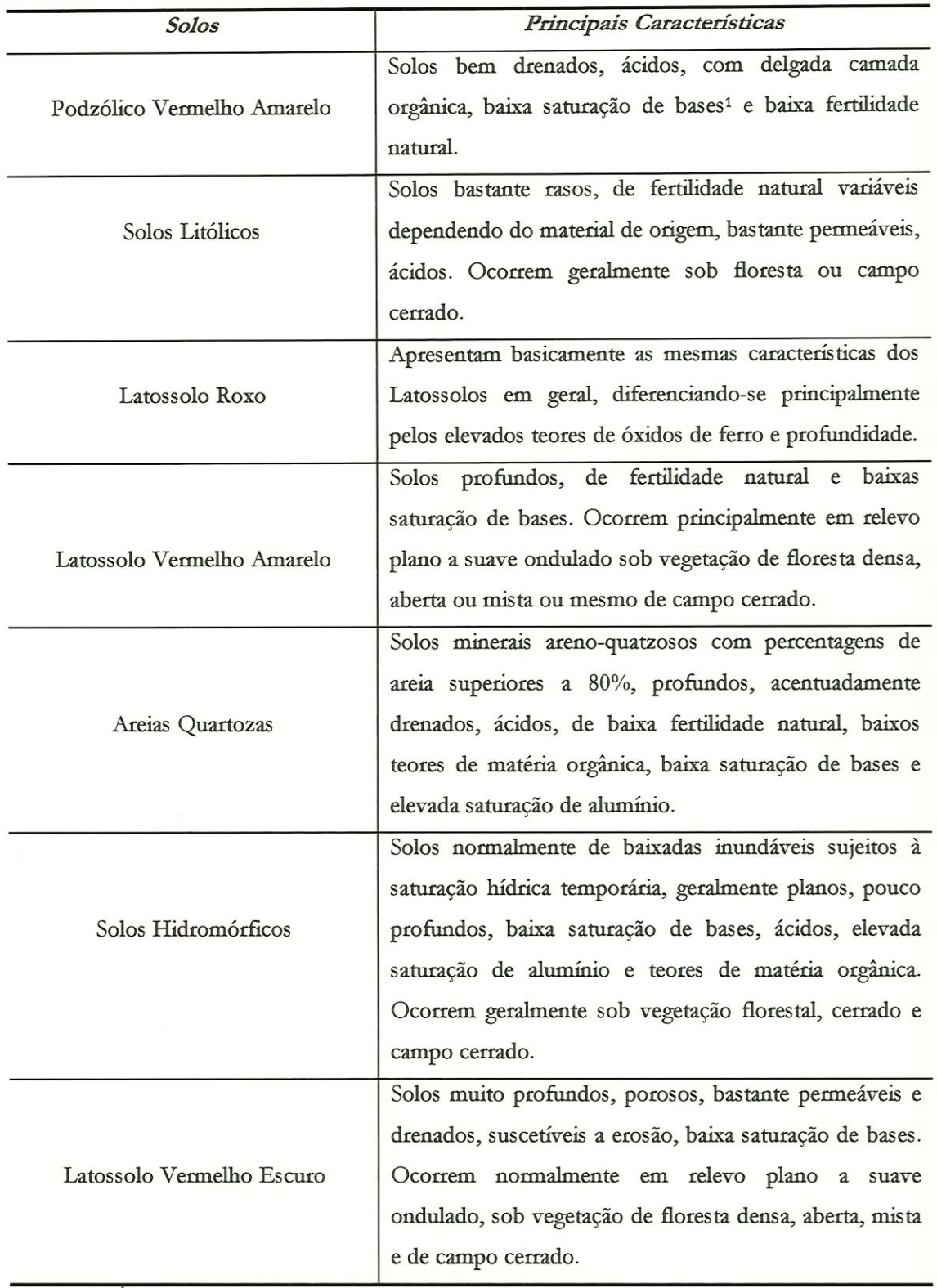

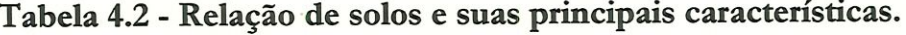

Fonte: ADÁMOLI et al (1987), RESENDE (1988); VIEIRA (1988).

l - Saturação de Bases - é a soma dos elementos Ca + Mg + Na + K divididos pela Capacidade de Troca de Cátioas e expressa em termos de porcentagens.

Os Latossolos Roxos e os Latossolos Vermelho Escuro, que são solos bastante valorizados para uso agrícola devido a. suas características físico-químicas, correspondem respectivamente a 7,4% e 1,7% da área, totalizando 9,1%.

Os solos Litólicos correspondem a 3,1% do total da superfície examinada enquanto que os solos Podzólico Vermelho Amarelo representam apenas 1,9% da área.

A presença dos Solos Hidromórficos, que são solos sujeitos à saturação hídrica temporária, se dá próximo a Represa do Lobo e representa. 6,9% do total da superfície estudada. A área de todas as represas juntas somada a área urbana do município de Itirapma correspondem a 2,6% do total.

Os dados de área e porcentagem referentes as represas apresentam uma pequena defasagem quando comparados os dados apresentados nas tabelas de pedologia (item 4.2.1) e declividade (item 4.2.2). Essa defasagem ocorre devido as diferenças de escalas entre os materiais utilizados como fonte de informações. Os dados pedológicos foram retirados da carta pedológica do IAC, escala 1:100.000, enquanto que os dados de topografia e hidrografía foram retirados das cartas planialtimétricas do IGC, escala 1:10.000.

#### 4.2.2 - Dectívidade

A carta, de declivídade (Figuta 4.5) é formada por 6 classes distintas e foi elaborada tendo como base a carta, topográfica.

Observa-se que a maior parte da área apresenta declives moderados (Tabela 4.3), sendo que 39,5% da superfície ocorre no intervalo de 5 a 12% de declividade e 28,8% na classe de 2,5 a 5%, totalizando 68,3% da área estudada. Para fins de mecanização agrícola, as áreas com declividades entre 2,5 a 12% podem ser

trabalhadas em curvas de nível por tratores de roda, o que justifica a intensa atividade agrícola na região.

A área apresenta também regiões onde o relevo é considerado suave, estando 6,8% da superfície estudada entre o intervalo de 0 a 1% e 16,2% da área entre 1 a 2,5% de dedividade. Segundo BERTONI & LOMBARDI NETO (1990), estes intervalos não apresentam qualquer mipedimento quanto a mecanização agrícola.

| Classes de    | Area               | Area |
|---------------|--------------------|------|
| Declividade   | (Km <sup>2</sup> ) | (%)  |
| $0a1\%$       | 21,4               | 6,8  |
| 1a2,5%        | 51,2               | 16,2 |
| $2,5$ a $5\%$ | 90,8               | 28,8 |
| 5 a 12%       | 124,5              | 39,5 |
| 12a25%        | 14,4               | 4,6  |
| $> 25\%$      | 6,8                | 2,2  |
| Represas      | 5,9                | 1,9  |
| Total         | 315                | 100  |

Tabela 4.3 - Áreas totais e relativas das classes de declividade e represas da área estudada.

Os declives acima de 12% já são considerados fortes e apresentam limitações quanto a mecanização. Do total da área analisada, 4,6% ocorce entre o intervalo de 12 a 25% e apenas 2,2% da área apresenta declive superior a 25%.

/ E interessante observar que, como a área de estudo não apresenta declives muito acentuados (Figura 4.3), praticamente toda a área é apta a mecanização agrícola (mais de 90% da área). Este pode ser considerado como um dos fatores para que esta região apresente um intensivo uso do solo, como será analisado a partir do item 4.3 deste capítulo.

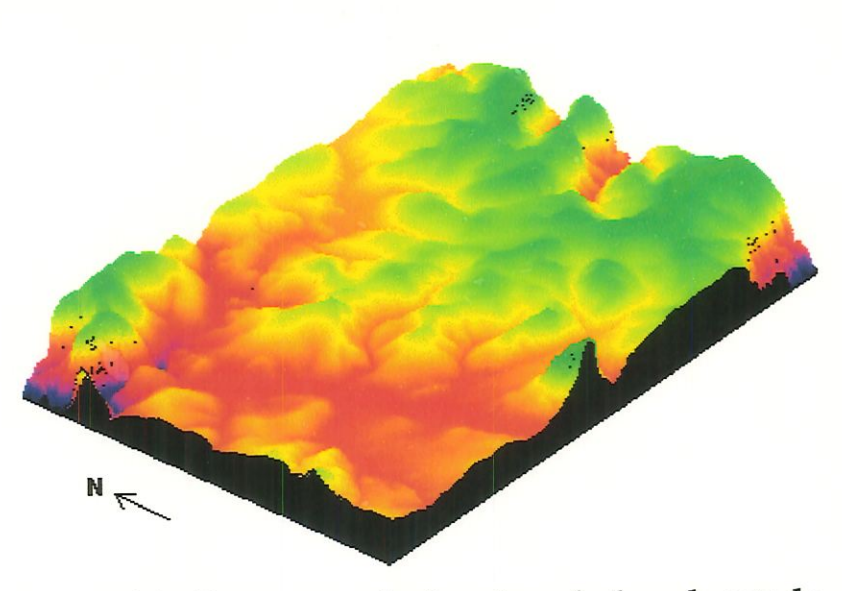

Figura 4.3 - Representação do relevo da área de estudo.

### 4.2.3 - Hidrografia

A hidrografía foi representada através de duas formas de estrutura de dados: a primeira na forma vector (Figura 4.6), com a representação dos rios e represas, que foi utilizada para sobreposição em algumas imagens com o objetivo de auxiliar na visualização da área. A segunda forma de representação foi a raster, constituindo o mapa de buffer (Figura 4.7), onde foram representadas as áreas de matas ciliar previstas pelo Código Florestal (Lei Federal Nº4771/65) e Resolução CONAMA a°004/85.

A região estudada apresenta uma grande quantidade de rios, ribeirões e córregos, sendo que os mais importantes são o Ribeirão do Feijão, Ribeirão do Laranja Azeda, Ribeirão do Lobo, Ribeirão da. Onça, Rio Corumbataí e Rio Jacaré-Guaçu. Alguns destes corpos dágua tem uma importância maior para a região, como o caso do Ribeirão do Feijão que é utilizado para o abastecimento de agua de São Catlos. Outro destaque é a Represa do Lobo que ocupa 1,7% da. área.

Com o objetivo de estimar o quanto deveria existir de mata ciliar na área. de estudo, caso a. legislação fosse respeitada e caso houvesse uma fiscalização

eficiente, foi formado um mapa com o buffèr de 30 metros de cada lado dos leitos dos corpos d'água e 100 metros das margens de represas por toda a extensão da área de estudo. Calculadas as áreas destes buffers, concluiu-se que as matas ciliares nos corpos d'água deveriam cobrir 6,2 Km<sup>2</sup> e nas áreas de represa 3,8 Km<sup>2</sup>, totalizando 10 Km2. Estas áreas somadas correspondem a 3,2% da superfície estudada.

## 4.2.4 - Infra-estrutura

No mapa de infra-estrutura foram representadas as principais vias da região, sendo consideradas a estrada férrea que passa por Itirapina e São Carlos e as rodovias asfaltadas: Rodovia Washmgton Luis, a Rodovia SP-225 (que liga Itirapina a Analâadia) e a Rodovia municipal que liga São Carlos a Itirapma, que no município de Itirapina recebe o nome de Airton Senna. As rodovias secundárias sem asfalto não foram representadas neste mapa.

As informações sobre infra-estrutura foram retiradas das cartas planialtimémcas de 1979. O fato de serem utilizadas cartas de quase 20 anos pode vir a trazer algum tipo de erro, prmcipalmente no que se refere as rodovias, visto que durante este período a Washington Luís, por exemplo, foi duplicada e a Rodovia Airton Senna. asfaltada. Porém no tocante deste trabalho, esta distorção de dados não mostrou ser significativa.

Para a infra-estrutura, também foram utilizados dados na forma vector e raster. A representação vector, assim como na hidrografía, foi utilizada para sobrepor a ínfra-estrutura em outras imagens apenas como recurso para melhor localização dentro da área. (Figura 4.8). O mapa raster representa as classes de menor distância entre um ponto qualquer da área de estudo e a infra-estrutura (Figura 4.9).

Em relação a alteração das formações de cerrado, foram consideradas as classes de 0 a 500 metros e 500 a 1000 metros como as áreas mais suscetíveis a influência das rodovias e ferrovias. A Tabela 4.4 apresenta as áreas em Km2 e suas respectivas porcentagens em relação as 7 classes de proximidade da infraestrutura estabelecidas pata esta área de estudo.

| Classes de      | Area     | Area |
|-----------------|----------|------|
| Infra-estrutura | $(Km^2)$ | (%)  |
| 0a500m          | 79,3     | 25,2 |
| 500 a 1000m     | 59,3     | 18,8 |
| 1000 a 2000m    | 81,1     | 25,7 |
| 2000 a 3000m    | 54,3     | 17,3 |
| 3000 a 4000m    | 31,2     | 9,9  |
| 4000 a 5000m    | 8,3      | 2,6  |
| > 5000m         | 1,5      | 0,5  |
| Total           | 315      | 100  |

f Tabela 4.4 - Áreas totais e relativas das classes de iafira-estrutura.

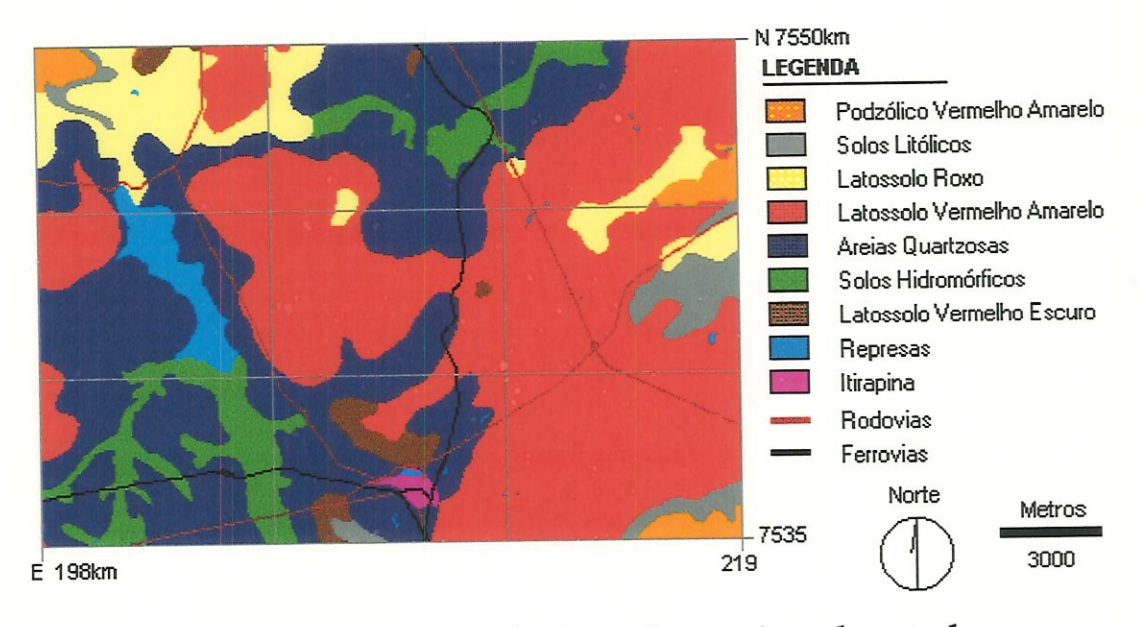

Figura 4.4 - Ocorrência dos solos na área de estudo.

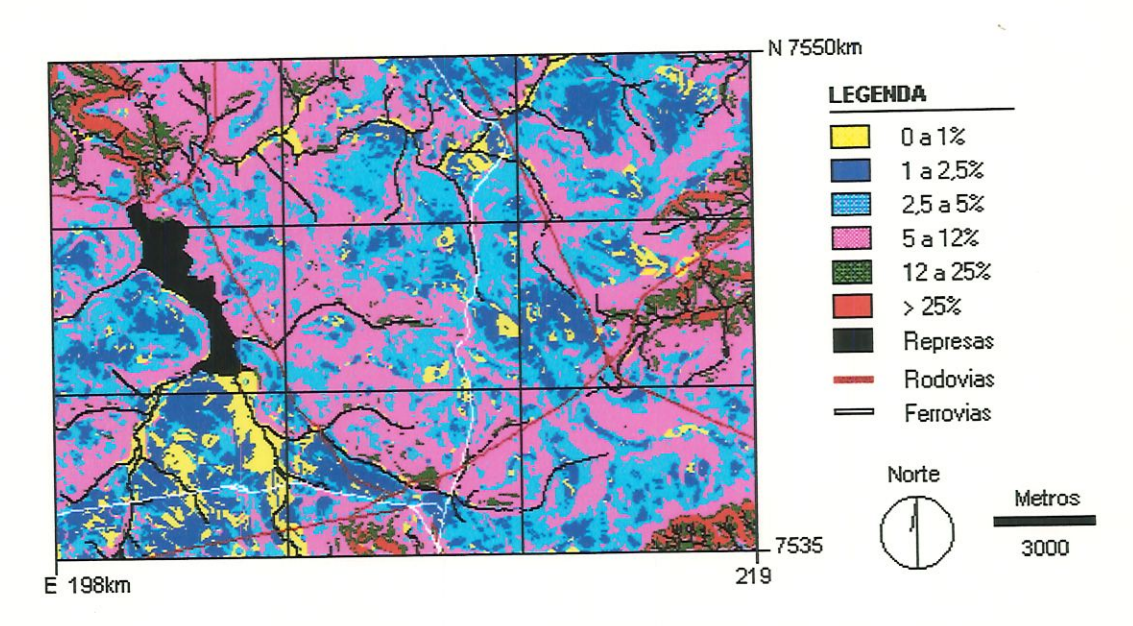

Figura 4.5 - Classes de declividade da área de estudo.

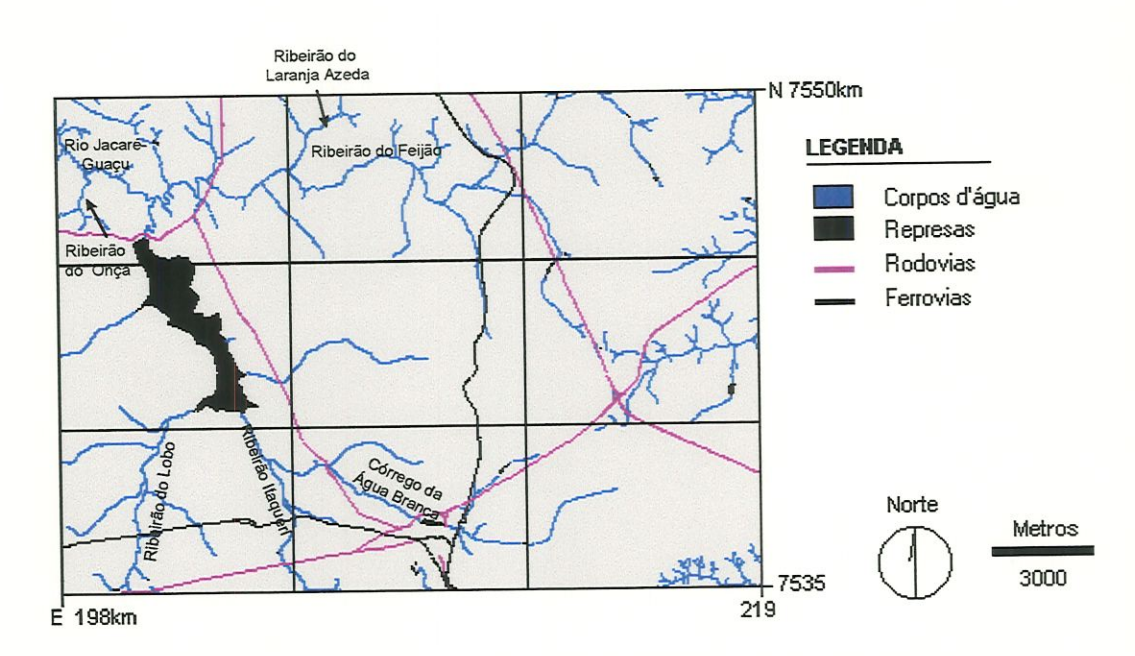

Figura 4.6 - Representação da estrutura vector da hidrografia.

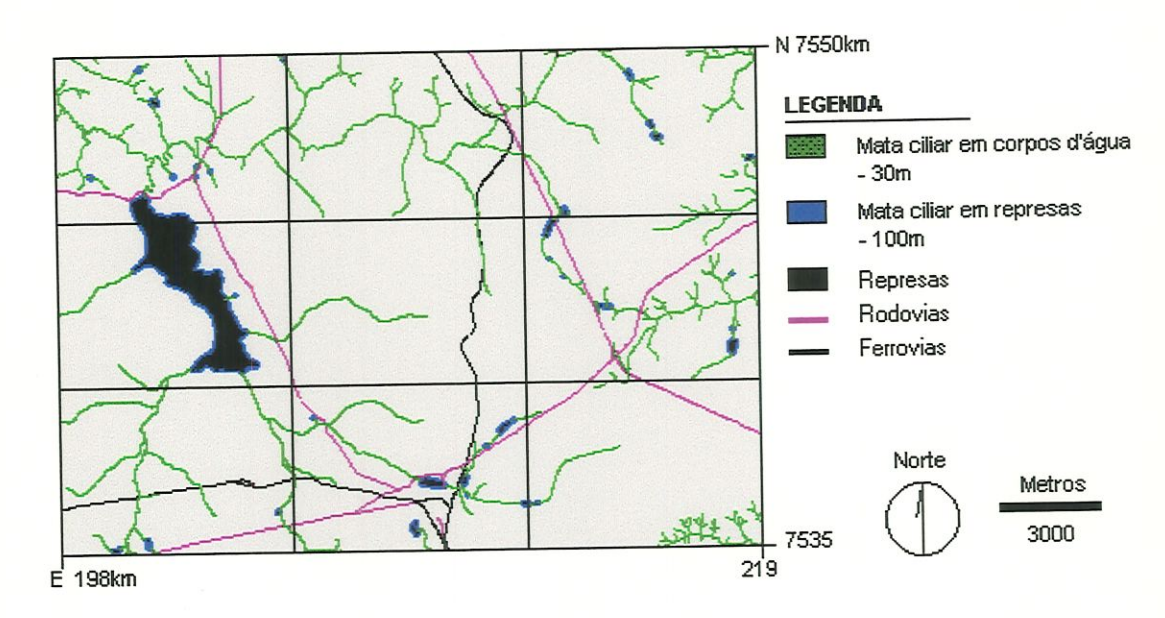

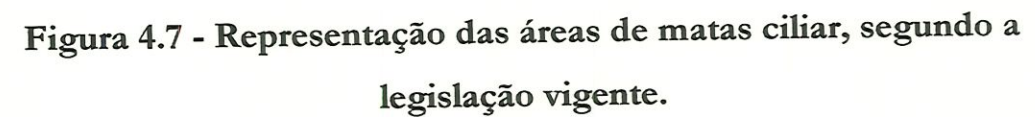

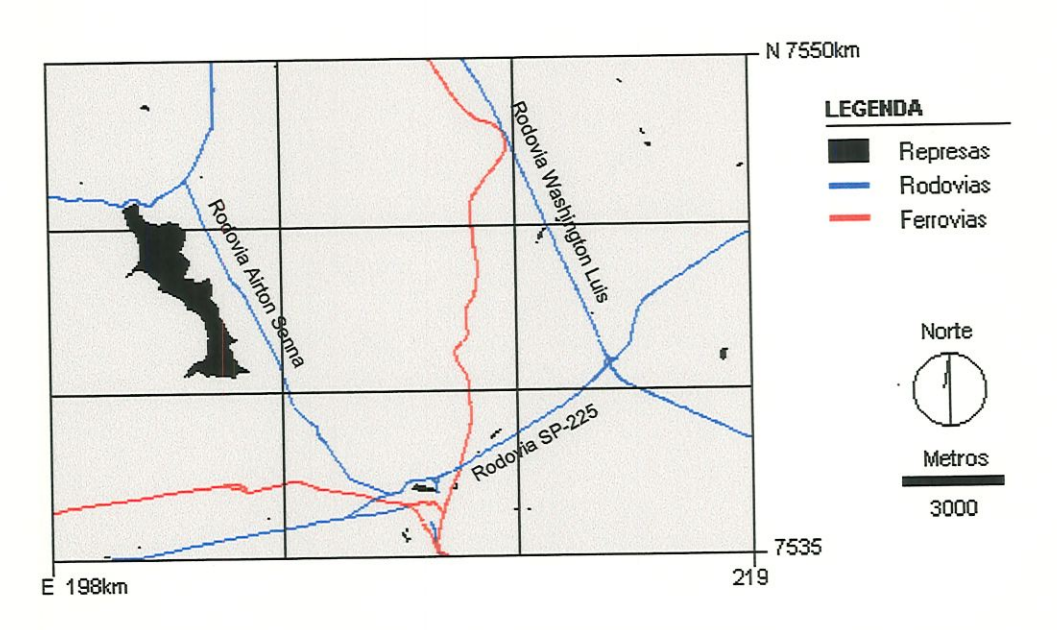

Figura 4.8 - Representação da estrutura vector da infra-estrutura.

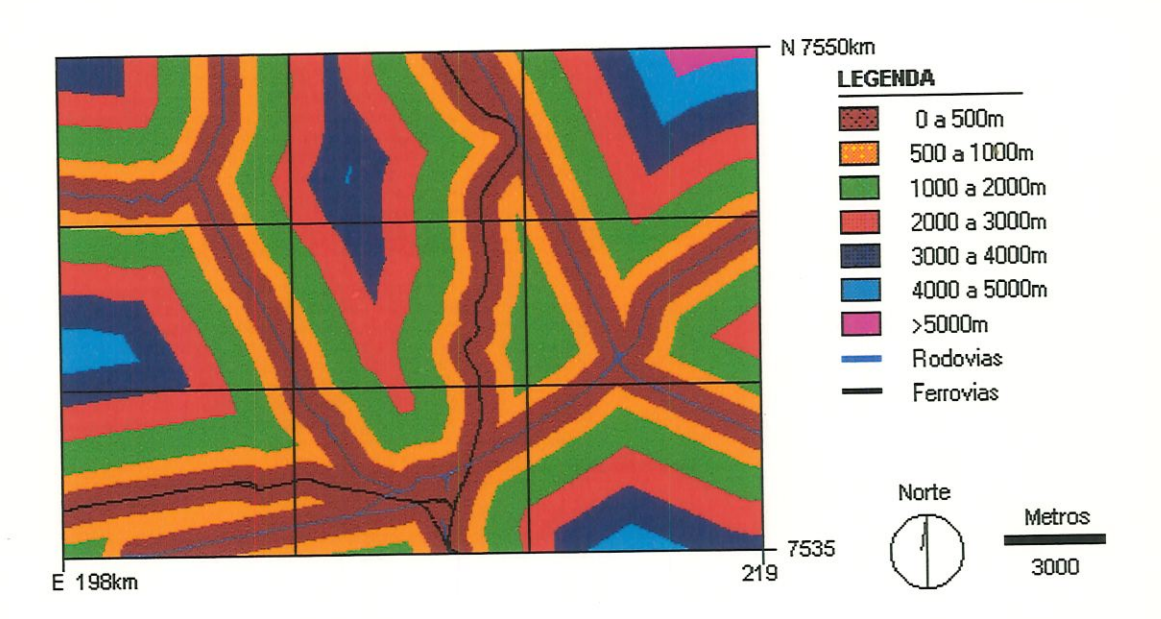

Figura 4.9 - Classes de menor distância entre um ponto qualquer da área de estudo em relação a infra-estrutura.

# 4.3 - USO E OCUPAÇÃO DO SOLO

Este item tem por objetivo apresentar os resultados e discussões obtidos através dos mapas de uso e ocupação do solo dos anos de 1986 e 1996. Estes mapas foram gerados a partir de uma classificação supervisionada MaxYer (máxima veros similhança), tendo como base as imagens de satélite dos respectivos anos. Esta classificação, realizada, separadamente para. cada ano, gerou dois mapas de uso e ocupação do solo constituído por 6 dasses: matas nativas, cerrado, reflorestameato (pmus e eucalipto), culturas (anuais e perenes), solo exposto (em áreas rurais e urbana) e represas (Figuras 4.10 e 4.11). Neste trabalho todas as fisionomias de cerrado (campo limpo, campo sujo, campo cerrado e cerradão) foram consideradas como uma única classe.

As classes de ocupação foram determinadas em função: (1) do objeto de estudo, que no caso é o cerrado; (2) das atividades que visualmente eram mais significativas, o que foi comprovado nas visitas a campo, (reflorestamento, culturas anuais e perenes e solo exposto); (3) da. presença de vegetação remanescente que não fosse cerrado (matas nativas), (4) da presença de diversas represas na área de estudo, mas principalmente da Represa do Lobo, que representa, aproximadamente 1,7% da superfície total.

De acordo com a Tabela 4.5, observa-se que a ocupação do solo nesta área é predommantemente agrícola. Em 1986, a área. destinada ao plantio de culturas anuais e perenes representa 30,9% da superfície, sendo que as principais culturas produzidas são: cana, laranja, milho e pastagem. O reflorestamento de pinus e eucalipto compreende uma área relativa. a 23,3% do total e tem sua maior área contínua próxima ao munidpio de Itirapina, dentro do Horto Florestal do Instituto Florestal do Estado de São Paulo. Observa-se que 10% da área é constituída por solos expostos (a data da imagem utilizada é de novembro de 1986; este período é tradicionalmente reservado para. o preparo do solo para realização de novos plantios). Somadas, estas três classes correspondem a 202,3 Km2 ou 64,2% da. superfície total.

|                 | 1986                    |           | 1996                    |           |
|-----------------|-------------------------|-----------|-------------------------|-----------|
| Classes         | Area (Km <sup>2</sup> ) | Area $(%$ | Area (Km <sup>2</sup> ) | Area $(%$ |
| Matas Nativas   | 24,6                    | 7,8       | 11,4                    | 3,6       |
| Cerrado         | 82,9                    | 26,3      | 79,0                    | 25,1      |
| Reflorestamento | 73,3                    | 23,3      | 49,9                    | 15,8      |
| Culturas        | 97,5                    | 30,9      | 118,7                   | 37,7      |
| Solo Exposto    | 31,3                    | 10,0      | 50,6                    | 16,1      |
| Represas        | 5,4                     | 1,7       | 5,4                     | 1,7       |
| Total           | 315                     | 100       | 315                     | 100       |

/ Tabela 4.5 - Áreas totais e relativas das classes de uso e ocupação do solo na área de estudo (1986 e 1996).

No mesmo ano ainda, a área de estudo apresenta 26,3% de vegetação de cerrado, que está distribuída ao longo de toda a área, sendo que o principal remanescente ocorre dentro da Estação Ecológica de Itirapiaa, localizado na. margem esquerda da Represa do Lobo (Figura 4.12). As áreas de matas nativas preservadas são menos frequentes correspondendo a 7,8% da superfície total e se localizam principalmente nas margens dos rios, formando as matas ciliares.

A Tabela 4.5 mostra um pequeno acréscimo em relação a área utilizada para a. agricultura durante estes 10 anos. Verifica-se em 1996 que as áreas de plantio de culturas anuais e perenes e de solo exposto apresentaram um aumento de 21,2 Km2 e de 19,3 Km2 respectivamente. Embora as áreas de reflorestamento de pinus e eucalipto apresentem uma diminuição de 23,4 Km<sup>2</sup>, passando de 73,3 Km2 para. 49,9 Km2, a soma destas atividades demonstra um pequeno acréscimo comparado a 1986, correspondendo a 69,6% da, superfície total.

Em relação as áreas de matas nativas, observa-se em 1996 uma perda de mais 50% da área quando comparada com os dados de 1986. Atualmente apenas 11,4 Km2 desta vegetação é encontrada na área de estudo enquanto que no período anterior o valor em de 24,6 Km2. Esta vegetação está praticamente toda localizada próxima aos leitos dos rios formando parte das matas ciliares.

/ E mteressante observar que as áreas de cerrado pouco se alteraram nestes 10 anos analisados. Em termos de área percebe-se uma diminuição de apenas 3,9 Km<sup>2</sup> em todo perímetro estudado, sendo que atualmente existem ainda 79 Km<sup>2</sup> de cerrado, que correspondem a 25,1% da. superfície total (Figura 4.13). Este valor ainda é bastante significativo quando se considera que a área é praticamente toda agricultável e que tem recebido um intenso incentivo ao desenvolvimento económico.

De um modo geral, o método de classificação foi satisfatório e coerente com o observado em campo1. Apenas um ponto específico, no mapa de uso e ocupação do solo do ano de 1996, não se mostrou concordante com o verificado em visita a campo. Este ponto está representado na Figura 4.14 e apresenta áreas de cerrado entre áreas de comprovada produção de laranja. Este resultado pode ser justificado pelas seguintes hipóteses: a) a área erroneamente classificada pode ser formada pot uma plantação nova. de laranja que possua vegetação secundária, apresentando assim, resposta espectral semelhante a do cerrado; b) parte da produção de laranja, naquele período, poderia, estar apresentando deficiência de nutrientes ou incidência de pragas ou doenças, estes são fatores que prejudicam o desenvolvimento da planta e podem ocasionar numa resposta espectral próxima a do cerrado. Por uma coerência metodológica, este problema de classificação não foi suprimido, sendo assim, incluso no cálculo da área de cerrado para o ano de 1996.

Embora o método utilizado tenha se mostrado eficaz na elabotação de um quadro representativo do observado em campo, é importante ressaltar que a forma de classificação adotada não garante uma distinção perfeita entre as classes. Problemas como efeito de borda, áreas de transição entre classes, feições diferentes com resolução espectral semelhantes, entre outros, geram pequenos erros nas classificações. Desta forma, os mapas de cerrado de 1986 e 1996 podem estar identificando como cerrado áreas que na reaüdade não são cerrado. No entanto, estes mapas continuam sendo representativos da realidade do cerrado na. área estudada.

Os mapas de Uso e Ocupação do Solo dos anos de 1986 e 1996 gerados a partir da classificação supervisionada, foram avaliados e considerados coerentes pêlos Eng Agrônomos e Eng. Florestais do D.E.P.R.N de São Carlos e do Horto Florestal de Itirapina.

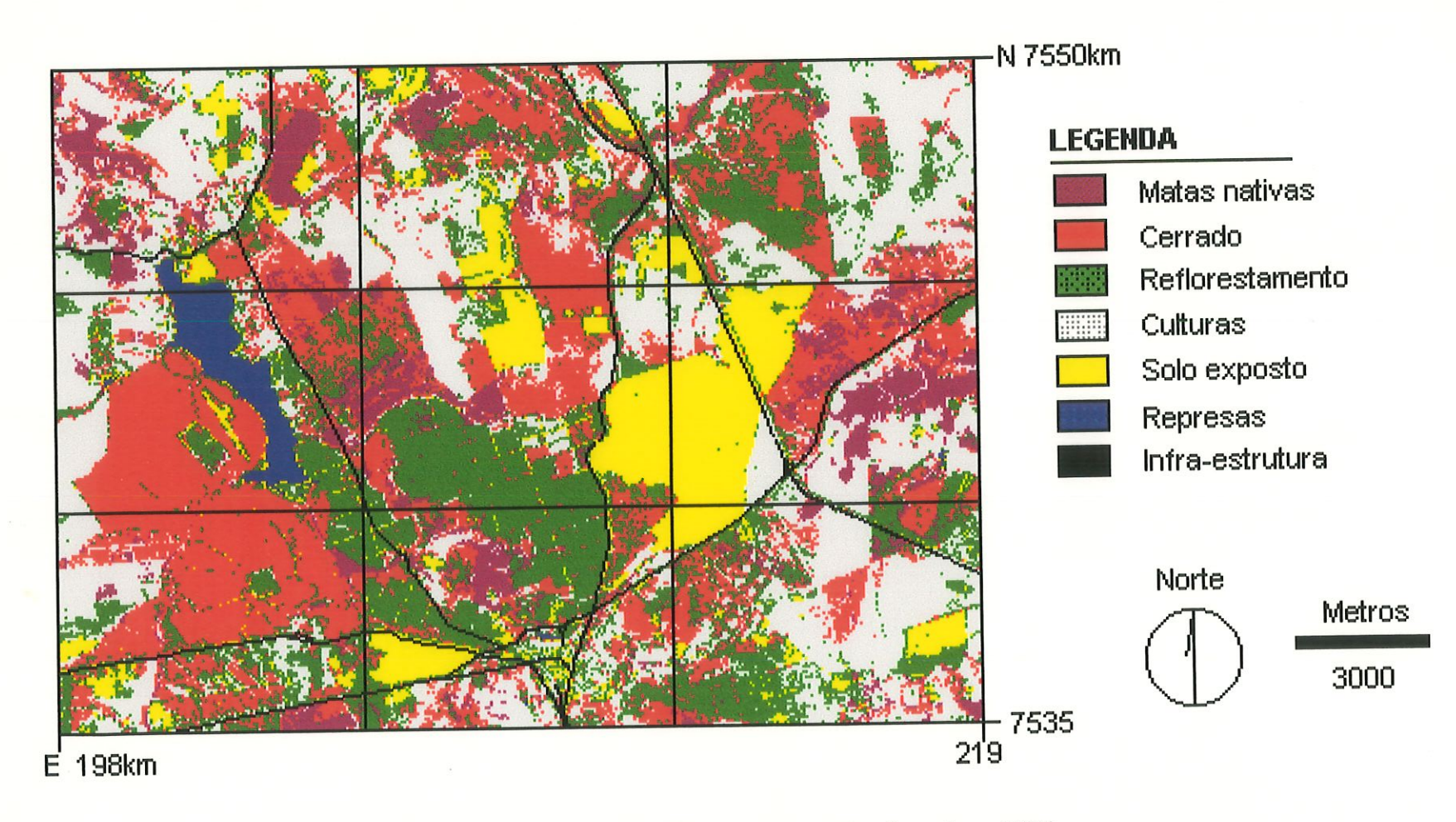

Figura 4,10 - Uso e ocupação do solo -1986.

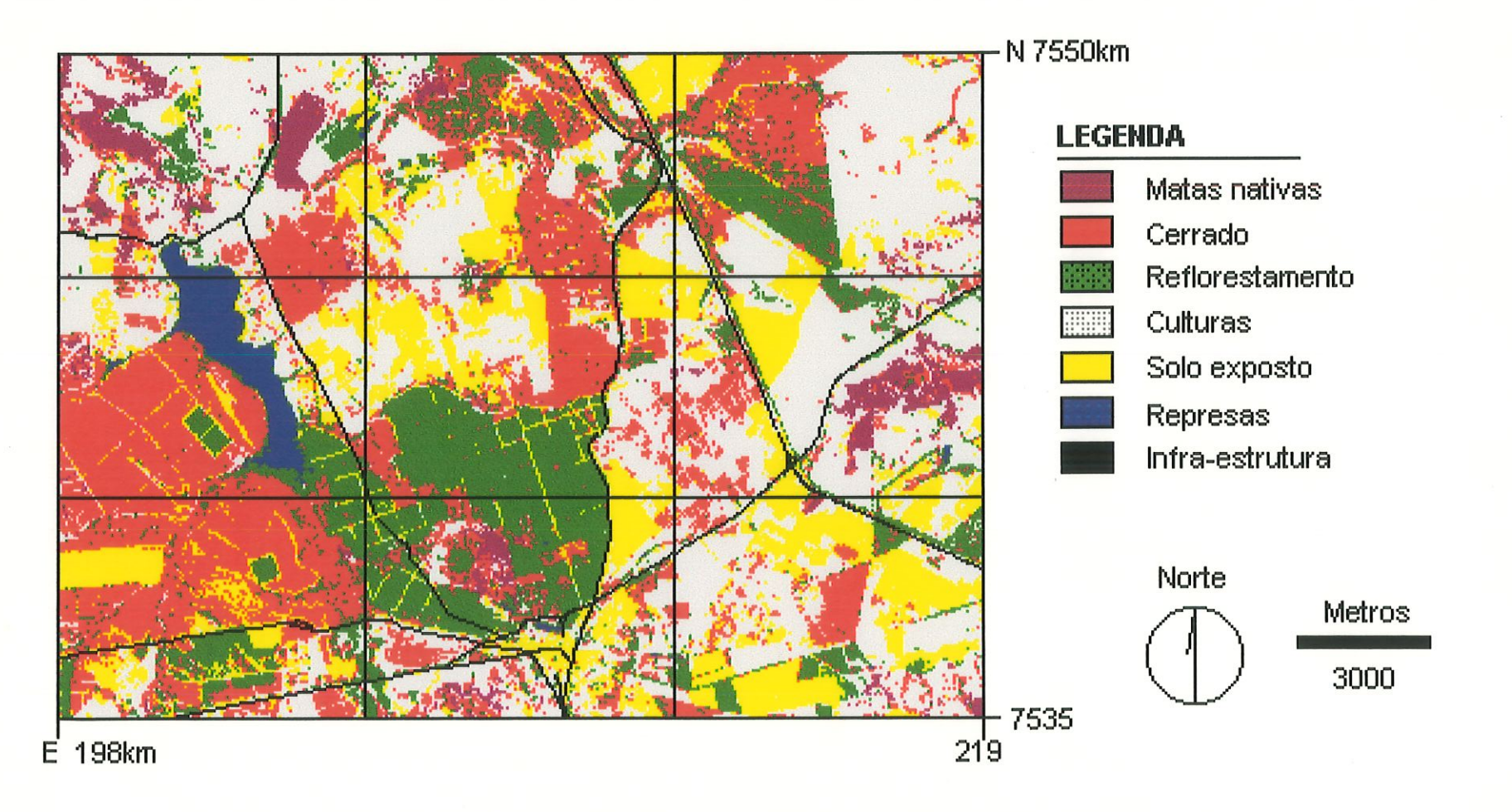

Figura 4.11 - Uso e ocupação do solo - 1996.

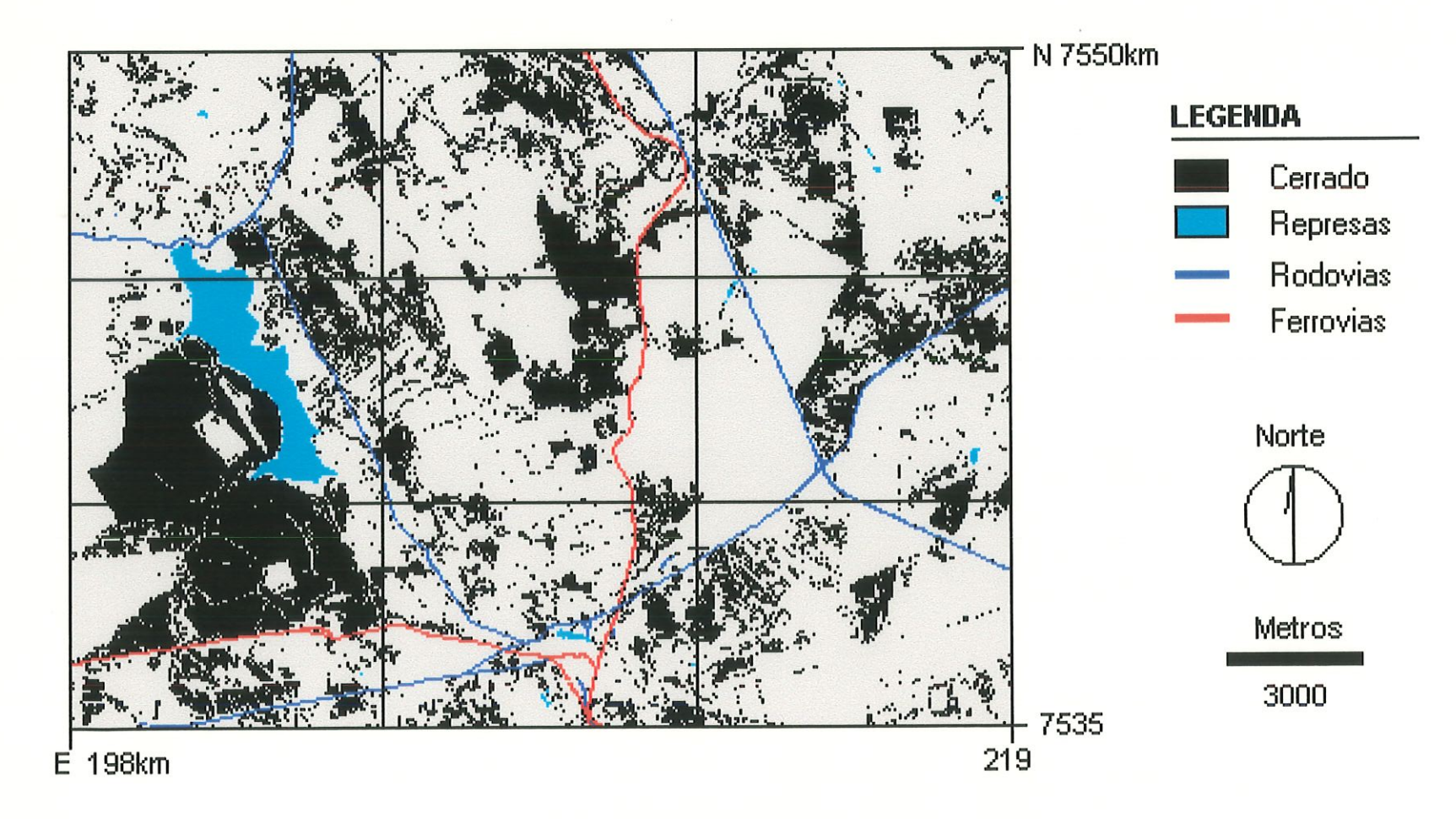

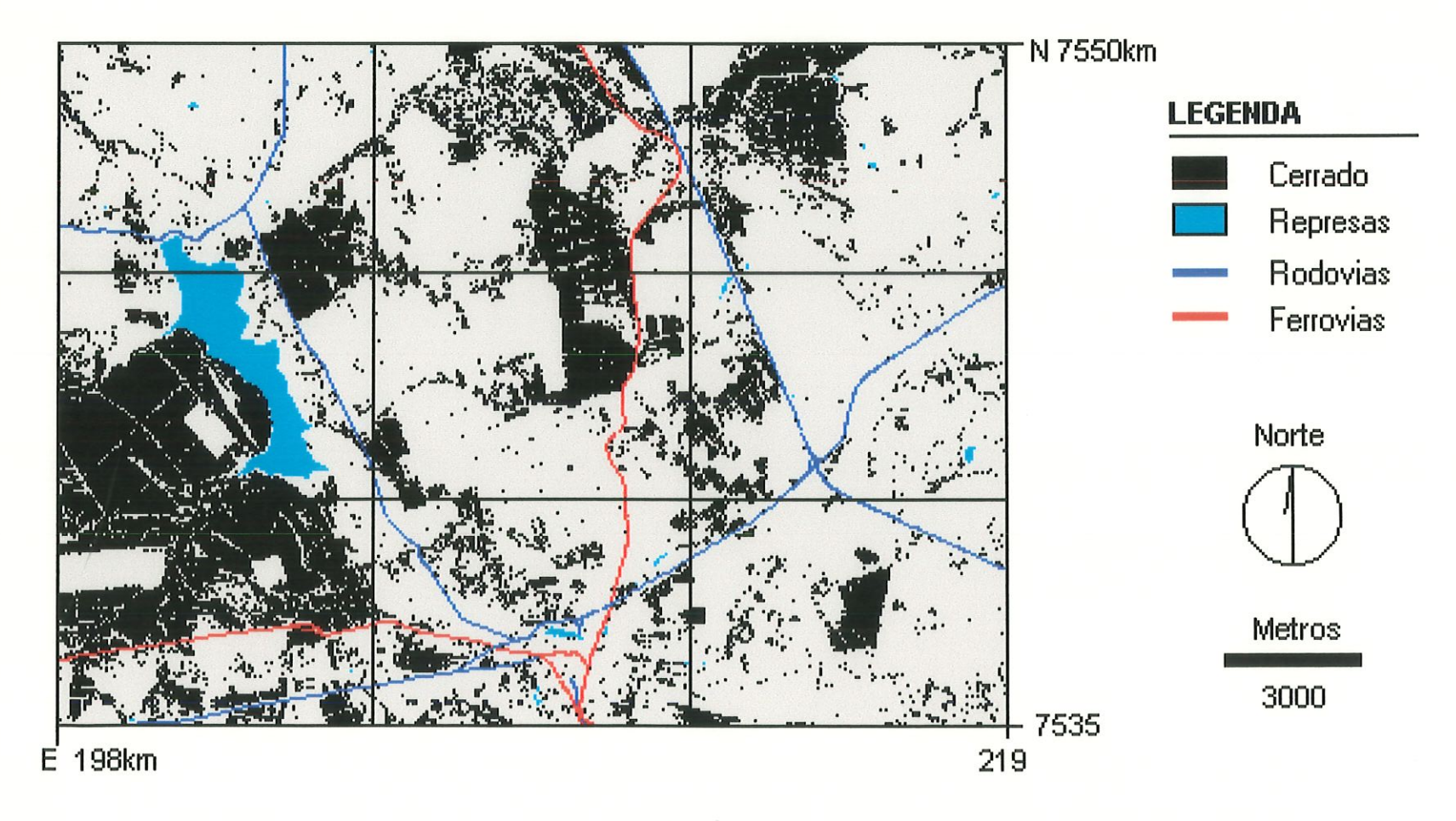

Figura 4.13 - Áreas de cerrado - 1996.

tO o
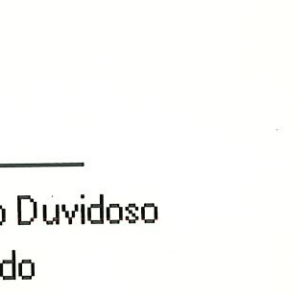

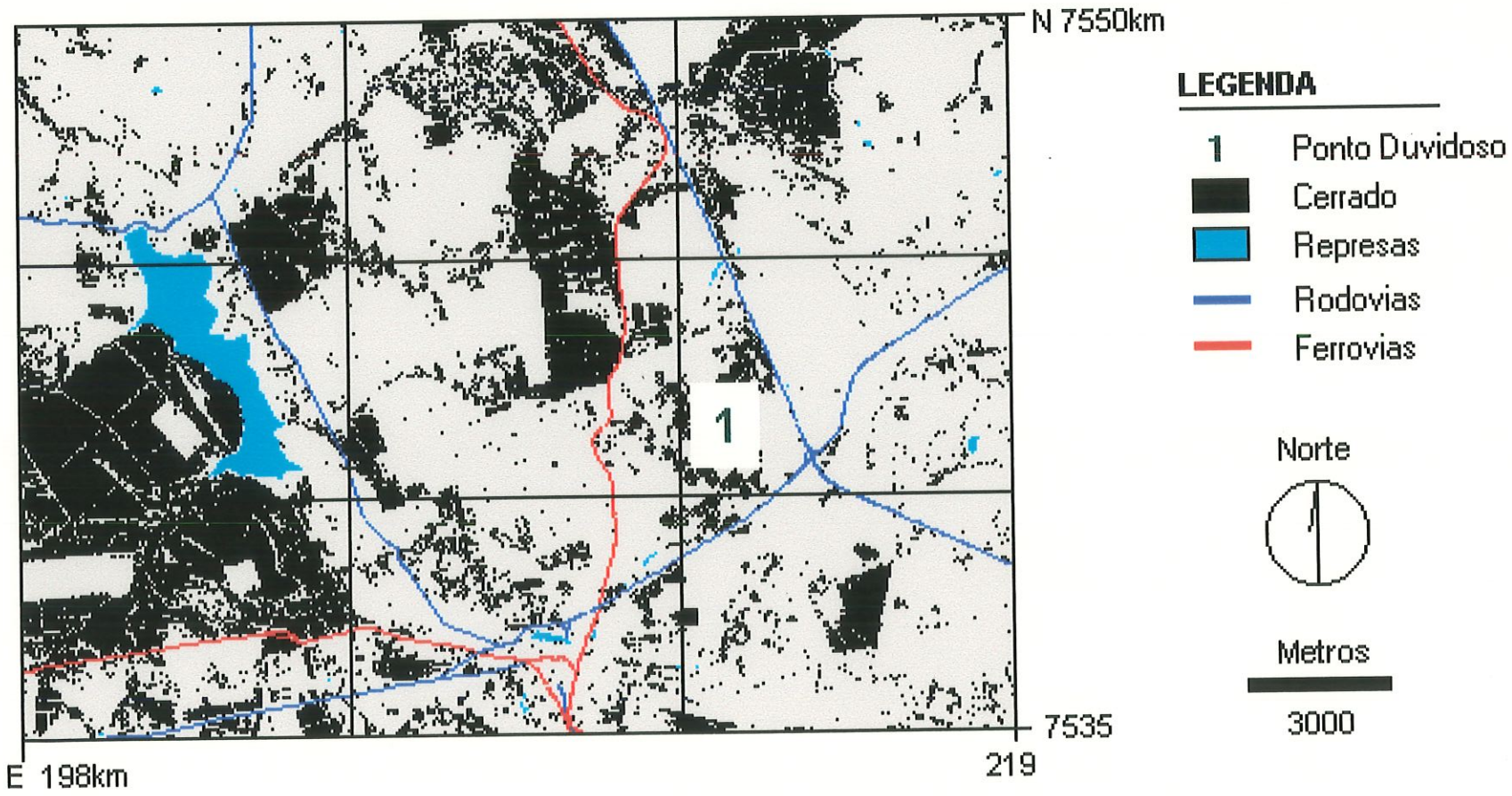

 $\overline{z}$ 

Figura 4.14 - Localização de pontos com classificação duvidosa - 1996.

## 4.4 - MAPA DE ALTERAÇÃO

Este item aborda os resultados e discussões obtidas a. partir da sobreposição do mapa de cerrado de 1986 sobre o de 1996. Como resultado foram gerados três cenários de alteração (Figura 4.15). O primeiro apresenta, as áreas de cerrado que desapareceram durante o período estudado, ou seja, as áreas que foram desmaiadas. Estas porções geralmente aparecem próximas das rodovias e fetrovias.

O segundo cenário mostra as áreas de cerrado que regeneraram durante estes 10 anos. Estas áreas ocorreram principalmente dentro da Estação Ecológica de Itirapina e próximas das áreas de cerrado remanescente.

O último cenário representa as porções de cerrado que não apresentaram modificações, ou seja, locais onde não foram identificadas alterações em relação a área entre o período de 1986 e 1996. Estes locais apresentam geralmente áreas contínuas e se localizam principalmente dentro Estação Ecológica de Itirapina e na parte central da área de estudo.

Como anaüsado no item 4.3, verifica-se em 1986 uma área de 82,9 Km2 de cerrado distribuídos por toda. a extensão estudada. Em 1996, estas áreas estavam reduzidas a 79 Km2, havendo aí um decréscimo de 3,9 Km2 que correspondem a apenas 4,7% da área de cerrado. Entretanto, a partir dos dados obtidos através do mapa de alteração, observa-se que a área total desmatada abrange uma área bem maior que estes 3,9 Km2 chegando a 40,2 Km2 ou 48,5% do total desta formação vegetal existente em 1986 (Tabela 4.6).

Nota-se também que neste período ocorreram surgimento de cerrado em diversos pontos da área de estudo. Esta área em regeneração equivale a um total de 36,3 Km2, que representa. 45,9% da porção de cerrado em 1996. A diferença entre as áreas desmatadas e em regeneração correspondem a 3,9 Km<sup>2</sup>, que é xatamente a diferença das áreas de cerrado entre 1986 e 1996. Observa-se as áreas consideradas em regeneração ocupam uma superfície relativamente grande. Este resultado pode ser consequência. de problemas na- classificação (como por exemplo: confusão entre campo cerrado e pastagem, áreas de transição), que se potencializaram devido a união de todas as fisionomias de cerrado em uma classe única, como exposto no item 3.3.3.

f Tabela 4.6- Áreas totais e relativas de cerrado desmaiadas, em regeneração e que não sofreram alteração entre 1986 e 1996.

|                 |                    |      |      | Area em Area em     |
|-----------------|--------------------|------|------|---------------------|
| Alteração       | Área               | Área |      | relação a relação a |
| do Cerrado      | (Km <sup>2</sup> ) | (%)  | 1986 | 1996                |
|                 |                    |      | (%)  | (%)                 |
| Desmatamento    | 40,2               | 12,8 | 48,5 |                     |
| Em regeneração* | 36,3               | 11,5 |      | 45,9                |
| Sem Alteração   | 42,7               | 13,6 | 51,5 | 54,1                |
| Sem Cerrado     | 195,8              | 62,2 |      |                     |
| Total           | 315                | 100  | 100  | 100                 |

\* Na determinação das áreas em regeneração não foram considerados os eventuais problemas de classificação.

As áreas de cerrado que permaneceram inalteradas ocupam 42,7 Km<sup>2</sup>, o que equivale a 51,5% do cerrado existente em 1986 ou 54,1% em relação a 1996. Percebe-se que aproximadamente metade desta formação vegetal sofreu alguma forma, de alteração durante este período.

Analisando os resultados obtidos para os anos de 1986 e 1996, percebe-se que a diferença entre as áreas ocupadas por cerrado é pequena, sendo de apenas 3,9 Km<sup>2</sup>. Porém quando observado o mapa de alteração, verifica-se que as mudanças no cerrado foram muito grandes durante este período. Houve uma. área, considerável desmatada e em regeneração, que corresponde a quase metade de todo o cerrado presente na área. Esta alteração mostra que existe uma dinâmica neste ecossistema e que ele sofre a influência de detemunados fatores ambientais. A partir do próximo item. estes fatores serão analisados separadamente.

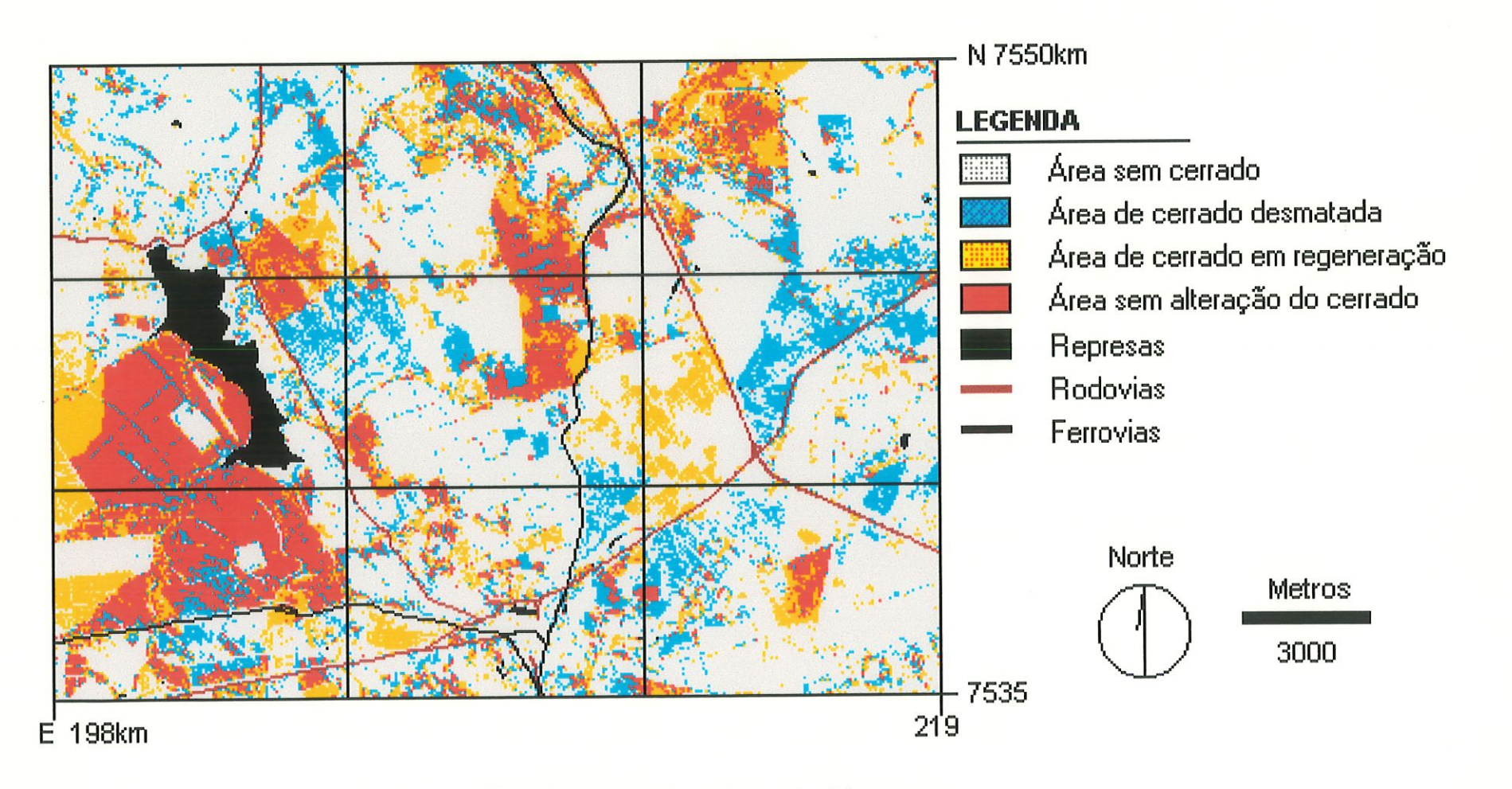

Figura 4.15 - Mapa de Alteração.

# 4.5 - PANORAMA CERRADO xPEDOLOGIA.

Este Panorama é formado por 5 cenários formados através da sobreposição das áreas de cerrado sobre o mapa pedológico da região. O primeiro e o segundo cenários correspondem aos anos de 1986 e 1996 respectivamente. Os demais cenários são referentes aos mapas de alteração: desmatamento, em regeneração e sem alteração.

O objetivo deste Panorama é mapear e quantificar as áreas de cerrado em relação ao tipo de solo. Buscou-se analisar se os solos mais valorizados para a atividade agrícola são os que exercem maior mfluência sobre esta formação vegetal.

# 4.5.1 - Cenários 1986 e 1996

Conforme a Tabda 4.7, a. maior concentração de cerrado em 1986 encontra-se sob os solos de Areia Quartzosa (44,5%), localizados principalmente dentro da Estação Ecológica de Itirapina (Figura 4.16). Como visto anteriormente, estes solos apresentam características de baixa fertilidade natural, forte acidez, baixa quantidade de matéria orgânica, alta saturação de alumínio, percentagens de areia. superiores a. 80% e elevada permeabilidade. Estas características fazem com que sua utilização seja limitada e exija um alto investimento para uso agrícola, o que justifica em parte a presença de grandes áreas de cerrado ainda conservadas sobre estes solos.

No ano de 1986, ainda, as áreas de Latossolo Vermelho Amarelo também conservam mn percentual alto de cerrado, com 32,8% do total, porém esta vegetação apresenta faagmentos menores dos que o encontrados em solos de Areias Quattzosas. Segundo as características apresentadas no item 4.2, estes solos são propícios para o desenvolvimento da agricultura e exercem uma pressão muito grande sobre o cerrado, fazendo com que estas áteas estejam mais

suscetíveis ao corte. As áreas de cerrado sob os solos de Areias Quartzosas e Latossolos Vermelho Amarelo somam 77,3% desta vegetação.

|                         |          | 1986                  |         | 1996     |         |
|-------------------------|----------|-----------------------|---------|----------|---------|
| <b>Solos</b>            | Área     | <i><b>Área</b></i> de | Area de | Área de  | Area de |
|                         | $(Km^2)$ | cerrado               | cerrado | cerrado  | cerrado |
|                         |          | $(Km^2)$              | (%)     | $(Km^2)$ | (%)     |
| Podzólico Verm. Amarelo | 6,0      | 1,6                   | 1,9     | 0,6      | 0,8     |
| Solos Litólicos         | 9,6      | 1,6                   | 1,9     | 1,1      | 1,4     |
| Latossolo Roxo          | 23,4     | 3,8                   | 4,6     | 1,3      | 1,6     |
| Latossolo Verm. Amarelo | 137,2    | 27,2                  | 32,8    | 23,7     | 30,0    |
| Areias Quartzosas       | 103,4    | 36,9                  | 44,5    | 39,3     | 49,8    |
| Solos Hidromórficos     | 21,8     | 10,6                  | 12,9    | 11,7     | 14,8    |
| Latossolo Verm. Escuro  | 5,6      | 1,2                   | 1,4     | 1,3      | 1,6     |
| Total de Cerrado        | 315      | 82,9                  | 100     | 79,0     | 100     |

Tabela 4.7 - Áreas totais e relativas de cerrado sobre os diferentes solos encontrados na área de estudo (1986 e 1996).

Os solos Hidromórficos presentes, principalmente, próximo da Represa, do Lobo, são a terceira classe de solo com maior quantidade de cerrado na área de estudo em 1986 com 12,9% do total ou 10,6 Km2. Estes solos, catacterizados pela saturação hídrica temporária, apresentam limitações quanto a utilização agrícola, o que favorece a preservação do cerrado.

Em 1986, a. presença da vegetação de cerrado em áreas de Latossolo Roxo corresponde a 4,6% do total, enquanto que os Latossolos Vermelho Escuro conservam 1,4% de todo cerrado. Estes solos são bastante valorizados para a agricultura, principalmente devido a suas características físico-químicas, excercendo uma grande pressão sobre o cerrado.

Os solos Litólicos, caracterizados por serem solos rasos, bastante permeáveis e geralmente de baixa fertilidade, apresentam apenas 1,9% do total de cerrado na área de estudo, se igualando ao solos Podzólico Vermelho Amarelo, que apesar de serem mais valorizados para a. agricultura e apresentarem características diferenciadas - geralmente ácidos, bem drenados e de baixa fertilidade natural também preservam 1,9% de cerrado.

Para. o ano de 1996, observa-se na. Tabela 4.7 que praticamente metade das áreas de cerrado (49,8%) estão sobre solos de Areia Quartzosa (Figura 4.17), havendo um pequeno acréscimo em relação a 1986. Este aumento ocorreu prmcipalmeate dentro da Estação Ecológica de Itirapma, onde se encontra a maior área de cerrado sob este solo.

As áreas de cerrado sob Latossolo Vermelho Amarelo apresentam um pequeno decréscimo em 1996, passando de 27,2 Km<sup>2</sup> em 1986 para 23,7 Km<sup>2</sup>. Apesar das características químicas destes solos apresentarem algum tipo de limitação e exijam investimentos para sua correção, os aspectos físicos destes solos (boa drenagem, fácil mecanização, etc.) são bastante recomendáveis para a agricultura, o que representa que esta perda ocorrida neste período de tempo não seja muito significativa. Porém é importante obseryar que a presença de 30% do cerrado sob estes solos é um valor bastante significativo e merece uma atenção especial.

A presença do cerrado também é significativa em solos Hidromórficos no ano de 1996, representando 14,8% do total. Este valor significa um aumento de apenas 1,1 Km2 em relação ao período anterior analisado o que também não é considerado significativo.

Os solos com melhores características para a agricultura presentes na área, os Latossolos Roxos e Latossolos Vermelho Escuro, apresentam juntos 2,6 Km<sup>2</sup> de vegetação de cerrado em 1996. Em relação ao Latossolo Vermelho Escuro, verifica-se um acréscimo muito pequeno na área, podendo-se afirmar que praticamente não houve alteração neste período. Porém nos Latossolos Roxos observa-se um. decréscimo bastante acentuado, testanto em 1996 aproximadamente 1/3 (um terço) do encontrado em 1986. Esta diminuição do cerrado já era esperada, considerando o grande valor que estes solos representam para a agricultura.

Os Podzólicos Vermelho Amarelo também apresentam uma perda considerável de cerrado entre 1986 e 1996, representando um decréscimo de mais de 70% durante este período. Os solos Litólicos - que são solos rasos, assentados diretamente sobre as rochas - contêm 1,1 Km2 de cerrado, apresentando uma pequena perda em relação a 1986.

Nas Figuras 4.16 e 4.17 observa-se uma pequena incoerência indicando a existência de cerrado em região de represa e área urbana. Este fato se deve a origem do mapa pedológico, que apresenta uma escala de 1:100.000, que cruzado com a imagem de satélite acabou gerando uma pequena sobreposição de áreas.

#### 4.5.2 - Cenários de Alteração

Com o cruzamento dos mapas de Desmatamento, Em Regeneração e Sem Alteração sobre o mapa de solos, foi possível a. elaboração de três cenários que mostram a influência, da pedologia sobre o cerrado (Figuras 4.18, 4.19 e 4.20). No primeiro cenário, sobre desmatamento, é possível analisar em quais solos ocorreram as maiores perdas de cerrado. No cenário que apresenta, áreas em regeneração o objetivo é observar os solos que apresentaram aumento da vegetação estudada, e no último, sem alteração, analisa-se os solos onde não ocorreram perdas no período de 1986 a 1996.

Como visto no item 4.4, as áreas desmatadas de cerrado correspondem a 40,2 Km2. Esta perda, é percebida em toda a extensão da área de estudo, porém observa-se que os solos que apresentam as maiores perdas são os Latossolos Vermelho Amarelo e as Areias Quartzosas, que somadas representam 76,2% de / toda a área desmaiada (Tabela 4.8). E importante lembrar que estes dois solos são os mais significativos em tetmos de área encontrados no estudo de caso, o que explica em parte uma maior perda. De acordo com esta Tabela, os demais solos apresentaram individualmente uma pequena diminuição de cerrado.

Embora esta área de estudo apresente uma. perda significativa de cerrado durante o período analisado, observa-se também um aumento expressivo desta formação vegetal para algumas áreas. Em relação a pedologia, os solos que apresentaram as maiores áreas com regeneração de cerrado foram os Latossolos Vermelho Amatelo com 40,7% do total e as Areias Quartzosas com 40,2%, totalizando 80,9% de toda a porção em regeneração.

As áreas de cerrado que não apresentaram alteração em relação ao tamanho da área entre 1986 e 1996 também são significativas, sendo que os solos que mais se destacam são as Areias Quartzosas com 57,7% do cerrado conservado, seguido dos Latossolos Vermelho Amarelo e Solos Hidromórficos com 20,9% e 17,5% do total respectivamente.

Considerando que cada solo apresenta características diferentes e sua importância pata a. agricultura depende destas características, foram, calculadas o percentual de cerrado desmaiado em cada. tipo de solo, verificando-se que a. maior perda relativa de cerrado ocorreu nos Podzólicos Vermelhos Amarelos e Latossolos Roxo com 87,5% e 86,8%, respectivamente (Tabela 4.9). Os solos que apresentaram as menores perdas são os Solos Hidromórficos com apenas 28,3% do cerrado encontrado inicialmente sobre este solo e as Areias Quartzosas com 33,3%.

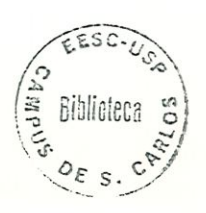

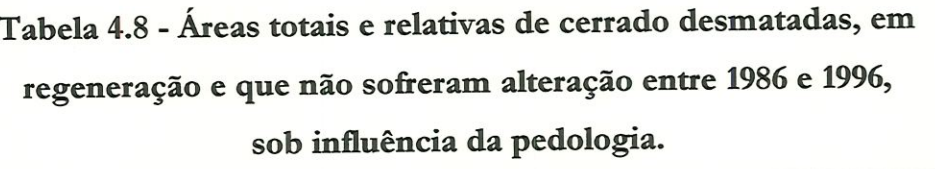

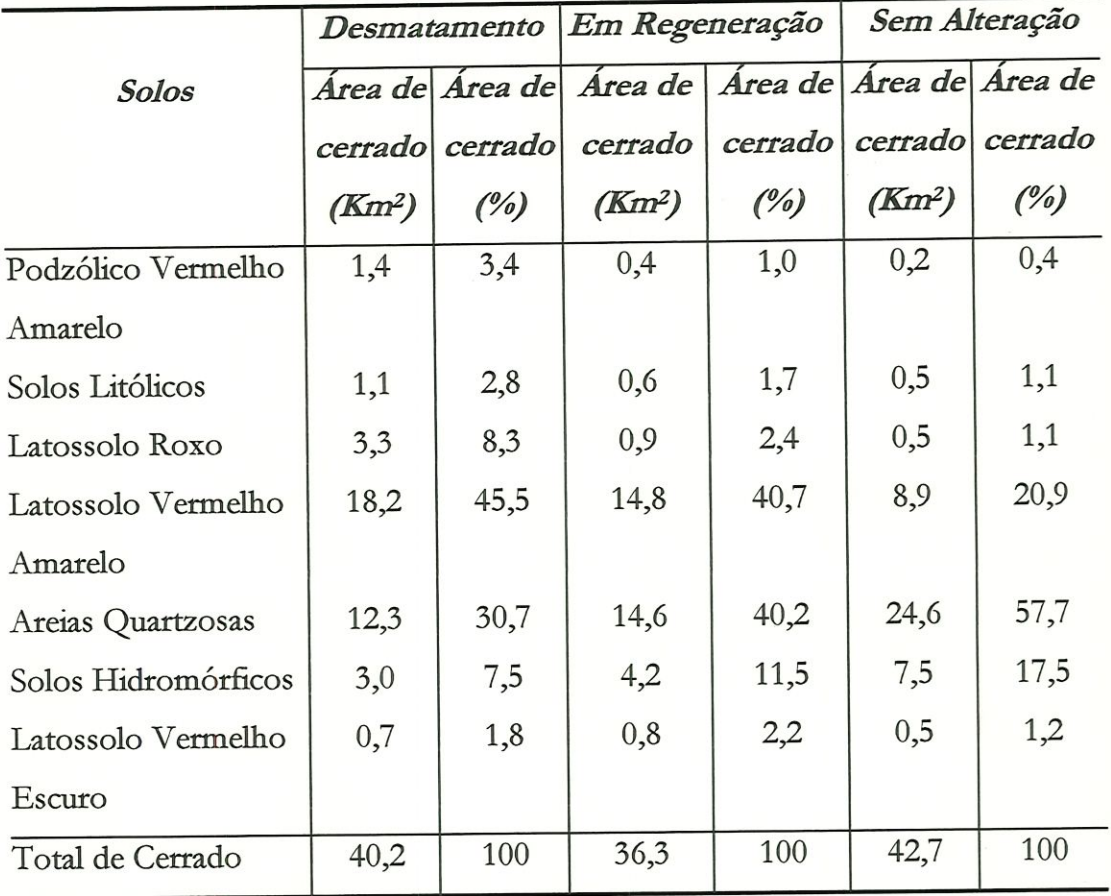

Quando analisados os acréscimos relativos de cerrado para cada solo (Tabela 4.10), nota-se que as maiores regenerações ocorreram sob os Latossolos Roxo (69,2%), os Podzólicos Vermelho Amarelo (66,7%), os Latossolos Vermelho Amarelo (62,4%) e os Latossolos Vermelho Escuro (61,5%). Embora o acréscimo de cerrado nestes solos tenha sido significativo, não houve uma reposição completa desta vegetação em relação ao que foi perdido no mesmo período.

|                            | Área de    | Área de   | Perda    |
|----------------------------|------------|-----------|----------|
| <b>Solos</b>               | cerrado em | cerrado   | Relativa |
|                            | 1986       | desmatada | (%)      |
|                            | $(Km^2)$   | $(Km^2)$  |          |
| Podzólico Vermelho Amarelo | 1,6        | 1,4       | 87,5     |
| Solos Litólicos            | 1,6        | 1,1       | 68,8     |
| Latossolo Roxo             | 3,8        | 3,3       | 86,8     |
| Latossolo Vermelho Amarelo | 27,2       | 18,2      | 66,9     |
| Areias Quartzosas          | 36,9       | 12,3      | 33,3     |
| Solos Hidromórficos        | 10,6       | 3,0       | 28,3     |
| Latossolo Vermelho Escuro  | 1,2        | 0,7       | 58,3     |
| Total de Cerrado           | 82,9       | 40,2      |          |

Tabela 4.9 - Perda relativa de cerrado em relação a cada solo.

|                            | Área de    | Área de     | Crescimento |
|----------------------------|------------|-------------|-------------|
| Solos                      | cerrado em | cerrado em  | Relativo    |
|                            | 1996       | regeneração | $($ %)      |
|                            | $(Km^2)$   | $(Km^2)$    |             |
| Podzólico Vermelho Amarelo | 0,6        | 0,4         | 66,7        |
| Solos Litólicos            | 1,1        | 0,6         | 54,5        |
| Latossolo Roxo             | 1,3        | 0,9         | 69,2        |
| Latossolo Vermelho Amarelo | 23,7       | 14,8        | 62,4        |
| Areias Quartzosas          | 39,3       | 14,6        | 37,2        |
| Solos Hidromórficos        | 11,7       | 4,2         | 35,9        |
| Latossolo Vermelho Escuro  | 1,3        | 0,8         | 61,5        |
| Total de Cerrado           | 79,0       | 36,3        |             |

Tabela 4.10 - Crescimento relativo de cerrado em cada solo.

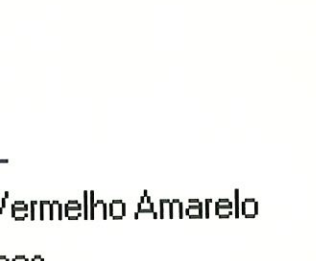

M 7550km

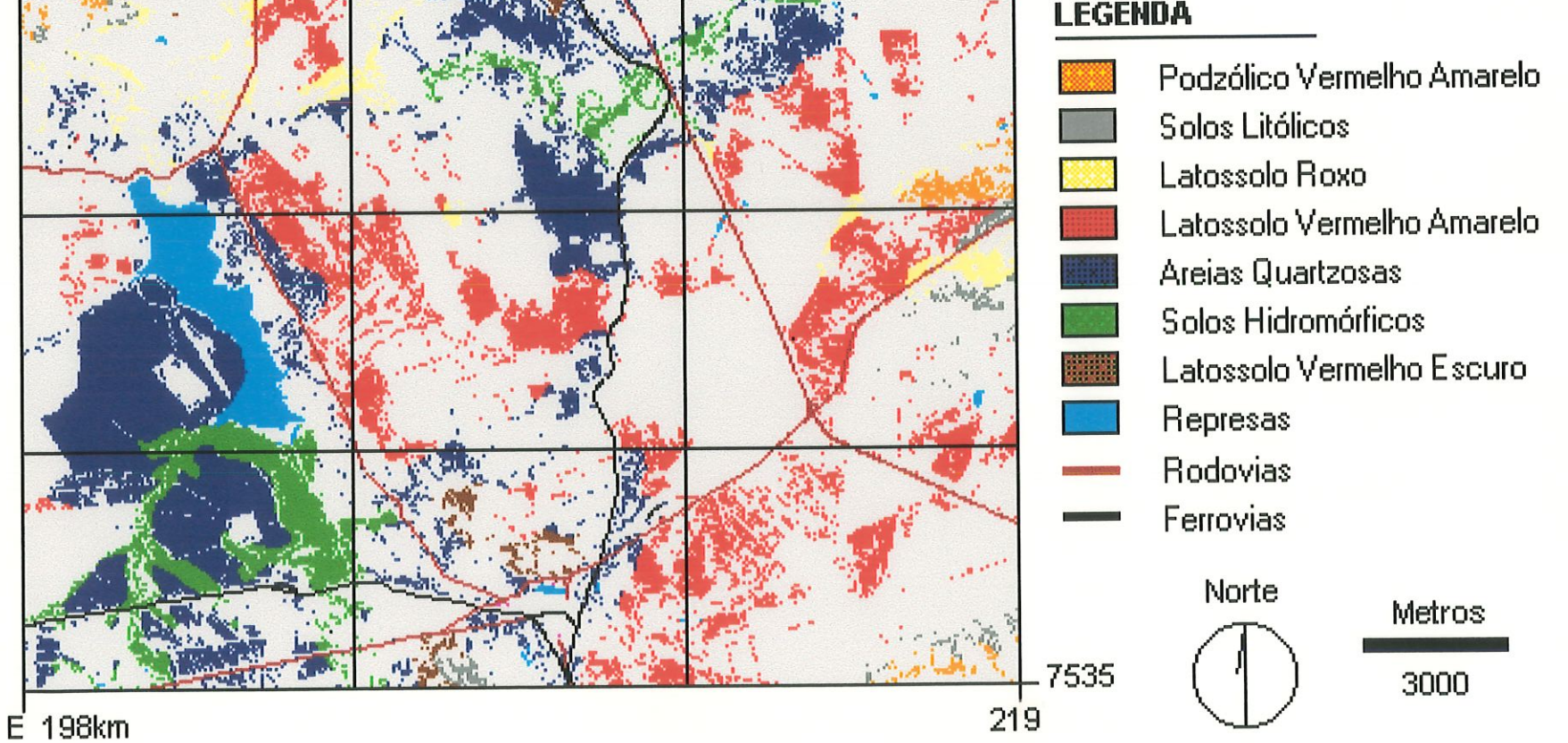

Figura 4.16- Áreas de cerrado relacionados com os diferentes solos - 1986.

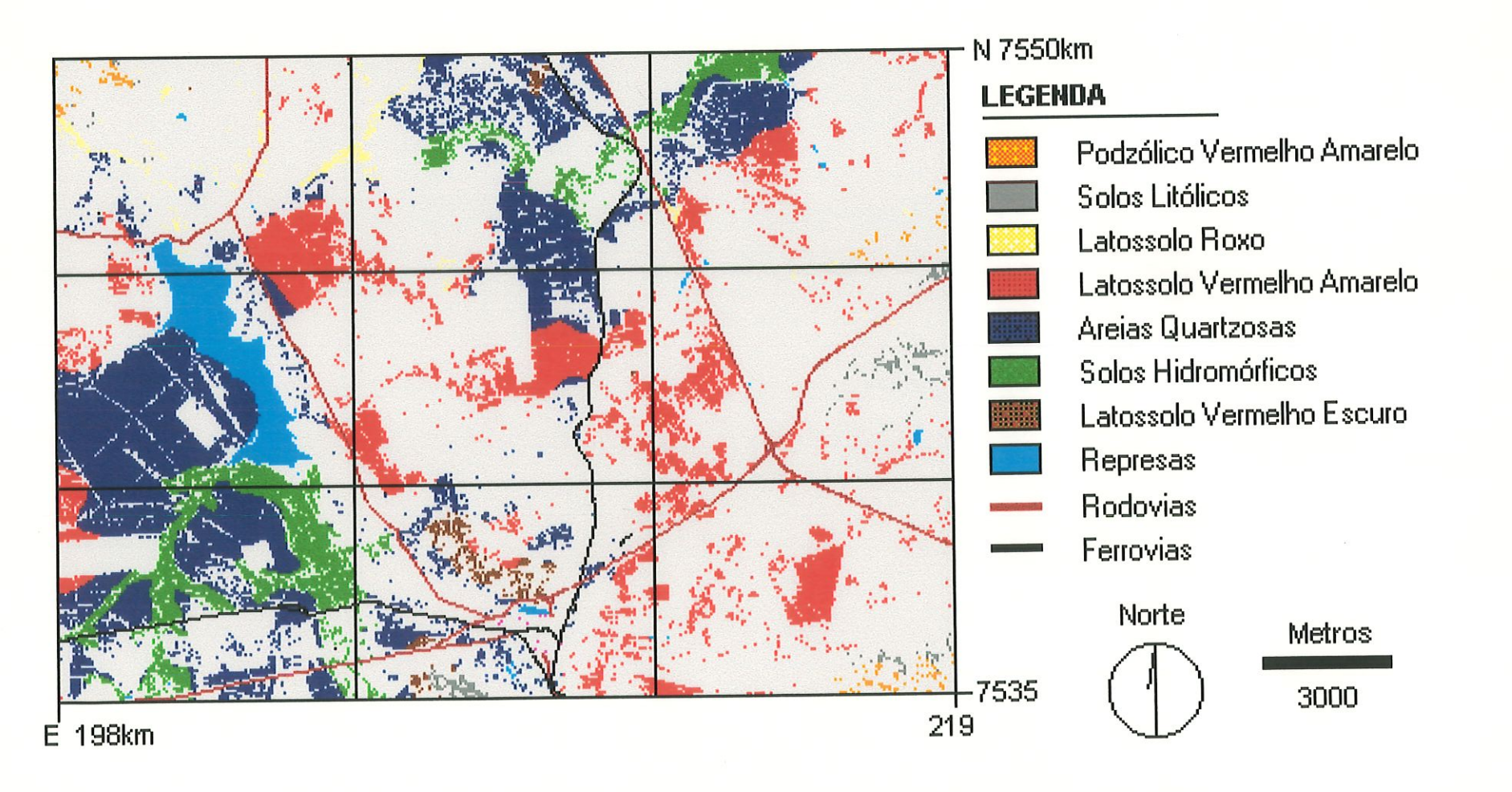

Figura 4.17 - Áreas de cerrado relacionados com os diferentes solos -1996.

 $104$ 

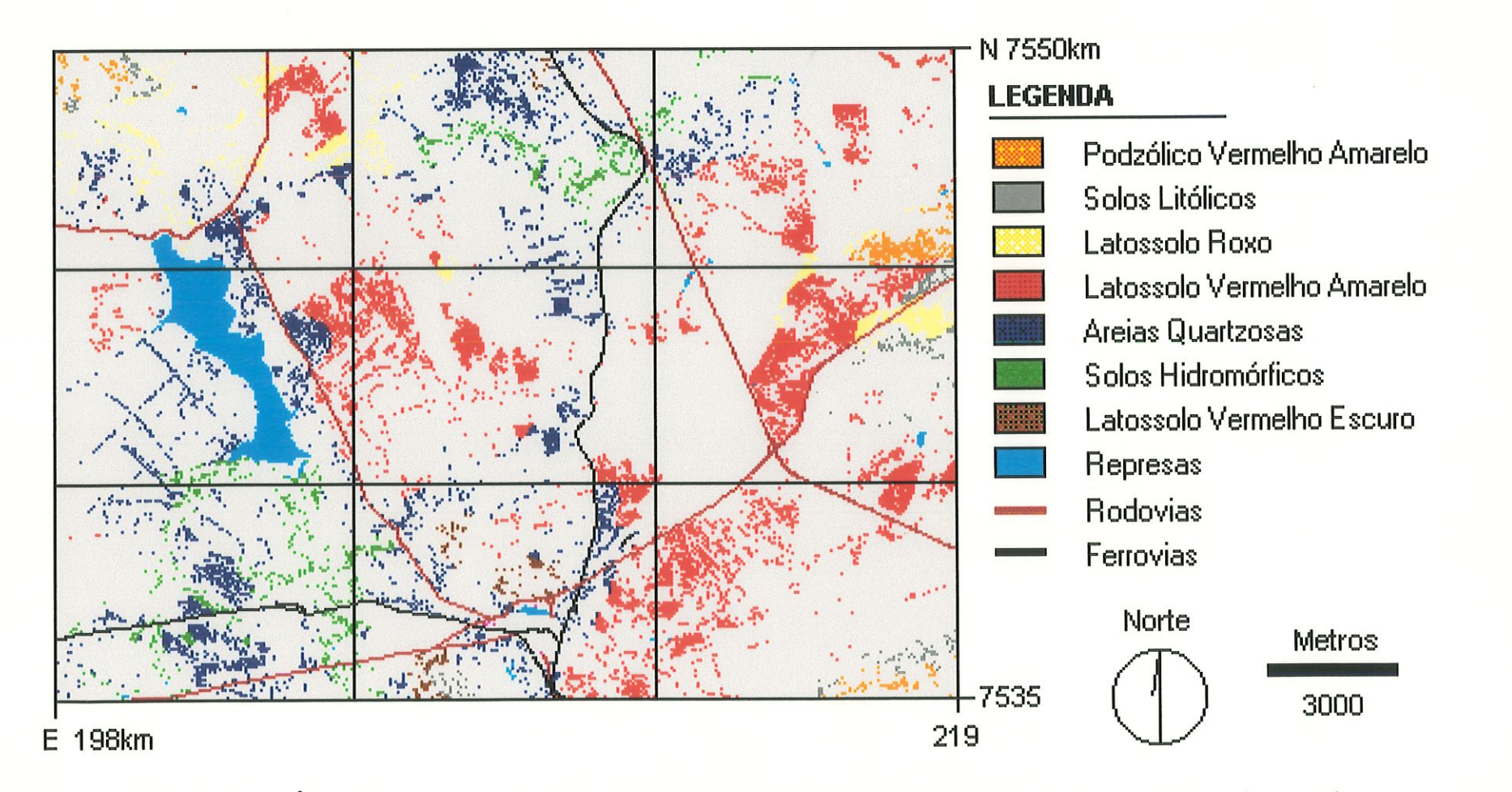

Figura 4.18 - Áreas de cerrado desmatadas relacionados com os solos presentes na área de estudo.

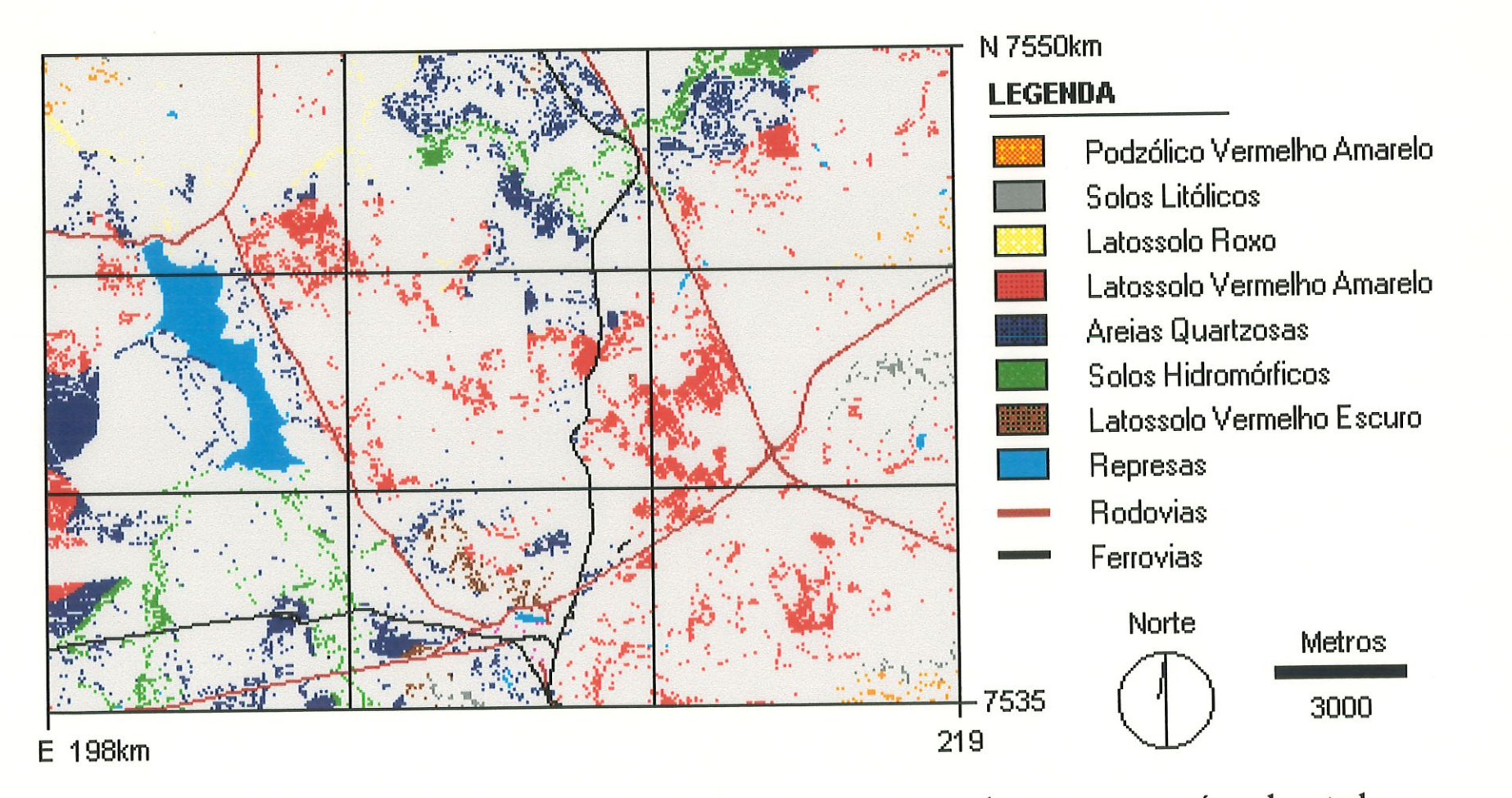

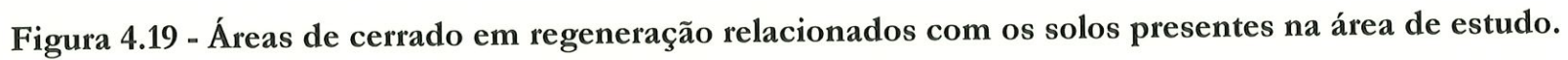

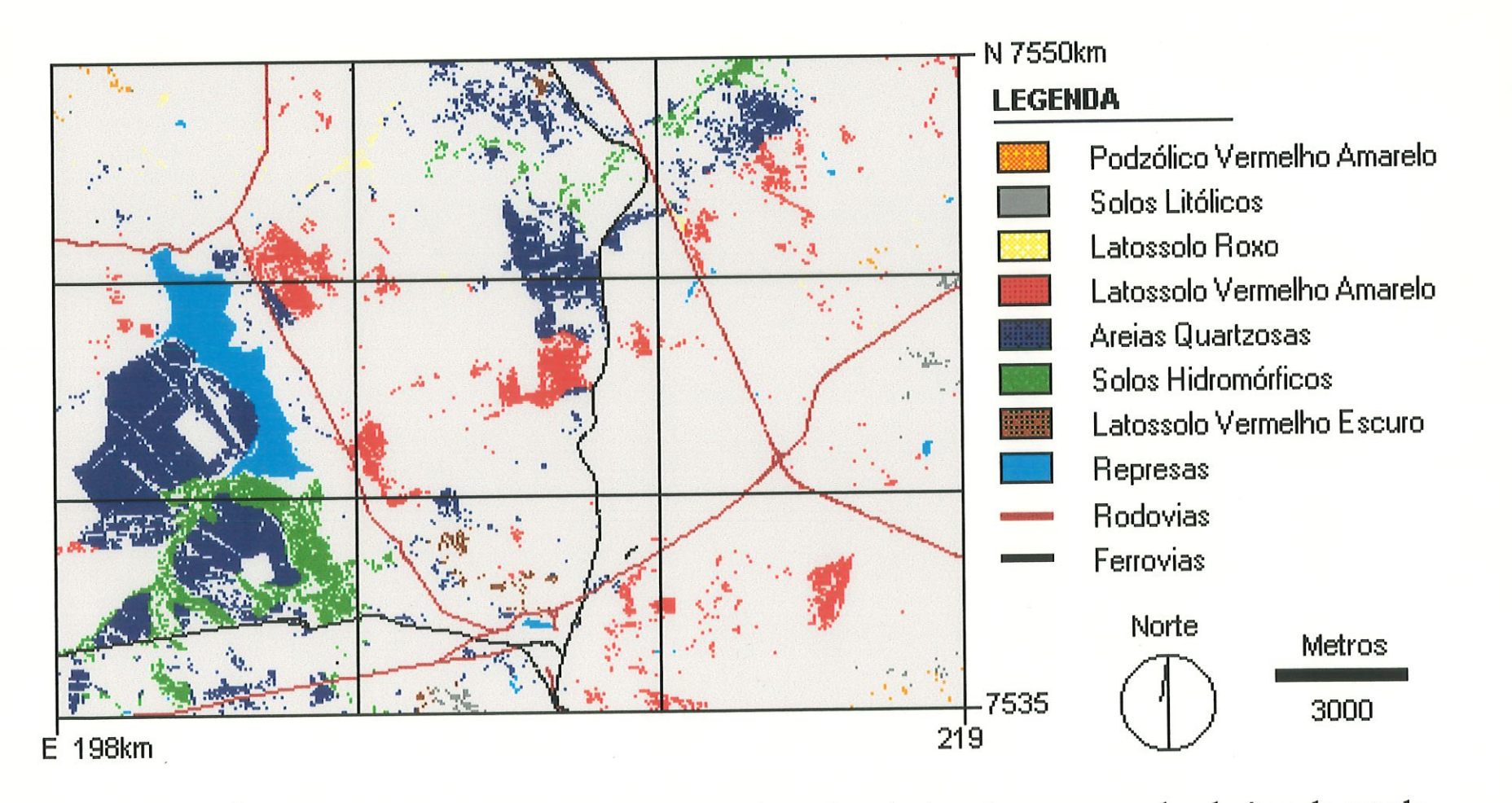

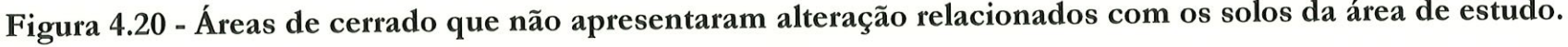

## 4.6 - PANORAMA CERRADO xDECUVIDADE

O Panorama Cerrado x Declividade é constituído por 5 cenários. Os dois primeiros são formados pela sobreposição das áreas de cerrado sob o mapa de dedividade nos anos de 1986 e 1996 separadamente e tem por finalidade auxiliar a análise da influência do relevo sobre esta formação vegetal. Os demais cenários correspondem as áreas de desmatamento, em regeneração e sem alteração do cerrado em relação a declividade.

#### 4.6.1 - Cenários 1986 e 1996

A Tabela 4.11 mostra, que em 1986, 10,7% do cerrado ocorrem em áreas que apresentam declives entre O a 1% e 20,9% desta formação vegetal entre l a 2,5% de decüvidade (Figura 4.21). Segundo BERTONI & LOMBARDI NETO (1990), declives inferiores a 2,5% são considerados suaves e podem ser arados em todas as direções e sentidos, não apresentando nenhuma, restrição a mecanização agrícola.

Conforme estes autores ainda, declividades entre 2,5 a 12% são considerados moderados, podendo ser trabalhados em curvas de nível por tratores de rodas. No ano de 1986, 34,4% do cerrado ocorrem entre as declrvidades de 5 a 12% e 28,9% da vegetação entre os declives de 2,5 a 5%, totalizando 63,3% da área com cerrado.

Declives acima de 12% são considerados fortes e apresentam diferentes tipos de restrições ao uso da mecanização agrícola. Em áreas com declives entre 12 a 50% é recomendável o uso da mecanização apenas em curvas de nível e por máquinas simples de tração animal, ou em certos limites, por tratores de esteiras. Acima de 50% os declives são muito fortes não podendo mais ser trabalhados mecanicameate (BERTONI & LOMBARDI NETO, 1990).

|                    |          | 1986    | 1996     |         |  |
|--------------------|----------|---------|----------|---------|--|
| Classes de         | Area de  | Área de | Area de  | Area de |  |
| <i>Declividade</i> | cerrado  | cerrado | cerrado  | cerrado |  |
|                    | $(Km^2)$ | (%)     | $(Km^2)$ | $($ %)  |  |
| $0a1\%$            | 8,9      | 10,7    | 8,4      | 10,6    |  |
| $1\%$ a $2,5\%$    | 17,3     | 20,9    | 18,9     | 23,9    |  |
| 2,5a5%             | 23,9     | 28,9    | 26,0     | 32,9    |  |
| 5a12%              | 28,5     | 34,4    | 23,5     | 29,8    |  |
| 12 a 25%           | 2,9      | 3,5     | 1,5      | 1,9     |  |
| $>25\%$            | 1,4      | 1,6     | 0,7      | 0,9     |  |
| Total de Cerrado   | 82,9     | 100     | 79,0     | 100     |  |

Tabela 4.11 - Áreas totais e relativas de cerrado sobre as classes de declividade (1986 e 1996).

Conforme a Tabela 4.11, no ano de 1986 observa-se que 3,5% do cerrado ocorrem entre 12 a. 25% e apenas 1,6% aparece em declives maiores que 25%. Percebe-se portanto, que a vegetação de cerrado neste ano, ocorre basicamente sob declividades entre O a 12%, correspondendo a 94,9% do total e que estas áreas apresentam um alto potencial agrícola, o que influencia diretamente na devastação do cerrado.

Em relação a 1996, observa-se na mesma Tabela que 32,9% da área de cerrado está sobre uma dedividade de 2,5 a 5% e que 29,8% está presente entre o intervalo de 5 a 12% de declividade (Figura. 4.22). A soma das áreas nestas 2 classes corresponde a 62,7% do total. Quando comparados estes dados com os do ano de 1986, verifica-se que, para estas dedividades, praticamente não ocorreram modificações em relação ao cerrado, com uma diminuição de apenas 2,9 Km2.

Em 1996, 10,6% do cerrado encontra-se em áreas entre O a 1% de declive e 23,9% entre l a. 2,5%, totalizando 34,5% de todo o cerrado. Observa-se que no período de 10 anos houve um acréscimo de apenas de 1,1 Km2 de cerrado entre o interyalo de O a 2,5% de dedividade.

Em área de fortes declives, acima de 12%, encontra-se muito pouco cerrado em 1996. Entre 12 a 25%, tem-se apenas 2% desta vegetação e acima de 25%, onde a mecanização agrícola é bastante restrita, as áreas de cerrado formam apenas 0,8% do total. São nestas duas classes que se verifica a. maior perda de cerrado em relação ao relevo, havendo uma. dmimuição de aproxunadamente 50% desta vegetação, sendo que em 1986 havia um total de 4,3 Km<sup>2</sup> e em 1996 apenas 2,2 Km2.

Considerando qua a área de estudo apresenta um relevo propício para a agricultura, com 97,2% da área com uma dedrvidade entre O a 12% (valores recomendáveis para mecanização agrícola), observa-se que a declividade é um o fator limitante para a conservação do cerrado.

#### 4.6.2 - Cenários de Alteração

Os cenários de alteração foram elaborados a partir da sobreposição dos mapas de desmatamento, em regeneração e sem alteração do cerrado com o mapa de decüvidade (Figuras 4.23, 4.24 e 4.25). Com o resultado destes cruzamentos buscou-se analisar as relações entre o relevo e as modificações ocorridas na vegetação.

De acordo com a Tabela 4.12, as áreas desmatadas de cerrado ocorreram principalmente onde a. dedividade é propícia a advidade agrícola, ou seja, entre O a 12% de declive. Tais áreas totalizam 36,6 Km<sup>2</sup> de diminuição de cerrado.

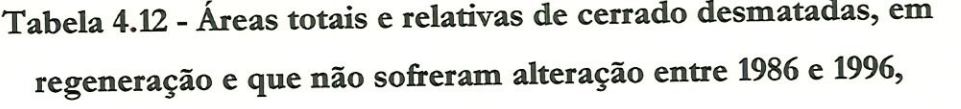

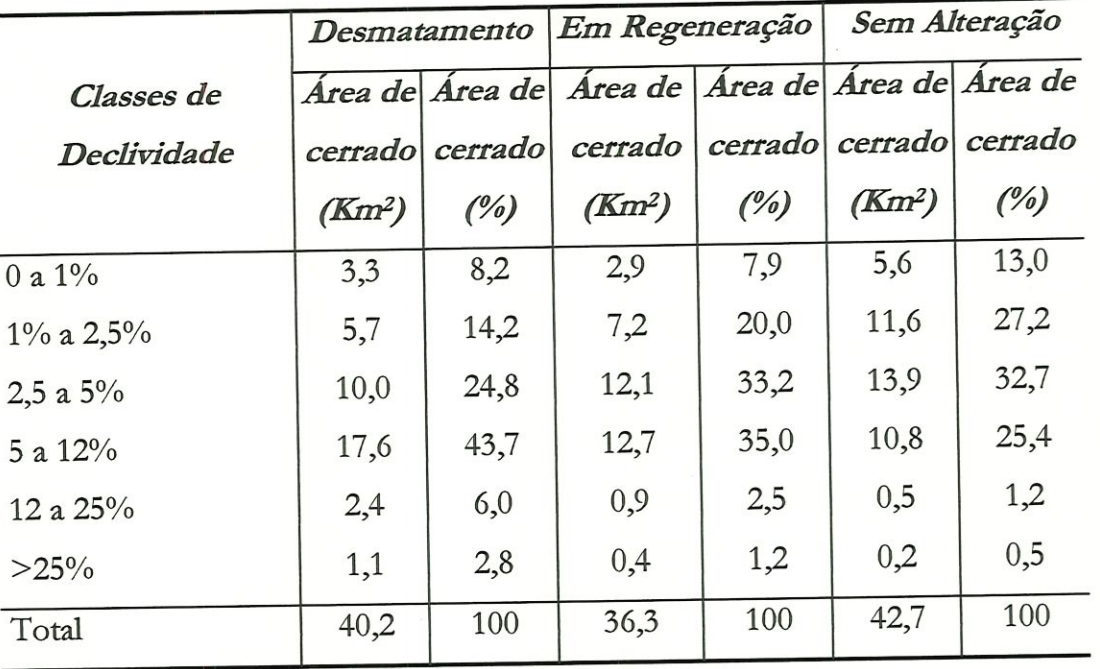

sob influência do relevo.

Quando analisadas as declividades entre 0 a 12%, verifica-se que a regeneração do cerrado também ocorreu majoritariamente nestas áreas, com uma superfície de 34,9 Km2. Cabe lembrar que mais de 90% da área de estudo possui declividade nesta faixa.

A maior parte das áreas de cerrado que foram mantidas entre 1986 e 1996 concenttam-se na mesma faixa de declividade (O a 12%), correspondendo a uma superfície de 41,9 Km<sup>2</sup>.

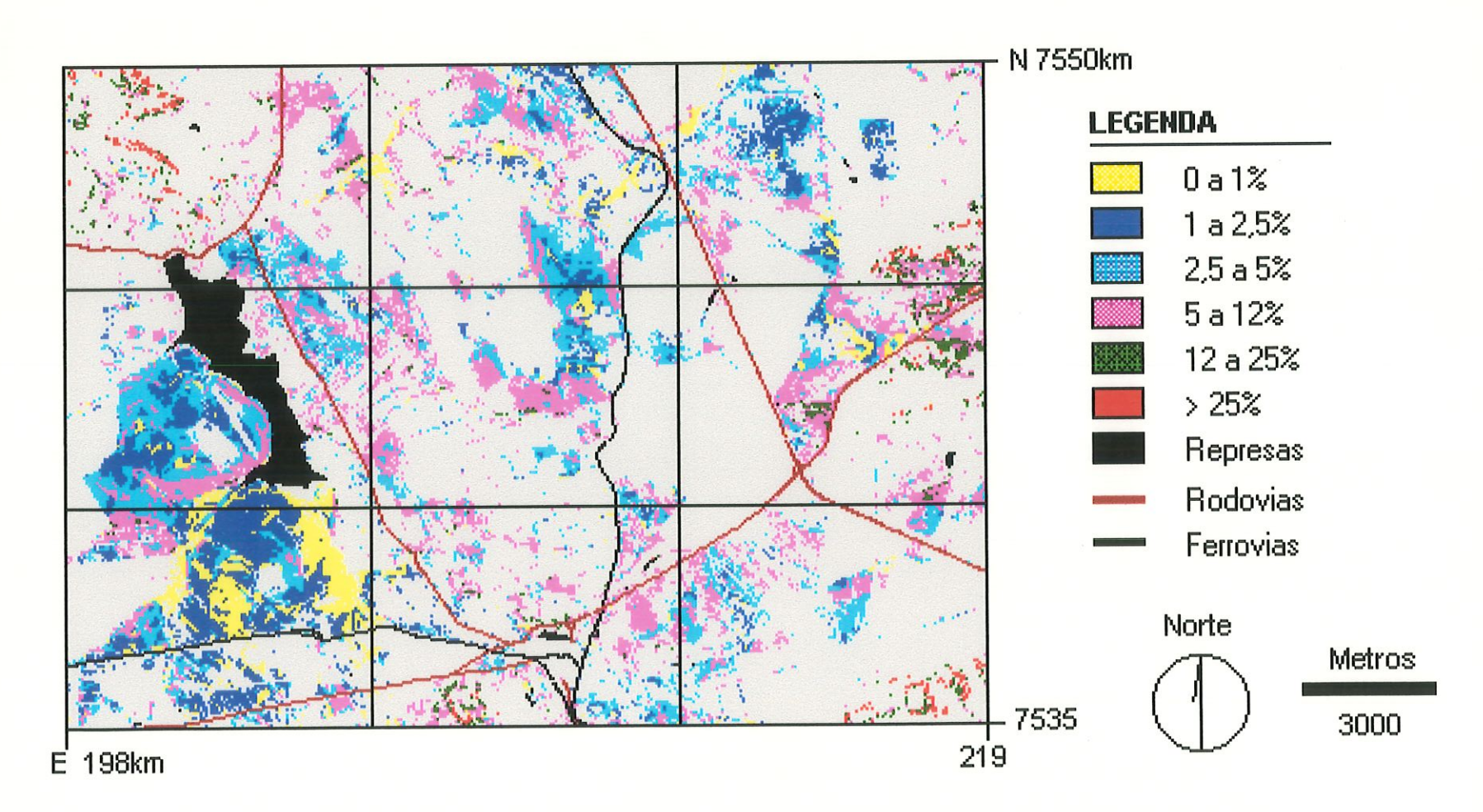

Figura 4.21 - Áreas de cerrado relacionados com as classes de declividade - 1986.

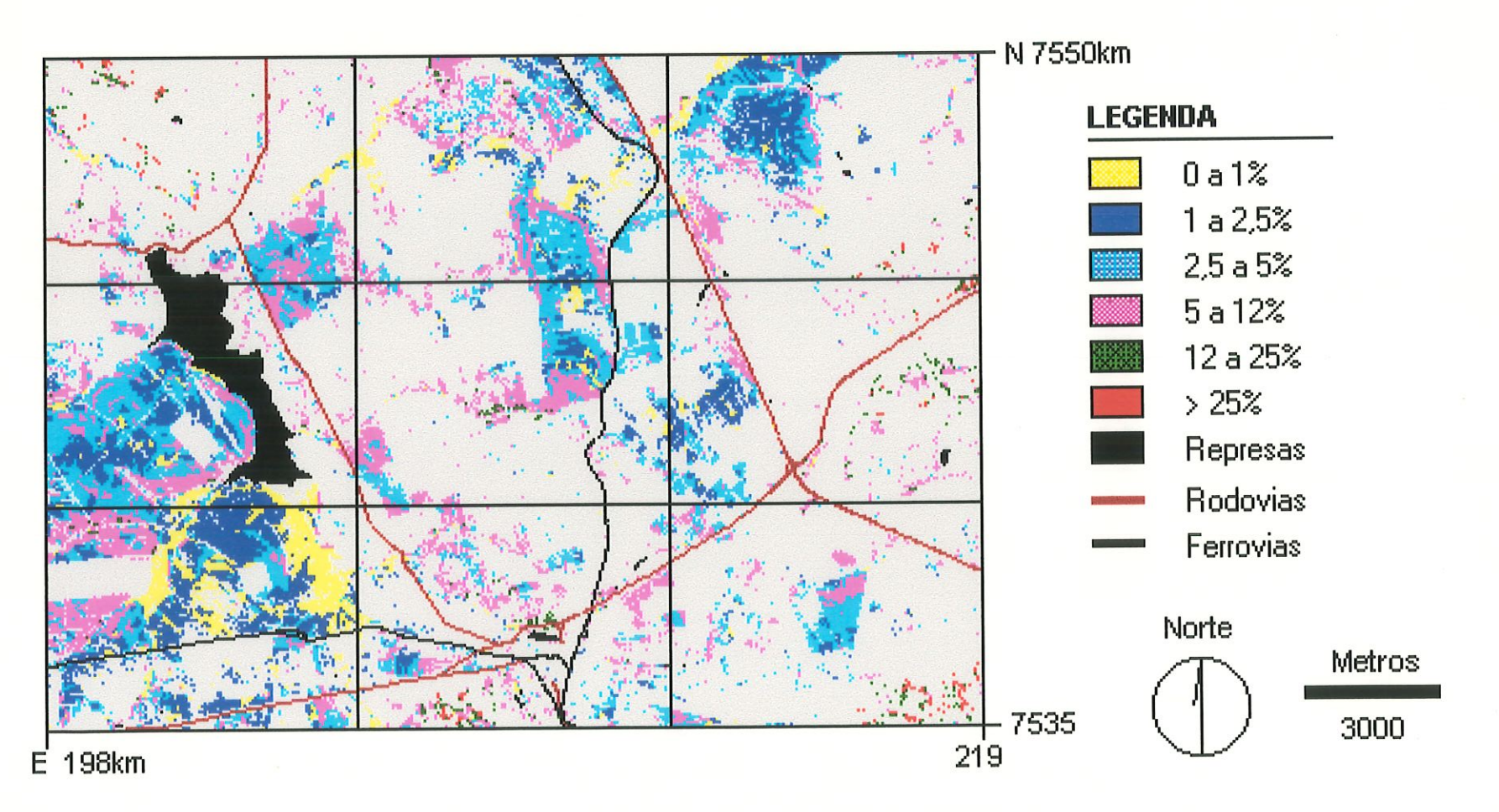

Figura 4.22 - Áreas de cerrado relacionados com as classes de declividade -1996.

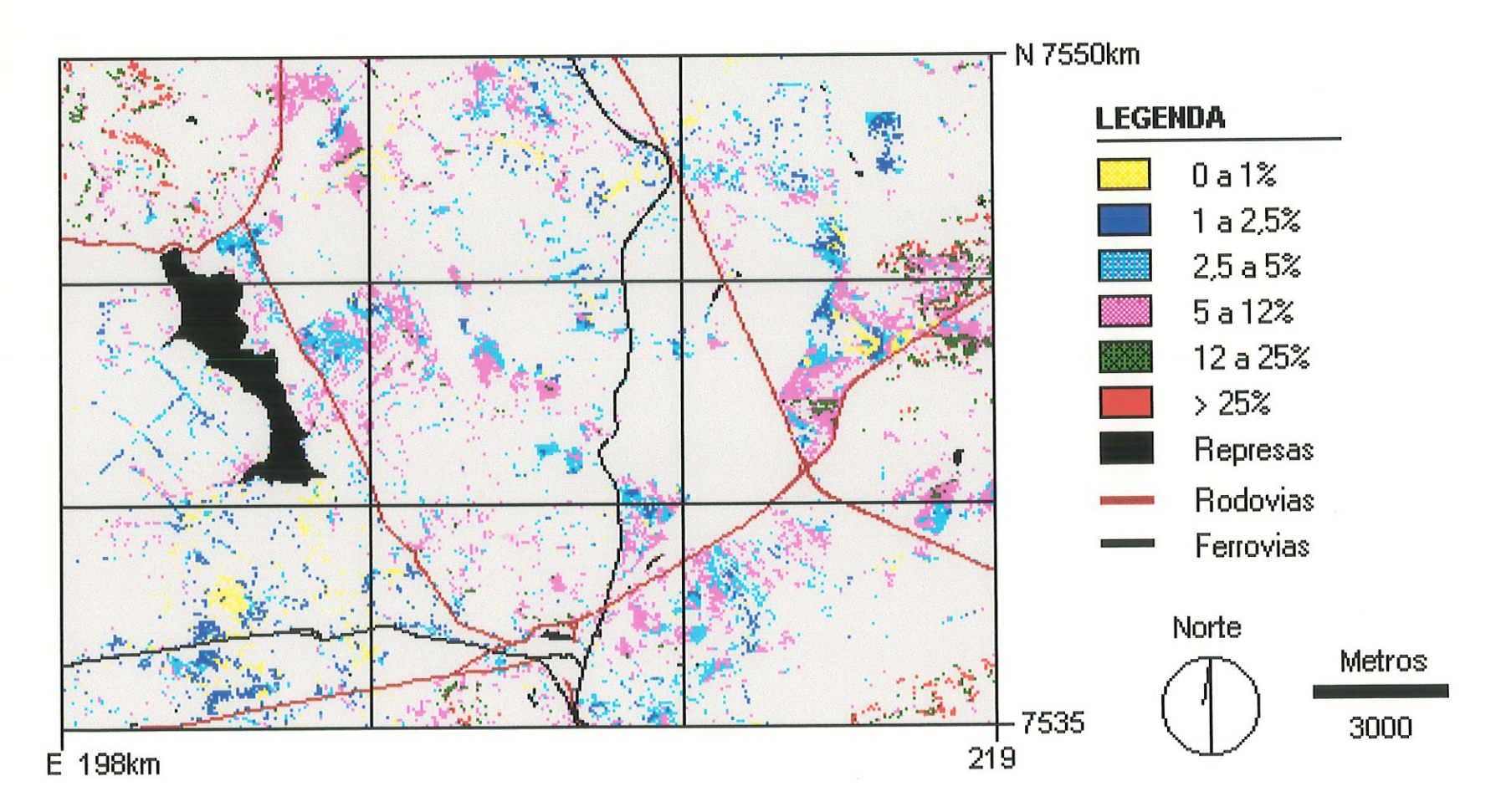

Figura 4.23 - Áreas de cerrado desmatadas relacionadas com o relevo da área de estudo.

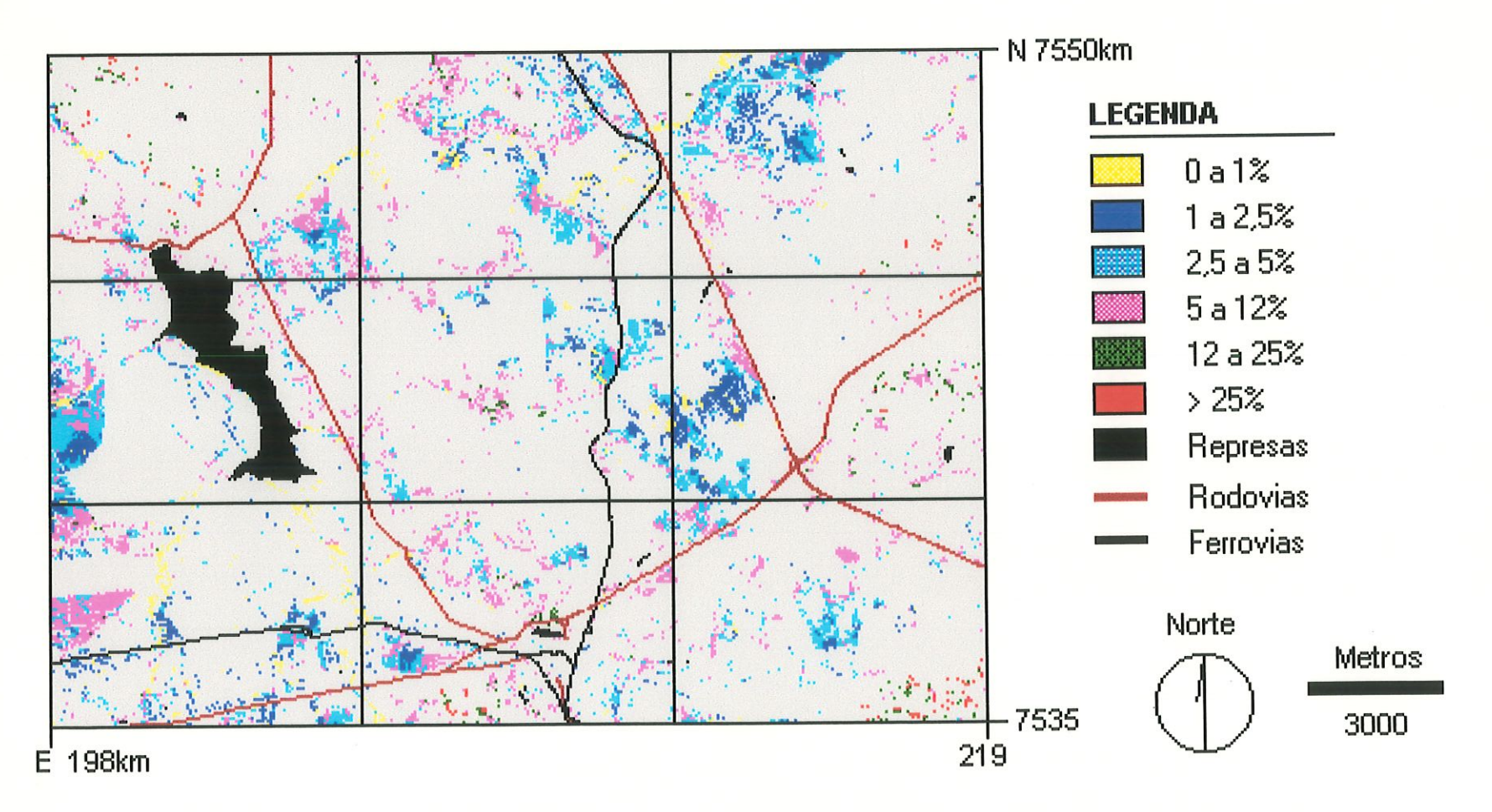

Figura 4.24 - Áreas de cerrado em regeneração relacionadas com o relevo da área de estudo.

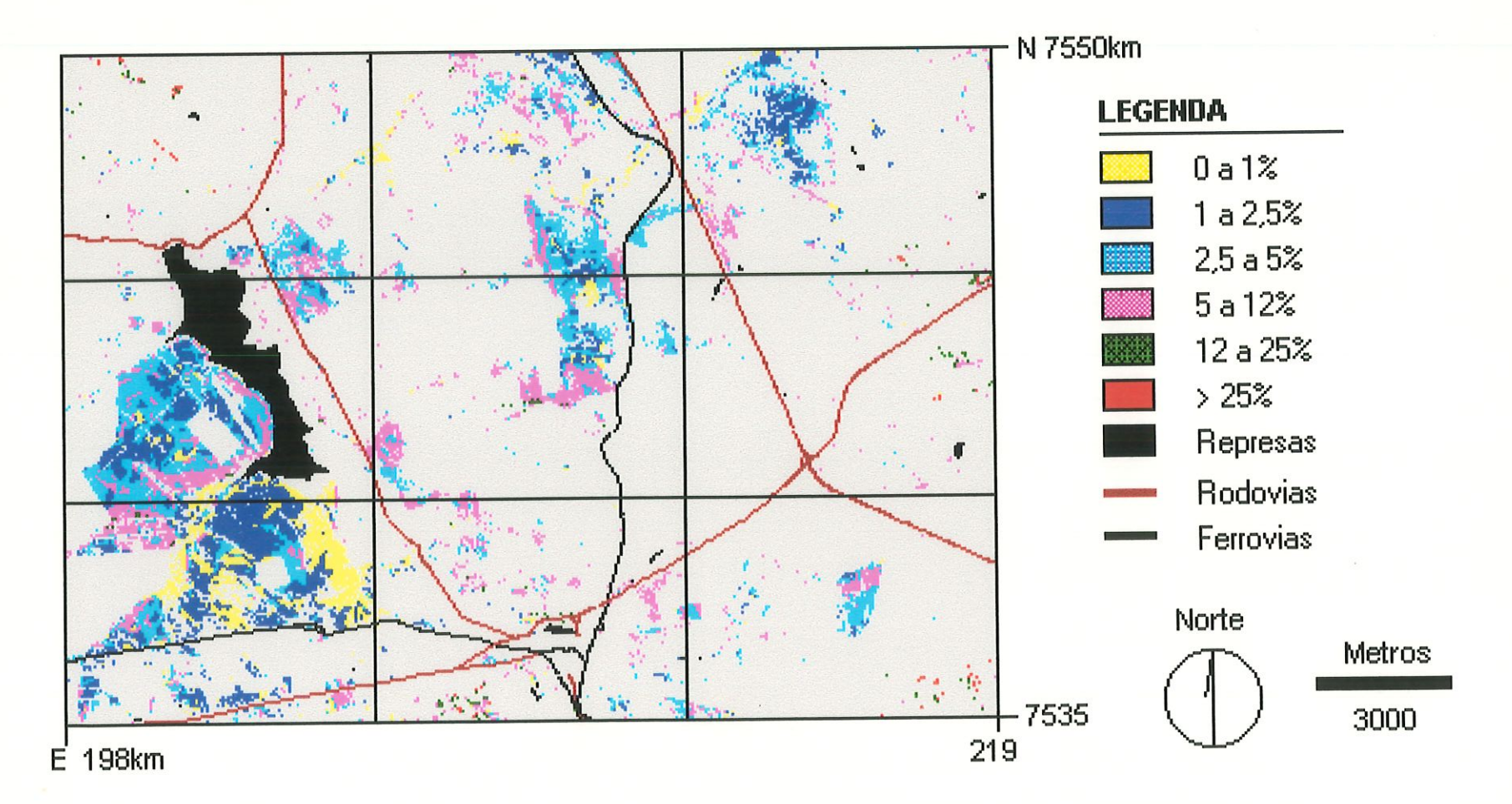

Figura 4.25 - Áreas de cerrado que não apresentaram alteração relacionadas com o relevo da área de estudo.

# 4.7 - PANORAMA CERRADO x BUFFER DA HIDROGRAFIA

A elaboração deste Panorama, foi baseada na apresentação e discussão de 5 cenários. Os cenários 1986 e 1996 representam a sobreposição das áreas de cerrado com o mapa buffer da hidrografía que trata das áreas de matas ciliares. Através destes cenários é possível o mapeamento e cálculo das porções de cerrado que fazem parte da. mata. ciliar da átea de estudo. Os três últimos cenários correspondem as alterações ocorridas nas áreas de mata ciliar formadas por cerrado, sendo eles: desmatamento, em regeneração e sem alteração.

### 4.7.1 - Cenários 1986 e 1996

Como analisado através da Tabela 4.13, a contribuição do cerrado na formação das áreas de mata ciliar em 1986 é pequena compreendendo 2,6 Km2, o que corresponde a 0,9% da área de estudo (Figura 4.26). Destes 2,6 Km2, 1,8 Km2 estão localizados próximos dos leitos de corpos d'água e 0,8 Km2 nas margens das represas.

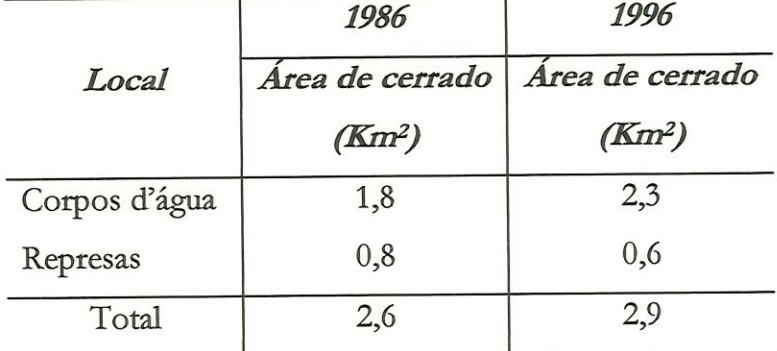

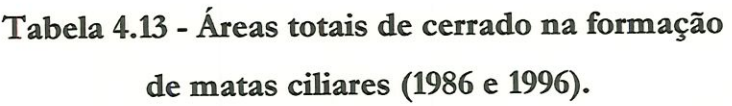

De acordo com a Tabela, 4.13, percebe-se um aumento nas áreas de cerrado que formam as matas ciliares em 1996 embora estas áreas continuem muito pequenas, compreendendo 2,9 Km2 do total da. área estudada, totalizando 0,9% da. área total

(Figura 4.27). Estes 2,9 Km2 estão distribuídos na área, sendo que 2,3 Km2 representam áreas de mata ciliar ao redor de rios e 0,6 Km2 em áreas de represas.

Tomando como base a legislação brasileira citada anteriormente, que determina a preservação da mata ciliar, tem-se que a área ideal para esta. vegetação dentro da área analisada equivale a. 10 Km2, entre vegetação de matas nativas e cerrado. Observa-se que no ano de 1986 as porções de cerrado (2,6 Km2) correspondem a. 26% desta área projetada e em 1996, esta vegetação representa 29%.

# 4.7.2 - Cenários de Alteração

No primeiro cenário é possível analisar os locais onde ocorreram desmatamentos mata. ciliar composta, por cerrado (Figura 4.28). No cenário com áreas em regeneração o objetivo é observar as porções que apresentaram aumento desta. vegetação como mata dliat (Figura 4.29) e no último, sem alteração, anaüsa-se os locais onde não ocorreram perdas entre o período de 1986 a 1996 (Figura 4.30).

No ano de 1986, a área de mata ciliar correspondia a 2,6 Km2. Segundo a Tabela 4.14, a área que foi desmatada foi de 1,3 Km<sup>2</sup> e representa uma diminuição de 50% do cerrado existente naquele ano, sendo que as maiores perdas ocorreram nas margens dos corpos d'água. Entretanto, verificou-se para o mesmo período, o crescimento de novas áreas de cerrado em mata ciliar, com uma extensão de 1,7 Km2. Uma. área, de 1,3 Km2 manteve-se sem alteração.

De uma forma geral, observa-se um pequeno aumento de cerrado na área correspondente a mata ciliar. Este acréscimo pode significar um esboço da compreensão do papel da mata ciliar no ecossistema. e/ou a observância da 5 legislação. É importante ressaltar que a resolução espacial da imagem LANDSAT 5/TM (30x30m) apresentou limitações na análise de matas aliares, visto que a ordem de grandeza definida pela legislação para a vegetação próxima dos corpos d?água aproxima-se da. dimensão do pixd (30m).

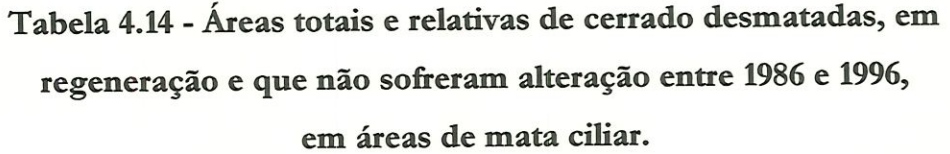

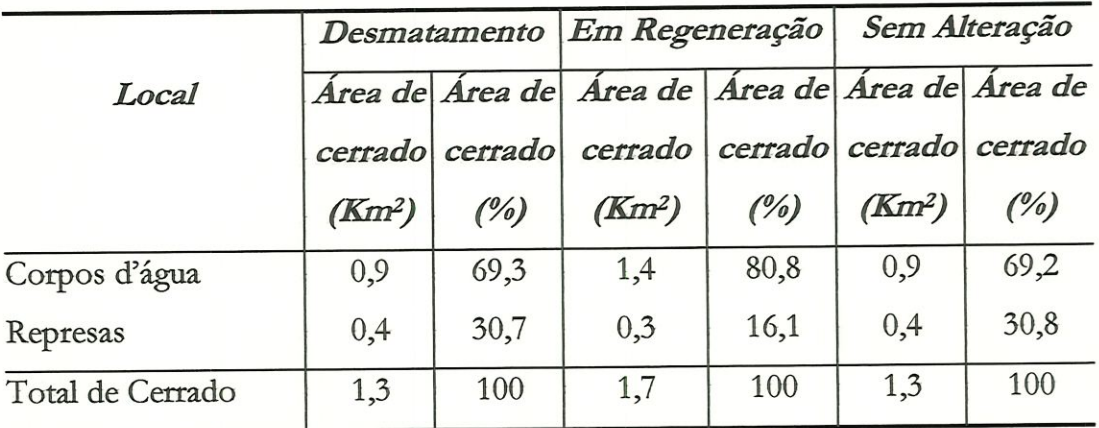

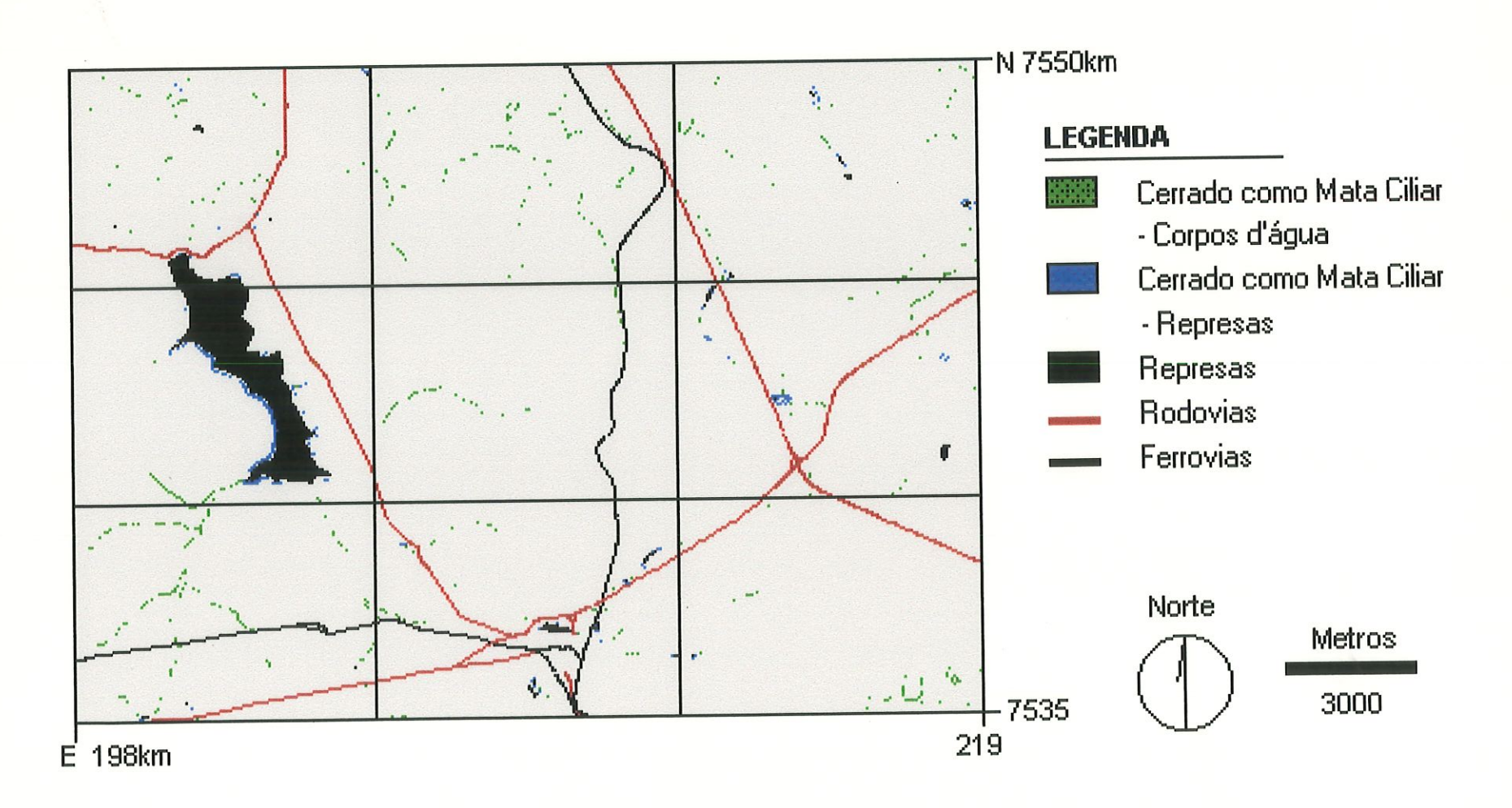

Figura 4.26 - Áreas de cerrado relacionados com as áreas de mata ciliar - 1986.

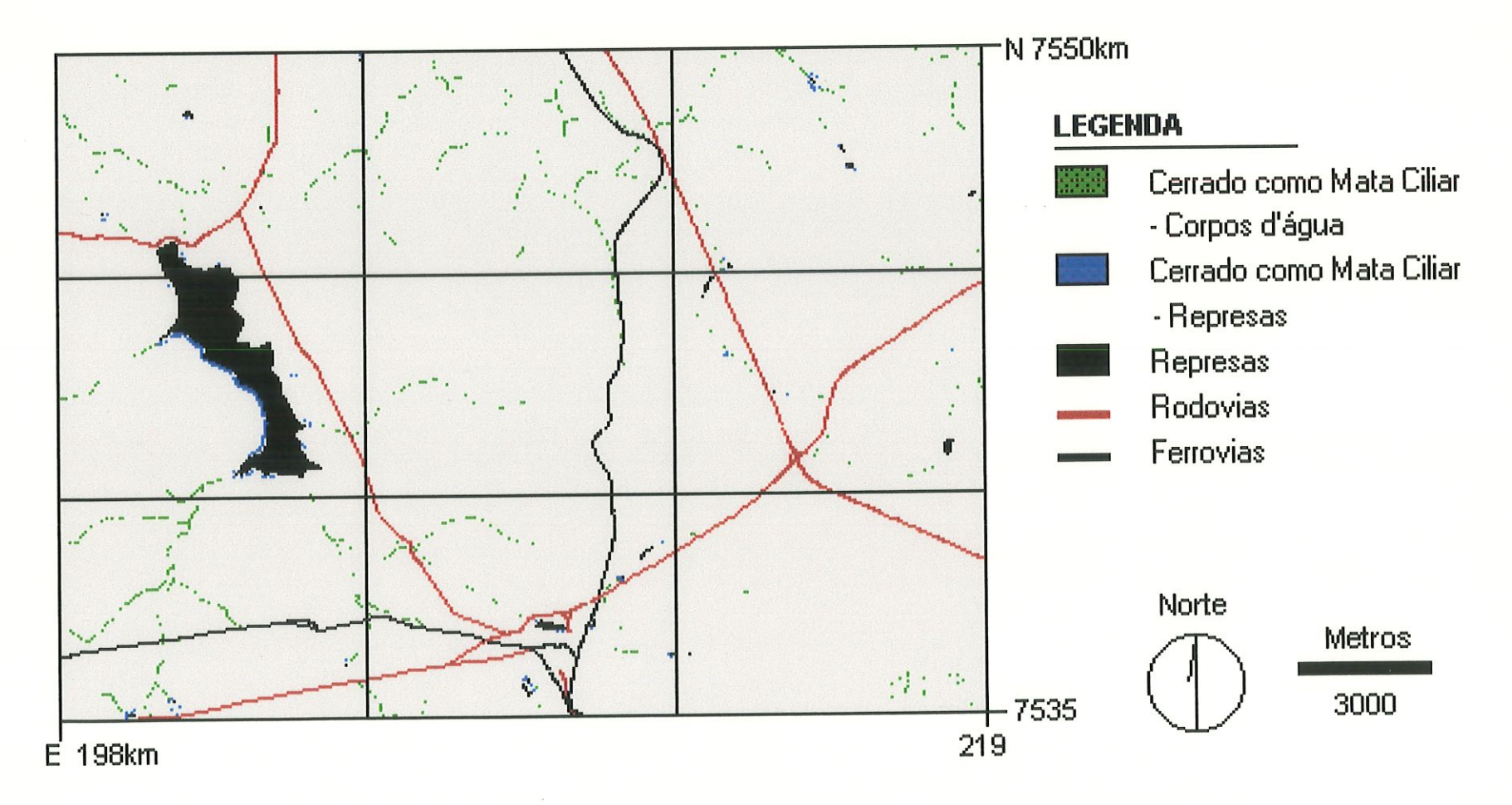

Figura 4.27 - Áreas de cerrado relacionados com as áreas de mata ciliar - 1996.

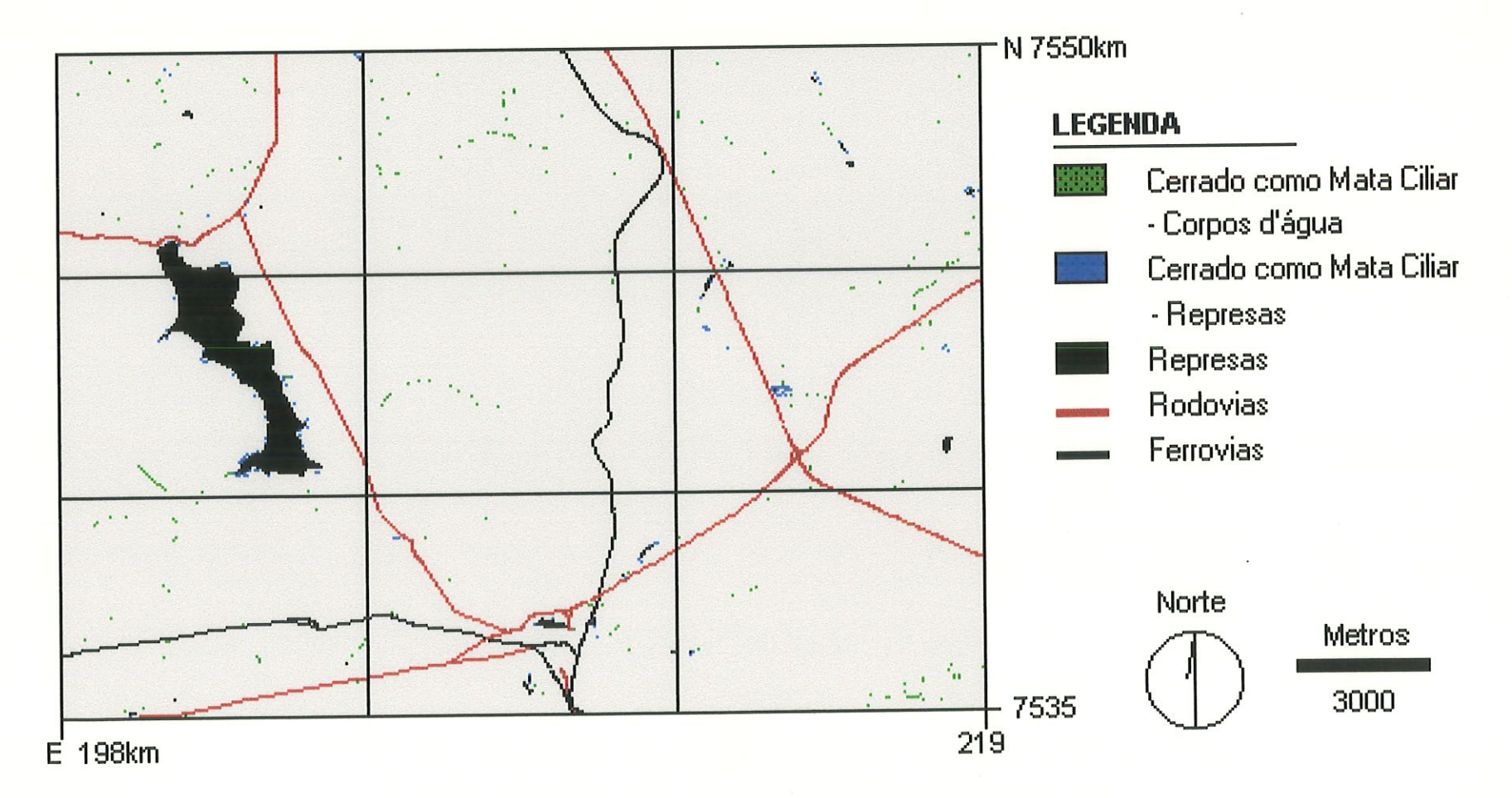

Figura 4.28 - Áreas de cerrado desmatadas em mata ciliar.

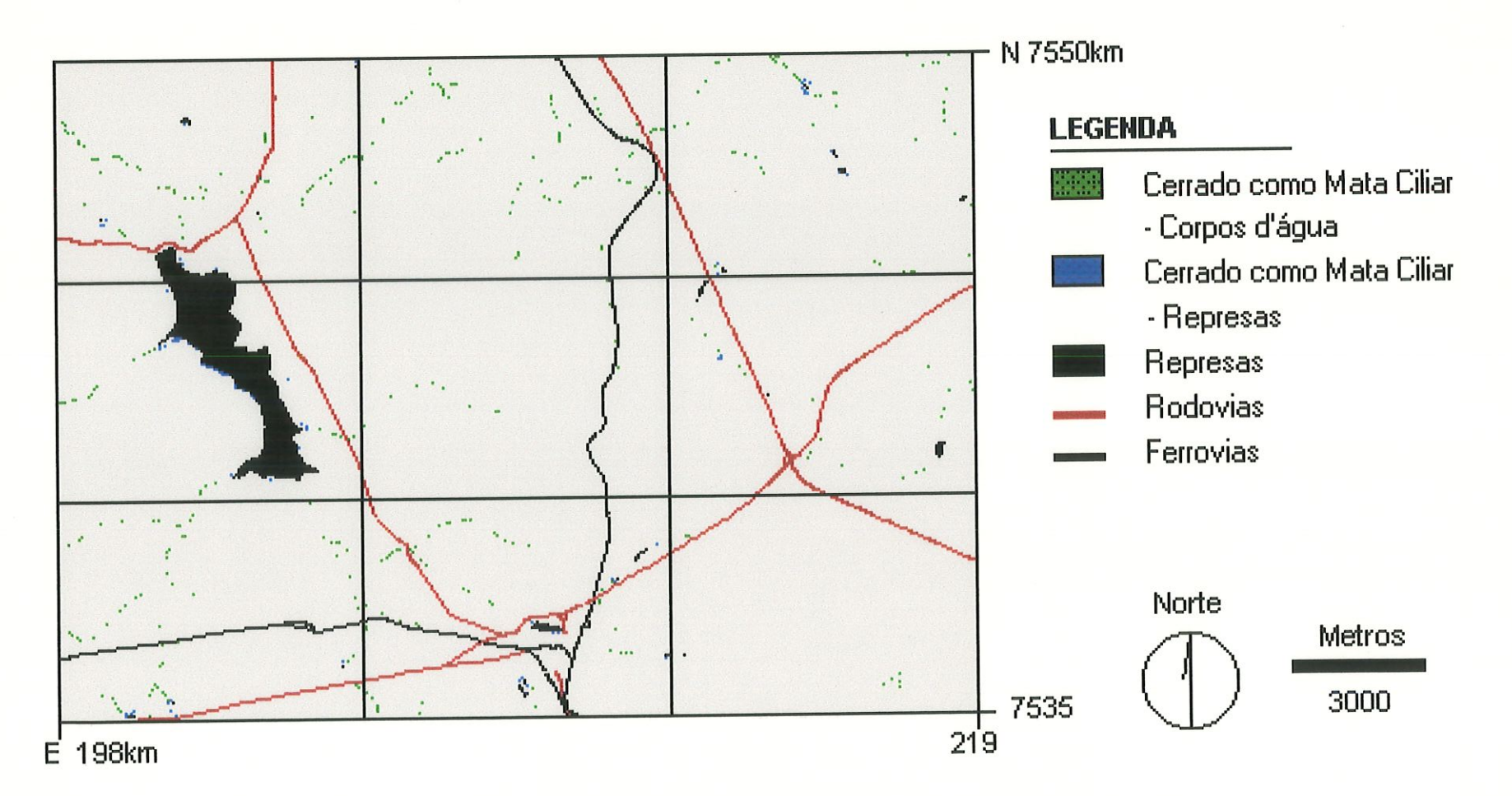

Figura 4.29 - Áreas de cerrado em regeneração em mata ciliar.

 $\frac{123}{2}$ 

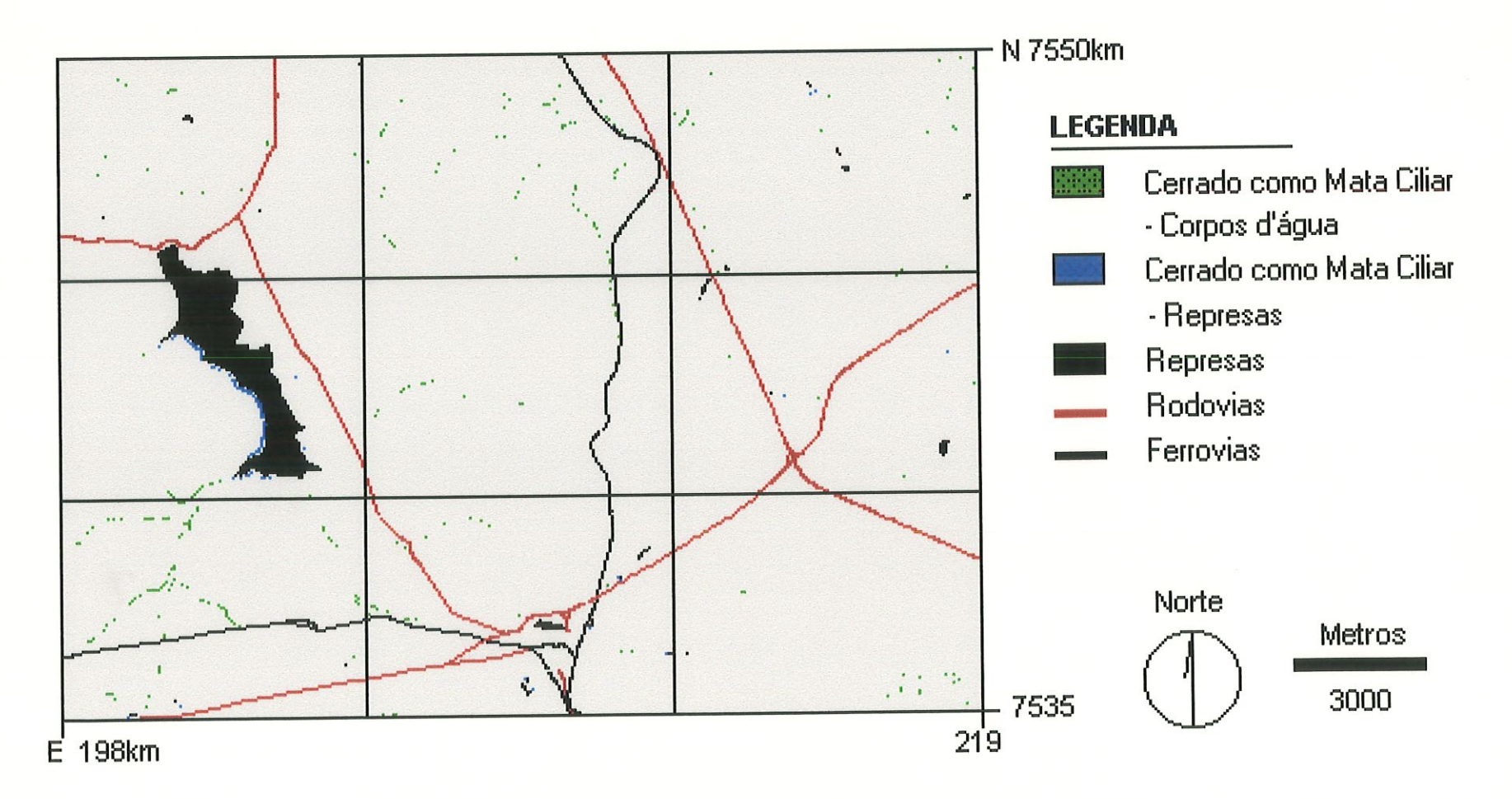

Figura 4.30 - Áreas de cerrado sem alteração em mata ciliar.

-<br>124

## 4.8 - PANORAMA CERRADO x INFRA-ESTRUTURA

O quarto Panorama tem por objeüvo apresentar os resultados e discussões obtidos através da sobteposição das mformações de cerrado sobre as dasses de infra-estrutura. Este Panorama é formado por 5 cenários, sendo que os cenários de 1986 e 1996 expõem a situação do cerrado em relação a distância entre as principais rodovias e ferrovias da área, estudada. Os cenários de desmatamento, em regeneração e sem alteração mostram a influência da infra-estrutura sobre a manutenção do cerrado.

#### 4.8.1 - Cenários 1986 e 1996

As classes que compreendem os intervalos entre O a 500 metros e 500 a 1000 metros de distância em relação a qualquer tipo de infra-estrutura, foram consideradas as classes onde a vegetação de cerrado está mais suscetívd a alterações. A fadlidade de acesso â estas áreas é um fator que favorece com que a vegetação original seja perturbada.

A Tabela 4.15 mostra que em 1986, as áreas de cerrado mais próximas das rodovias e ferrovias, localizadas entre as classes de O a 500m e 500 a. lOOOm, apresentam respectivamente, 23,1% e 19,9% do total, resultando em 43% da área referente a esta formação vegetal. E interessante notar que quase metade de todo cerrado está situado exatamente nas áreas em que existe uma maior suscetibilidade as alterações, estando esta vegetação bastante fragmentada e distribuída por toda a extensão estudada (Figura 4.31).

As classes que apresentam uma distância mediana em relação a infra-estrutura, 1000 a 2000 metros e 2000 a 3000 mettos, são as que possuem as áreas mais contínuas de cerrado dentro da. porção estudada. Em 1986, estas classes apresentam respectivamente 26,1% e 18,9% de cerrado, totalizando 45% desta vegetação. Observa-se portanto que 88% de todo o cerrado se localiza entre O a 3000 metros das rodovias e ferrovias, sendo que a maior concentração desta formação vegetal se encontra dentro da Estação Ecológica de Itirapma, sob proteção legal.

|                   | 1986     |         | 1996               |         |  |
|-------------------|----------|---------|--------------------|---------|--|
| Classes de Infra- | Área de  | Area de | Area de            | Área de |  |
| estrutura         | cerrado  | cerrado | cerrado            | cerrado |  |
|                   | $(Km^2)$ | (%)     | (Km <sup>2</sup> ) | (%)     |  |
| 0a500m            | 19,2     | 23,1    | 16,5               | 20,9    |  |
| 500 a 1000m       | 16,5     | 19,9    | 13,9               | 17,6    |  |
| 1000 a 2000m      | 21,6     | 26,1    | 19,9               | 25,2    |  |
| 2000 a 3000m      | 15,7     | 18,9    | 16,1               | 20,4    |  |
| 3000 a 4000m      | 8,1      | 9,8     | 9,8                | 12,4    |  |
| 4000 a 5000m      | 1,7      | 2,0     | 2,7                | 3,4     |  |
| $>5000m$          | 0,2      | 0,2     | 0,1                | 0,1     |  |
| Total de Cerrado  | 82,9     | 100     | 79,0               | 100     |  |

Tabela 4.15 - Áreas totais e relativas de cerrado sobre as classes de infra-estrutura (1986 e 1996).

No ano de 1986 ainda, as áreas de cerrado localizadas a partir dos 3000 metros de distância correspondem a 12% do total, sendo que o intervalo entre 3000 a 4000m é o mais representativo com 9,8% de vegetação, enquanto que as classes entre 4000 a 5000m e superiores a 5000 metros apresentam 2% e 0,2% nesta ordem. Para. esta área de estudo, estes dados indicam que a. mfra-estrutura exerce uma. influência marcante quando analisada individualmente, pois analisando a Figura 4.31 verifica-se que as áreas de cerrado mais próximas a infra-estrutura se encontram fragmentadas e descontínuas enquanto as áreas localizadas a partir de 1000 metros são as mais preservadas.
Para o ano de 1996, verifica-se que as classes mais próximas da infra-estrutura, O a 500 m e 500 a lOOOm, possuem respectivamente 20,9% e 17,6% da área de cerrado, totalizando 38,5% desta vegetação. Estes valores revelam que ainda. é possível se encontrar conservadas uma percentagem bastante significativa de cerrado próximas às principais rodovias e ferrovias da região, porém estas áreas continuam se apresentando de forma descontínuas e bastante fragmentadas, o que permite que estas formações estejam ainda mais suscetíveis a alterações (Figuras 4.32).

No mesmo ano, observa-se que a distância entre 1000 e 2000 metros da infraestrutura é onde se encontra a maior percentagem de cerrado dentro da área de studo, com 25,2% do total. É a partir desta classe que se observa uma maior ontinuidade das áreas de cerrado, com manchas mais definidas. É o que acontece, por exemplo, com o intervalo entre 2000 a 3000 metros de distância da infra-estrutura, que representa 20,4% da superfície.

A partir de 3000 metros, encontram-se apenas 15,9% do total do cerrado. Estas áreas estão divididas entre as dasses de 3000 a 4000m, 4000 a 5000m e distâncias maiores que 5000m, apresentado respectivamente os seguintes valores: 12,4%; 3,4% e 0,1%.

Em relação ao período estudado, percebe-se que as classes que mosttaram maiores perdas de cerrado foram as mais próximas da infra-estrutura, de 0 a 500m e 500 a lOOOm, passando de um total de 35,7 Km2 em 1986 para 30,4 Km2 em 1996.

As classes com intervalo entre 1000 a 2000m e 2000 a 3000m praticamente se mantiveram com valores correspondentes a 45% da área área de cerrado. E as classes mais distantes da infra-estrutura, acima de 3000m, foram as que apresentaram um acréscimo significativo, passando de 12 Km2 em 1986 para 15,9 Km2 em 1996.

Percebe-se, portanto, que as classes mais próximas à infra-estrutura apresentaram decréscimo em relação ao cerrado, enquanto que as mais distantes conseguiram regenerar parte de suas áreas. Nota-se, assim, a pressão que a infra-estrutura tem exercido sobre a vegetação original.

## 4.8.2 - Cenários de Alteração

O cruzamento dos mapas de Desmatamento, Em Regeneração e Sem Alteração sobre o mapa de infra-estmtura, possibilitou a elaboração de três cenários que mostram a pressão que este fator ambiental exerce sobre o cerrado.

Estes cenários permitiram analisar em quais classes de infra-estrutura, ou melhor, em que distância das rodovias e ferrovias ocorreram as maiores perdas (Figura 4.33), os maiores acréscimos (Figura 4.34) e conservação das porções de cerrado para esta. área de estudo (Figura 4.35).

Observa-se que entre a faixa de 0 a 2000 metros de distância da infra-estrutura é a região onde houve o maior decréscimo de cerrado com um total de 77,5% (Tabela 4.16). E importante perceber que a classe de O a. 500m é a. mais alterada, representando 29,1% da superfície desmatada.

Quando comparados os valores de cerrado que foram desmatados e os valores regenerados, percebe-se que o aumento do cerrado se concentrou numa faixa um pouco mais larga, entre as distâncias de O a 3000 metros, compreendendo 84% da área em regeneração. Verifica-se também um acréscimo percentual desta vegetação em relação as classes mais distantes, entte 3000 a 5000 metros, porém menos significativo que as classes anteriores.

r Tabela 4.16 - Áreas totais e relativas de cerrado desmaiadas, em regeneração e que não sofreram alteração entre 1986 e 1996, sob influência da infra-estrutura.

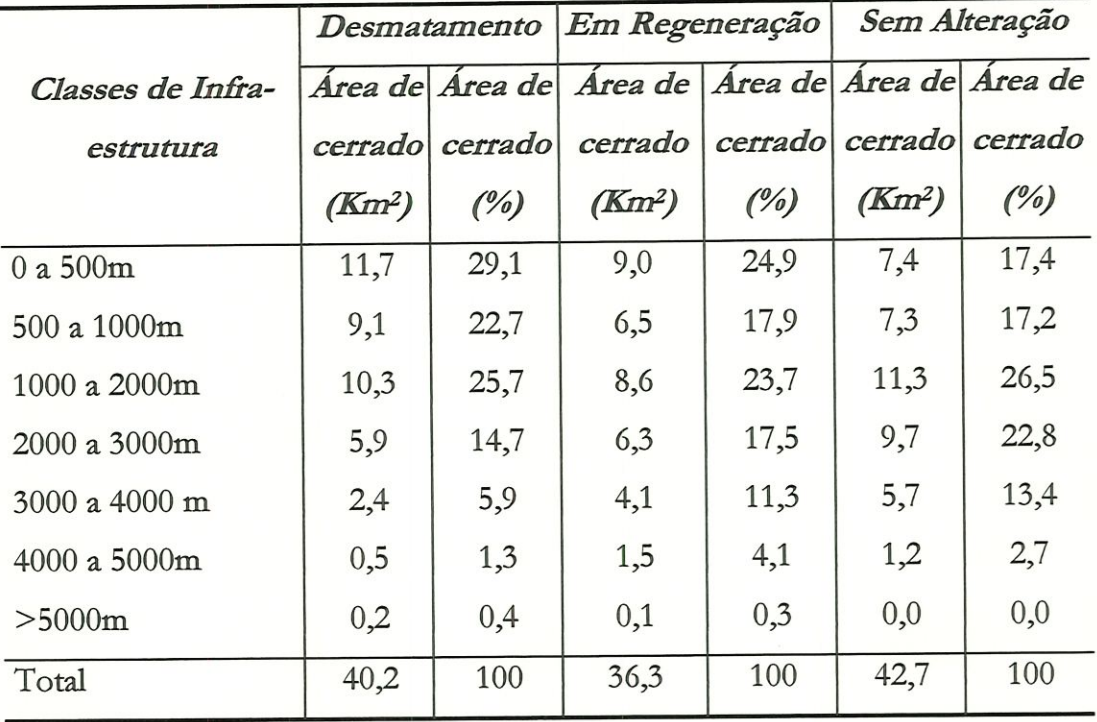

Os locais que não indicaram mudanças nas áreas de cerrado se distribuem principalmente entre 0 a 3000 metros de distância das rodovias e ferrovias, apresentando uma área correspondente a 83,9% da superfície não alterada.

As áreas de cerrado que regeneratam de forma mais contínua ocorreram principalmente dentro da Estação Ecológica de Itirapina. Este fato comprova a importância das áreas legalmente protegidas para a manutenção dos ecossistemas ameaçados.

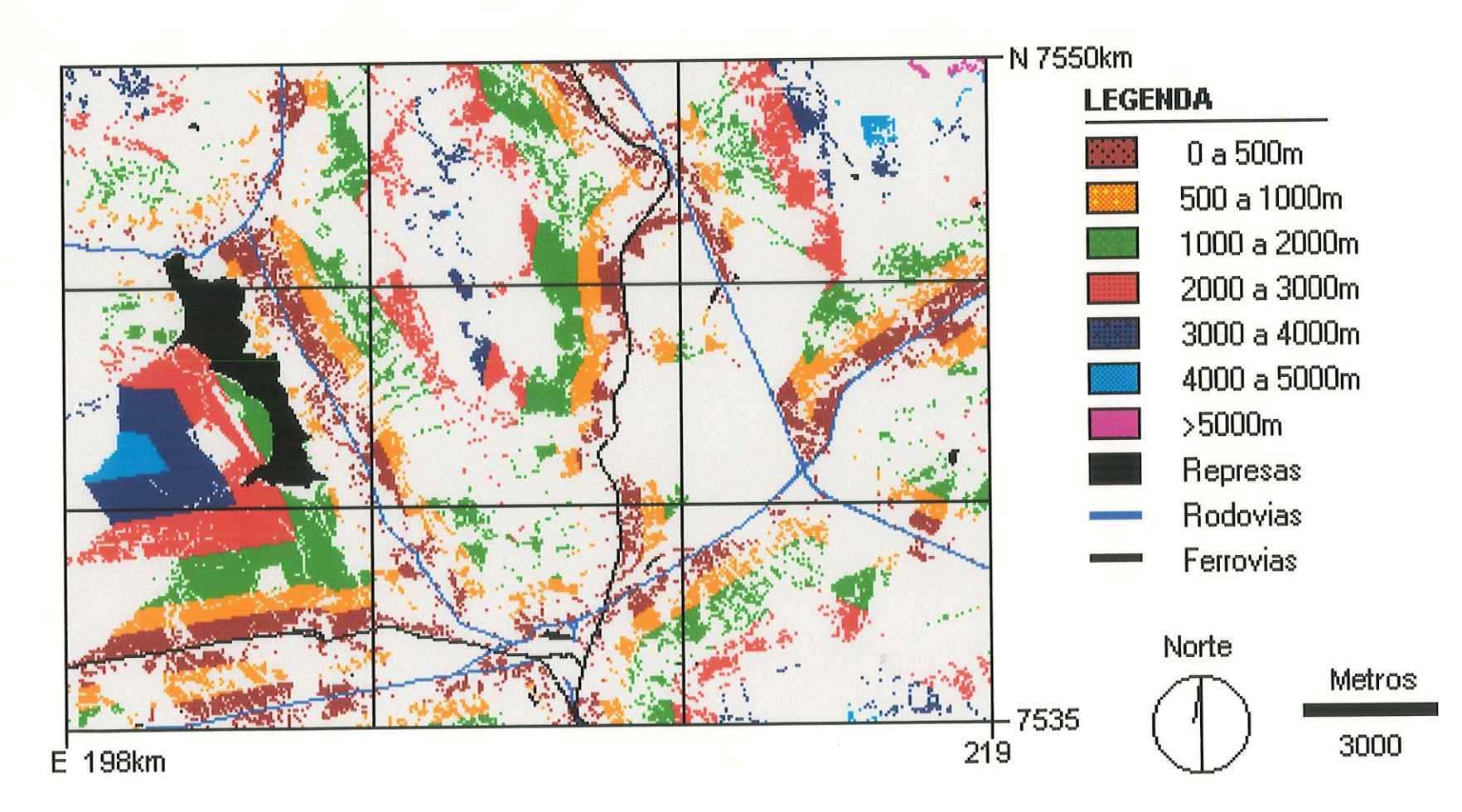

Figura 4.31 - Áreas de cerrado em relação a distância da infra-estrutura - 1986.

130

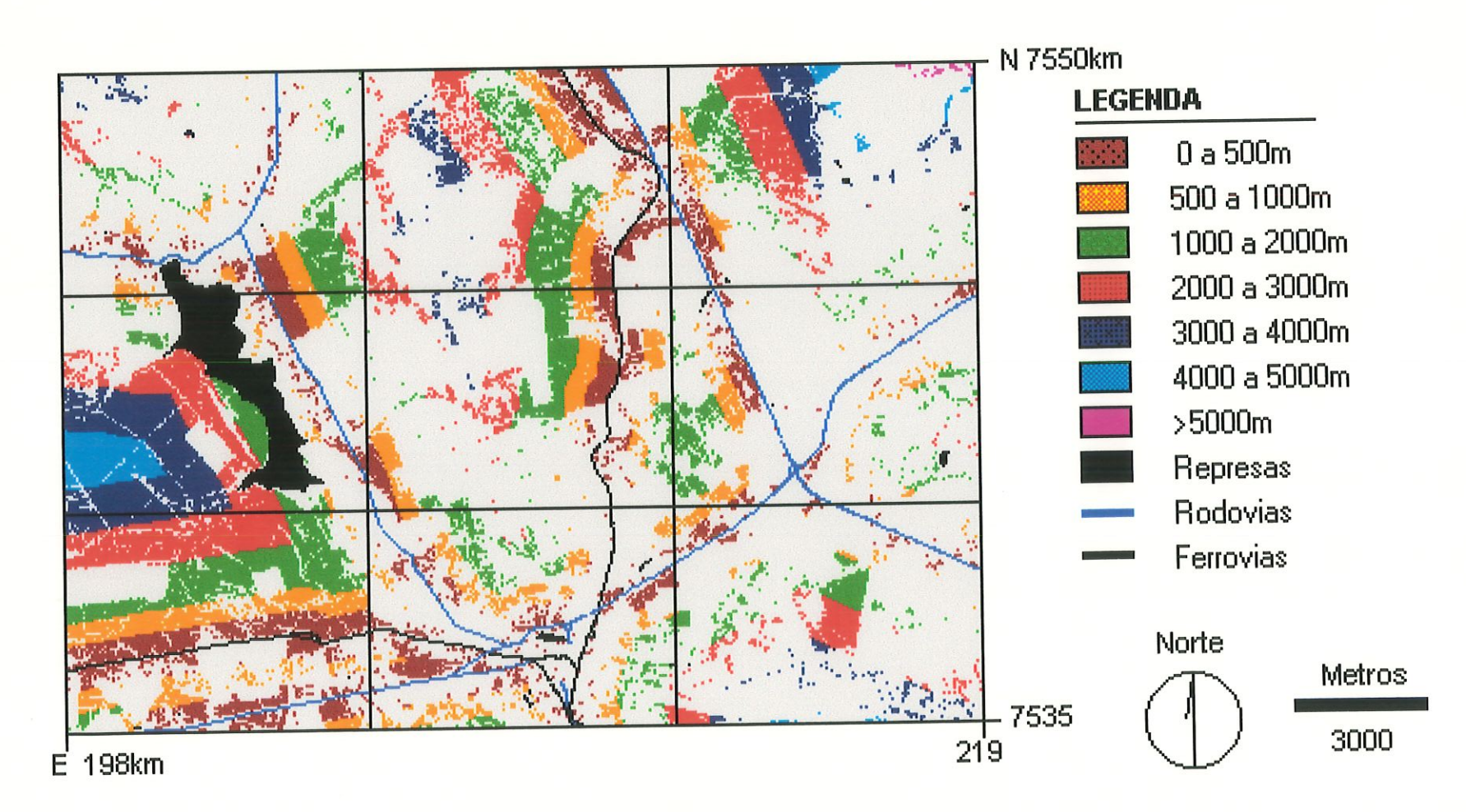

Figura 4.32 - Áreas de cerrado em relação a distância da infra-estrutura - 1996.

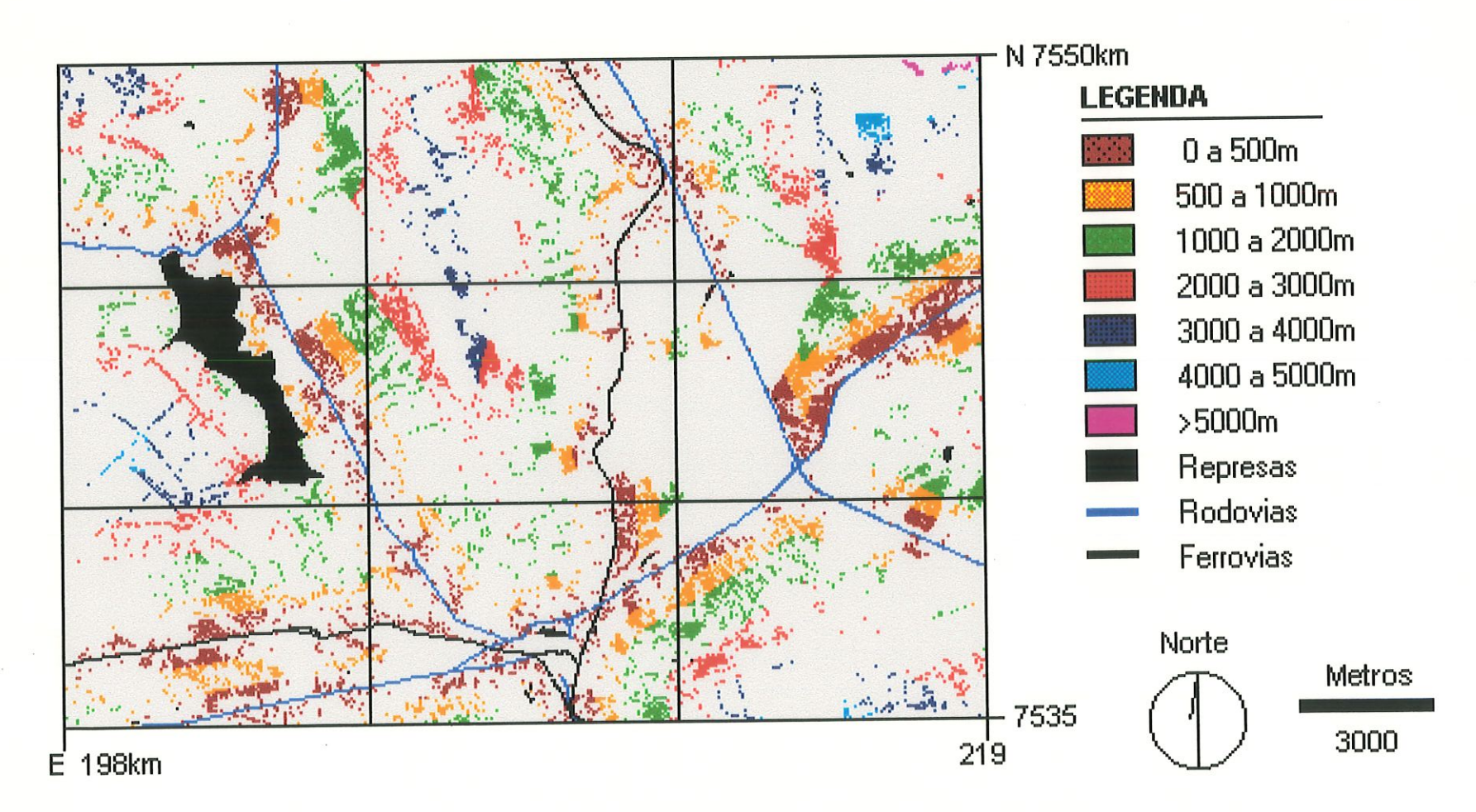

Figura 4.33 - Áreas de cerrado desmatadas relacionados com a infra-estrutura.

 $132$ 

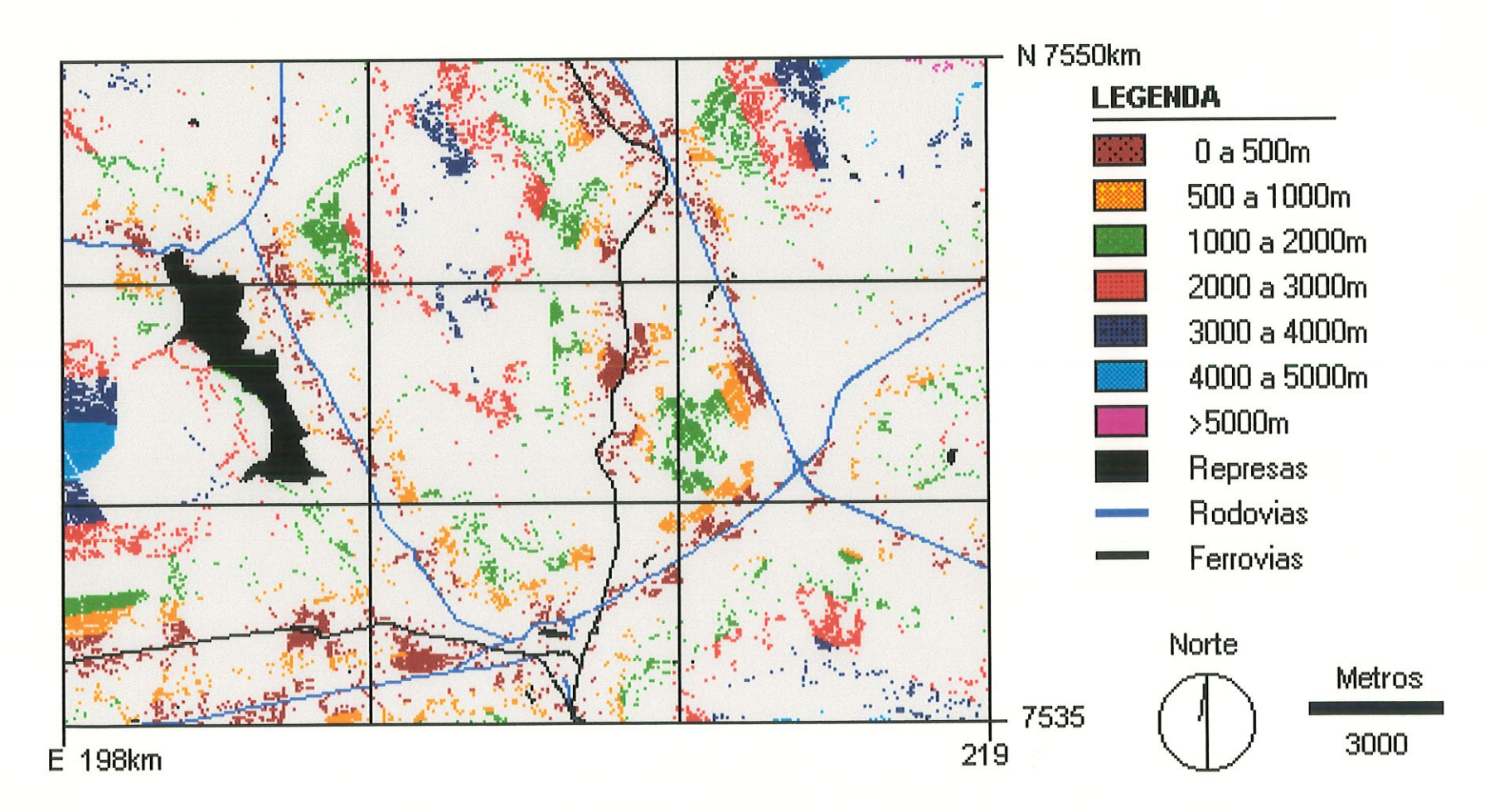

Figura 4.34 - Áreas de cerrado em regeneração relacionados com a infra-estrutura.

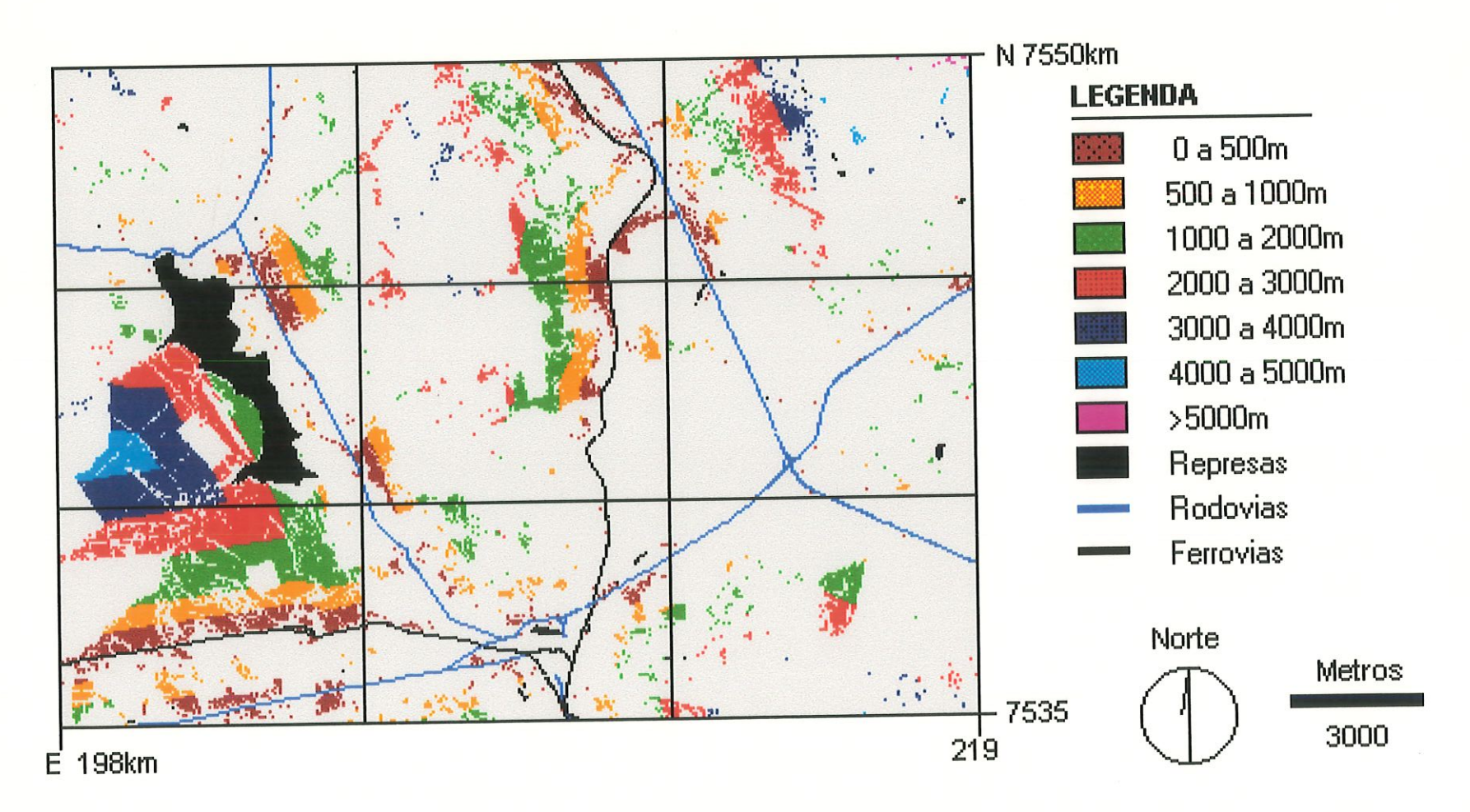

Figura 4.35 - Áreas de cerrado que não apresentaram alteração relacionados com a infra-estrutura.

## 4.9 - PANORAMA CERRADO *x* PEDOLOGIA *x* DECLIVIDADE

Este Panorama foi elaborado a partir da sobreposição dos dados de cerrado, pedologia e declividade. Este agrupamento propicia uma análise sobre a situação futura do cerrado em áreas consideradas críticas para a sua devastação. São consideradas áreas críticas aquelas formadas pêlos solos mais valorizados para. produção agrícola, no caso o Latossolo Roxo e o Latossolo Vermelho Escuro, e pela declividade estabelecida dentro do intervalo de O a 12%.

Em 1986, as áreas de cerrado localizadas sob os Latossolos Roxos e dedividade entre O a 12%, correspondem a 2,9 Km2 ou 3,5% desta cobertura vegetal (Tabela. 4.17). Em relação as porções de cerrado sob mesma dedividade, porém, sob Latossolos Vermelhos Escuros, observa-se apenas 1,0 Km2 que equivale a 1,2% da superfície total de cerrado (Figura, 4.36). Embora as porções de cerrado sob estas áreas consideradas críticas sejam pequenas, elas estão localizadas em áreas suscetíveis, principalmente devido ao valor econômico de seus solos e pela facilidade da. mecanização, exigindo atenção quanto ao monitoramento.

Tabela 4.17 - Áreas totais e relativas de cerrado sob as áreas de Latossolos Roxos e Latossolos Vermelho Escuro com declividade entre O a 12% (1986 e 1996).

|                     | 1986     |                                       | 1996     |         |
|---------------------|----------|---------------------------------------|----------|---------|
| Solos               |          | Area de   Area de   Area de   Area de |          |         |
|                     | cerrado  | cerrado                               | cerrado  | cerrado |
|                     | $(Km^2)$ | $($ %)                                | $(Km^2)$ | (%)     |
| Latossolo Roxo      | 2,9      | 3,5                                   | 1,1      | 1,4     |
| Latossolo V. Escuro | 1,0      | 1,2                                   | 1,1      | 1,4     |
| Total <sup>1</sup>  | 3,9      | 4,7                                   | 2,2      | 2,8     |

l - Foi considerado o total de cerrado,seado 82,9 Km2 para 1986 e 79 Km2 para 1996.

No ano de 1996, observa-se que existem apenas 1,1 Km2 de cerrado sob áreas de Latossolo Roxo com declividade entre O a 12%. Para o Latossolo Vermelho Escuro, sob mesmas condições de declive, a situação para este tipo de vegetação é a mesma, apresentando apenas 1,1 Km2 do total. Estas áreas somadas representam apenas 2,2 Km2 ou 2,8% da cobertura, de cerrado (Figura 4.37).

As áreas de cerrado sob Latossolo Vermelho Escuro se mantiverant entre 1986 e 1996, havendo um acréscimo de apenas 0,1 Km<sup>2</sup>, porém nas áreas onde se encontravam os Latossolos Roxos, o cerrado diminuiu de 2,9 Km2 em 1986 para 1,1 Km<sup>2</sup> em 1996.

Condui-se, portanto, que existem muito poucas áreas de cerrado sob áreas criticas, ou que estejam sujeitas a devastação quando consideradas apenas os fatores solos e dedividade. Embora estas áreas sejam pequenas, elas merecem uma atenção especial quando analisadas como um todo. A área de estudo, como já mencionada, anteriormente, está localizada em uma região de grande desenvolvimento agrícola e que tem se projetado como um futuro pólo industrial. Estas características colocam em risco os 79 Km<sup>2</sup> de cerrado que ainda existem nesta área caso não sejam tomadas iniciativas para sua conservação.

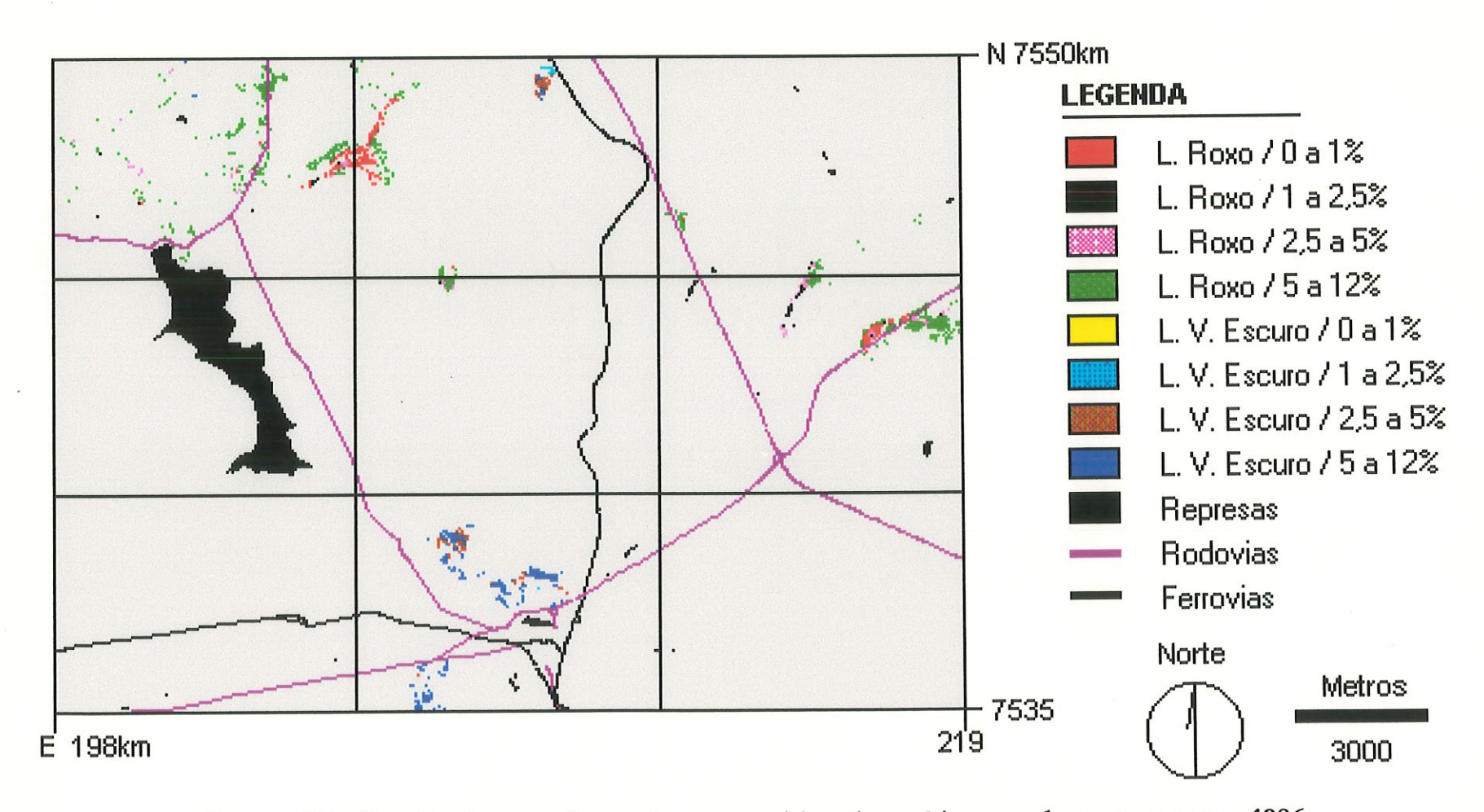

Figura 4.36 - Porção de cerrado em áreas consideradas críticas ao desmatamento - 1986.

137

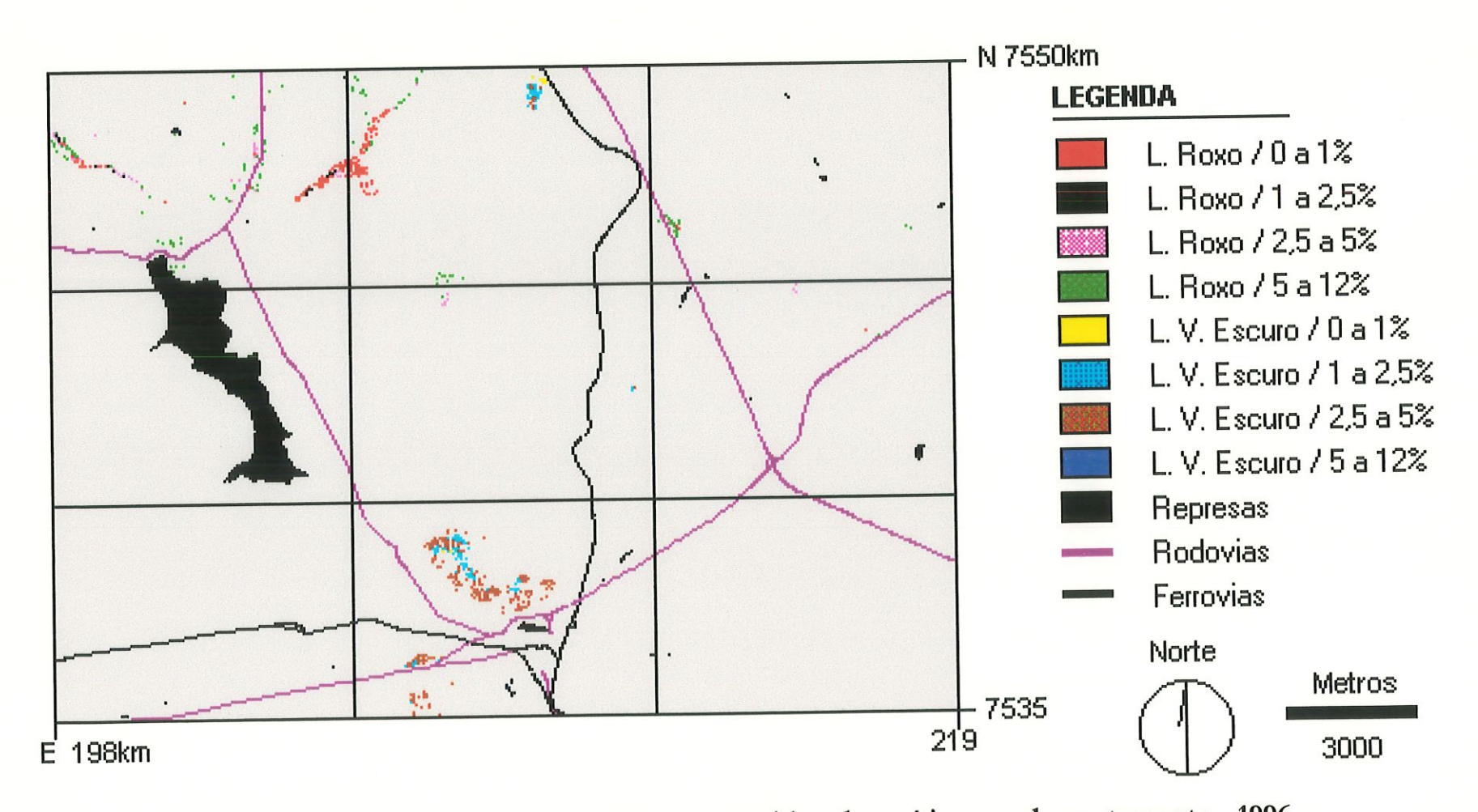

Figura 4.37 - Porção de cerrado em áreas consideradas críticas ao desmatamento - 1996.

## Capítulo 5 **CONCLUSÕES**

Este trabalho foi desenvolvido a fim de se estudar um método de monitoramento das áreas de cerrado através do uso integrado das técnicas de sensoriamento remoto e de sistemas de informação geográfica. Procurou-se ainda através deste estudo analisar os fatores ambientais (pedologia, declividade, hidrografia e infraestrutura) que influenciam de maneira mais decisiva para a alteração desta. vegetação.

Concluiu-se que as principais áreas contínuas de cerrado em estágio de regeneração ocorreram dentro da Estação Ecológica de Itirapma, comprovando a importância da área legalmente protegida para manutenção e conservação do cerrado presente nesta área de estudo. Observa-se também que as demais áreas em regeneração ocorreram em grande parte ao lado de cerrado remanescente.

Do ponto de vista, estatístico, a presença da Estação Ecológica de Itirapina apresentou grande influência, sobre os resultados obtidos. Sendo assim, as informações sobre o cerrado presente nesta área de estudo não podem ser diretamente extrapoladas para a sua vizinhança, visto que não é comum a existência, de áreas onde este ecossitema seja protegido por lei.

Além da Estação Ecológica de Itirapina é possível se encontrar na área estudada outros importantes remanescentes de cerrado, presentes em áreas de propriedades privadas e nas margens das rodovias Airton Senna e Washington Luís.

Embora o valor total das áreas de cerrado entre 1986 e 1996 seja equivalente a uma diminuição de apenas 3,9 Km<sup>2</sup>, verificou-se que as áreas alteradas, entre desmatamento e regeneração, envolveram áreas muito maiores, que correspondem a quase metade de todo o cerrado presente na átea. Esta alteração mostra que existe uma dinâmica neste ecossistema. e que ele sofre a influência, de diferentes fatores ambientais.

Para a classificação das áreas de cerrado foram consideradas todas as fisionomias deste ecossistema como uma classe única. Posteriormente, observou-se que a falta de uma classificação mais criteriosa em relação ao cerrado, gerou informações duvidosas quanto a área total de cerrado regenerado. Estas dúvidas surgem principalmente devido a existência de uma. ampla faixa de resoluções espectrais que potencializam os problemas de dassificação. Em trabalhos futuros sugere-se que deva ser realizado uma distinção entre as fisionomias de cerrado na fase de classificação, diminuíndo desta forma as incoerências verificadas nesta. fase.

Quando analisada a influência da pedologia sobre a manutenção do cerrado em relação a área total, percebe-se que os solos que apresentaram as maiores perdas e maiores acréscimos foram os Latossolos Vermelho Amarelo e as Areias Quartzosas. Estes solos são os mais significativos em termos de área encontrados no estudo de caso, o que justifica em parte essas alterações. Porém quando analisadas o percentual de cerrado desmaiado em cada tipo de solo, verifica-se que a maior perda relativa de cerrado ocorreu nos Podzólicos Vermelhos Amarelos e Latossolos Roxo com 87,5% e 86,8% respectivamente.

Em relação ao relevo, observa-se que, para este estudo de caso a dedividade é um fator limitante para a conservação do cerrado, pois a área apresenta 91,3% do total com uma decüvidade entre O a 12%. Para estas dedividades é facilitado o uso da mecanização nas práticas agrícolas, o que vem a favorecer o intensivo uso do solo e consequente desmatamento da formação vegetal estudada.

De uma. forma, geral, verificou-se um pequeno aumento de cerrado na área correspondente a mata ciliar. Este acréscimo pode significar um esboço da compreensão do papel da mata ciliar ao ecossistema e/ou a observância da legislação. Se implementado o cumprimento da lei, isto pode significar um importante aumento da vegetação além de servir de refúgio à fauna próximo aos corpos d'água e também proteção a esses.

Em relação a infra-estrutura, verifica-se que embora seja possível se encontrar conservadas uma percentagem bastante significativa de cerrado próximas às principais rodovias e ferrovias da região, estas áreas se encontram fragmentadas e descontínuas. As áreas localizadas a partir de 1000 metros são as que apresentam uma. maior continuidade das áreas de cerrado, com manchas mais definidas.

Comptovou-se que a composição 5R4G3B nas imagens de satélite é apta a. análises de vegetação, sendo recomendável para trabalhos com cerrado. A resolução espacial da imagem LANDSAT 5/TM (30x30m) mostrou-se, de uma forma geral, bastante satisfatória. Porém quando utilizada para análise de matas aliares, verificou-se limitações, pois a ordem de grandeza das matas ciliares definidas pela legislação para corpos d'água, aproxima-se da dimensão do pixel (30m), sendo recomendável, portanto, imagens com resolução espacial maiores.

O sistema IDRISI for Windows possibilitou a mampulação e anáüse de dados sob perspectivas diferentes resultando em conclusões diferenciadas. Foi o que aconteceu, por exemplo, quando analisadas as áreas totais de cerrado nos cenários 1986 e 1996, observando-se uma perda de 3,9 Km2 desta formação vegetal. Porém quando estudados os cenários de desmatamento, em regeneração e sem alteração, conclui-se que as mudanças ocorridas no cerrado durante este período, embora apresentem o mesmo valor total, envolveu uma área muito maior do que os 3,9 Km<sup>2</sup>.

A rapidez e a facilidade na sobreposição de informações e geração de dados comprova a importância da utilização do sensoriamento remoto e do SIG para o planejamento e moüitoramento dos recursos naturais. No caso específico deste estudo de caso estas características são bastantes marcantes, visto que a área de estudo se encontra em uma região do Estado de São Paulo com intensivo uso do solo e grande incentivo ao desenvolvimento de atividades industriais, favorecendo a uma rápida degradação do cerrado.

Embora as imagens de satélite e o SIG sejam instrumentos bastante eficazes para o momtoramento do cerrado, as visitas a campo continuam sendo determinantes para a mterpretação correia dos dados obtidos por estes sistemas.

Como sugestões para trabalhos futuros seria, interessante a expansão do presente estudo para outros tipos de formação vegetal nativa encontrados na região, além da- distinção das diferentes fisionomias do cerrado presentes nesta área de estudo. Outro aspecto importante é estudar a tendência futura da conservação do cerrado nesta região, considerando a dinâmica de desmatamento e regeneração apresentada neste trabalho e a importância deste ecossistema no estado de São Paulo. As matas ciliares também merecem um estudo mais detalhado, utílizandose materiais de sensoriamento remoto de maior resolução espacial, como por exemplo imagens SPOT.

## REFERÊNCIAS BIBLIOGRÁFICAS

ADAMOLI, J.; MACEDO, J; AZEVEDO, L.G.; MADEIRA NETTO, J. (1987). Caracterização da. região dos cerrados. In: GOEDERT, WJ. ed. Solos dos Cerrados - Tecnologias e Estratégias de Manejo. Ed. Nobel. Cap. 2. p. 33-74.

- ALVARENGA, S.R. (1997) A Análise das Áreas de Proteção Ambiental Enquanto Instrumento da Política Nacional do Meio Ambiente: O caso da APA Corumbataí. Dissertação (Mestrado). EESC/USP. São Carlos. 225p.
- ANTENUCCI, J.C.; BROWN, K.; CROSWELL, P.L.; KEVANY, M.J.; ARCHER, H. (1991). Geographic Information Systems: a Guide to the Technology. New York Ed. Chapman & Hall. 301 p.
- AZEVEDO, V.R.C-; GUIMARÃES, N.M.S.; TORRES, M.C.A.; OLIVEIRA, P.M. (1993). Monitoramento da Ação Antrópica nos Ambientes Fitoecológicos no Interior e no Entorno da Floresta Nacional do Tapajós. In: SIMPÓSIO BRASILEIRO DE SENSORIAMENTO REMOTO, 7., Curitiba. Anais. v.II, p 15-20.
- BARROSO, L.V.; NEPSTAD, D.C.; BROWN, I.F.; LEFEBVRE, P.A. (1993). Change Detection on Land Use and Rainforest Cover at Paragominas Region, Brasilian Amazon. In: SIMPÓSIO BRASILEIRO DE SENSORIAMENTO REMOTO, 7., Curitiba. Anais. v.H, p 21-29.
- BERTONI, J.; LOMBARDI NETO, F. (1990). Conservação do Solo. São Paulo. Ed. / ícone. 355p.
- BRONDIZIO, E.S-; MORAN, E.F.; MAUSEL, P.; WU, Y. (1993). Dinâmica da Vegetação do Baixo Amazonas: Análise Temporal do Uso da Terra Integrando Imagens LANDSAT TM, Levantamentos Florístico e Etnográfico. In: SIMPÓSIO KRASILEIRO DE SENSORIAMENTO REMOTO, 7., Curitiba. Anais. v.II, p 38-46.
- BUDGE, A.M. & MORAIN, S.A. (1995). Access Remote Seasmg Data for GIS. GIS World, v.8, n.2, p.45-49.
- CÂMARA, G.; CASANOVA, MA.; HEEMELY, A.S.; MAGALRÃES, G.C; MEDEIROS, C.M.B. (1996). Anatomia de Sistemas de Informação Geográfica. Campinas, UNICAMP. 193p.
- CHAGARLAMUDI, P. & PLUNKETT, G.W. (1993). Mapping Applications for Low-Cost Remote Sensing and Geographic Information Systems. International Journal of Remote Sensing, v.14, n.17, p.3181-3190.
- CHUVIECO, E. (1990). Fundamentos de Teledeteccion Espacial. Ed. RIALP, s.a. Madrid.
- CONSEMA (CONSELHO ESTADUAL DO MEIO AMBIENTE) Resolução 50/94. (1997). Propostas para a Regulamentação do Decreto Estadual 20960/83 e da Lei Estadual 7438/91. São Paulo.
- COPPOCK, J.T.; RHIND, D.W. (1991). The History of GIS. In: MAGUIRE, D.J.; GOODCHILD, M.F.; RHIND, D.W. ed. Geographical Information Systems: Principles and Applications. New York, Longman Scientific & Technical. v. I, p.21-43.
- CRÓSTA, A.P. (1993). Processamento Digital de Imagens de Sensoriamento Remoto. Campinas, IG/UNICAMP.
- DANGERMOND, J. (1992). What is a Geographic Information System (GIS) ? In: JOHNSON, A.I.; PETTERSSON, C.B., FULTON, J.L. Geographic Information Systems (GIS) and Mapping - Practices and Standards. ASTM STP 1126, Eds. American Society for Testing and Materials, Philadelphia. p.11-17.
- DAVIS, F.W.; SIMONETT, D.S. (1991). GIS and Remote Sensing. In: MAGUIRE, D.J.; GOODCHILD, M.F.; RHIND, D.W. ed. Geographical Information Systems: Principles and Applications. New York, Longman Scientific & Technical. v. I, p.191-213.
- DRURY, S.A. (1990). A Guide to Remote Sensing: Interpreting Imagens of the Earth. Oxford University Press, Oxford. 199p.
- DUPAS, F.A. (1997). Geoprocessamento Aplicado à Avaliação Ambiental de Projeto de Mineração na Amazônia: Estudo de Caso da Mina Pitinga. São Carlos. 254p Tese (Doutoramento). Escola de Engenharia de São Carlos - USP,.
- EASTMAN, J.R. (1995). IDRISI for Windows, User's Guide. Woncester, Clark University. 372p.
- EHLERS, M. (1991). Remote sensing and geographic information systems: image - integrated information systems. In: JOHNSON, A.I.; PETTERSSON, C.B., FULTON, J.L. Geographic Information Systems (GIS) and Mapping -Practices and Standards. ASTM STP 1126,. Eds. American Society for Testing and Materials, Philadelphia. p53-67.
- FARIA, K.; KRUG, T.; SHIMABUKURO, Y.E. (1993). Aplicação de Técnicas de Geoprocessamento no Monitoramento da Cobertura Florestal na Área de Influência da Ferrovia Carajás - São Luis. In: SIMPÓSIO BRASILEIRO DE SENSORIAMENTO REMOTO, 7., Curitiba. Anais. v.II, p 61-72.
- FORESTI, C. (1997). Sensoriamento Remoto Aplicado a Estudos Urbanos. Notas de aula, CRHEA/EESC/USP.
- FREITAS FILHO, M.R.; MEDEIROS, J.S. (1993) Análise Multitemporal da Cobertura Vegetal em Parte da Chapada do Araripe-CE Utilizando Técnicas de Sensoriamento Remoto e Geoprocessamento. In: SIMPÓSIO BRASILEIRO DE SENSORIAMENTO REMOTO, 7., Curitiba. Anais. v.II, p 73-80.
- GOODLAND, R.; FERRI, M.G. (1979). Ecologia do Cerrado. São Paulo. Ed. Universidade de São Paulo. p164.
- INSTITUTO FLORESTAL DE SÃO PAULO (1994) Plano de Manejo Integrado das Unidades de Itirapina-SP. Itirapina.
- KONECNY, G. (1986). Devdopment and State of the Art of Remote Sensing. In: SYMPOSIUM ON REMOTE SENSING FOR RESOURCES DEVELOPMENT AND ENVIRONMENTAL MANAGEMENT, Enschede. Rotterdam, Balkema, 1988. v.3, p.969-972.
- MAGUIRE, DJ. (1991) An Overview and Defimtion of GIS. In: MAGUIRE, D.J.; GOODCHILD, M.F.; RHIND, D.W. ed. Geographical Information Systems: Principles and Applications. New York, Longman Scientific & Technical. v. I, p.9-20.
- MAGUIRE, D.J.; GOODCHILD, M.F.; RHIND, D.W. (1991). Geographical Information Systems: Principles and Applications. New York, Longman Scientific & Technical. v. II. 447p.
- NASA (1998). http://www.sti.nasa.gov/thesaurus/R/wordl2972.html. (22 de Março).
- NOVO, E.M.L.M. (1992). Sensoriamento Remoto: Princípios e Aplicações. São Paulo, Editora Edgard Blücher. 308p.
- ORTIZ, M.J.; RODRIGUES D.M.S.; MACHADO, M.M.; COVRE, M.; BRAGA, E.A.; SOARES, C.C.; FARIA, K. (1996). Implantação do Sistema de Monitoramento da Cobertura. Vegetal e do Uso do Solo do Estado de Minas Gerais, Brasil, Utilizando Técnicas de Sensoriamento Remoto e Sistema de Informações Geográficas (SIG). In: SIMPÓSIO BRASILEIRO DE SENSORIAMENTO REMOTO, 8-, Salvador. Anais em CD-ROM.

PEREIRA, M.N-; KURKDJIAN, M.L.N.O-; FORESTI, C. (1989). Cobertura e Uso da Terra Através de Sensoriamento Remoto. INPE. 118p.

- RANIERI, S.B.L. (1996). Avaliação de Métodos e Escalas de Trabalho para Determinação de Risco de Erosão em Bacia Hidrográfica Utilizando Sistema de Informações Geográfica (SIG). São Carlos. 128p. Dissertação (Mestrado) - Escola de Engenharia de São Carlos, Universidade de São Paulo.
- RANZANI, G. (1971). Solos do Cerrado. In: SIMPÓSIO SOBRE O CERRADO. São Paulo, 1962. São Paulo. Ed. Universidade de São Paulo. p37-74.
- RESENDE, M.; CURI, N.; SANTANA, D.P. (1988). Pedologia e Fertilidade do Solo: Interações e Aplicações. Ciências Agrárias nos Trópicos Brasileiros. Brasília. MEC, ESAL e POTAFOS. 83p.
- RIOS, L. (1993). Estudo Limnológico e Fatores Ecológicos em Ribeirões e Córregos da Bacia Hidrográfica do Ribeirão do Feijão (Estado de São Paulo). São Carlos. 146p. Dissertação (Mestrado) - Escola de Engenharia de São Carios, Universidade de São Paulo.
- RIZZINI, C.T. (1979). Tratado de Fitogeografia do Brasil. São Paulo, HUCITEC, Ed. Universidade de São Paulo.374p.
- ROSÁRIO, A.M.; BRENNSEN, M.A. (1994). Projeto de Monitoramento de Bacias Hidrográficas, Através do Emprego de Tecnologias de Geoprocessamento - Sistemas de Informação Geográfica. Ia GIS BRASIL 94 - CONGRESSO E FEIRA PARA USUÁRIOS DE GEOPROCESSAMENTO. Curitiba. Anais. Módulo Concessionárias, p.6-12.
- ROSAS, R.O.; CASTRO JR-, E.; LIMA, M.M.A.; PEREIRA, J.L.G.; COELHO NETTO, A.L.C. (1993). Mapeamento do Uso e Cobertura do Solo na Bacia do Rio da Cachoeira, Maciço da Tijuca - RJ, Através da Integração de Imagens LANDSAT/TM e SPOT PAN.In: SIMPÓSIO BRASILEIRO DE SENSOR1AMENTO REMOTO, 7., Curitiba. Anais. v. IV, p. 248-251.
- SANTOS, M.L.M-; BROWN, I.F. (1993). Interpretação de Imagens de Satélite e Fotografias Aéras para o Mapeamento e Monitoramento do Uso da Terra em Duas Comunidades do Rio Capim - Paragominas - Pará Brasil. In: SIMPÓSIO BRASILEIRO DE SENSORIAMENTO REMOTO, 7., Curitiba. Anais. v.II, p 188-191.
- SÃO PAULO/SMA. (1995). Resolução n°55 de 13 de outubro 1995. Dispõe sobre a criação da. Coordenadoria de Licenciamento Ambiental e Protecão de Recursos Naturais. São Paulo: Secretaria do Estado do Meio Ambiente.
- SÃO PAULO/SMA. (1997). Cerrado: Bases para Conservação e Uso Sustentável das / A-nas de Cerrado do Estado de São Paulo. São Paulo: Secretaria do Estado do Meio Ambiente.(Série PROBIO/SP). 113p.
- SHIMABUKURO, M.T.; JOLY, C.A.; CRÓSTA, A.P.; SILVA, A.B. (1993). Aplicação de Técnicas de Sensoriamento Remoto e Sistema de Informação Geográfica para o Estudo de MÍcrobacias - O Caso do Córrego do Gouveia, SP. In: SIMPÓSIO BRASILEIRO DE SENSORIAMENTO REMOTO, 7., Curitiba. Anais. v.IV, p.273-277.

SILVEIRA, P. (1997) Detecção de alterações na cobertura vegetal ocasionadas pela expansão urbana em uma região do litoral paranaense, através de técnicas de sensoriamento remoto e sistemas de informação geográfica. Curitiba. 110p. Dissertação (Mestrado). UFPR.

- SIMONETT, O. (1993). Geographic Information Systems for Environment and Development. Geoprocessing Series. V.22. Geographisches Institut, Universität Zürich-Irchel. Zürich.
- SOARES FILHO, B.S.; MAILLARD, P.; RIBEIRO, F.; GUIMARÃES, R. (1993). Projeto Mata Atlântica - Minas Gerais. In: SIMPÓSIO BRASILEIRO DE SENSORIAMENTO REMOTO, 7., Curitiba. Anais. v.II, p 258-265.
- STAR, J.; ESTES, J. (1990). Geographic Information Systems: An Introduction. New Jersey, Prentice Hall. 303p.
- SUSILAWATI, S.; WEIR, M.J.C. (1994). Gis Applications in Forest Land Management in Indonesia. In The Gis applications book. Example in Natural Resources: a compendium. American Society for Photogrammetric and Remote Sensing. U.S.A, p166-174.
- SZEKIELDA, K.-H. (1988). Satellite Monitoring of the Earth. John Wiley and sons. New York. 326p.
- TABACZENSKI, R.R. (1995). A Utilização dos Sistemas de Informação Geográficas para o Macrozoneamento Ambiental. São Carlos. 140p. Dissertação (Mestrado) - Escola de Engenharia de São Carlos, Universidade de São Paulo.
- TEIXEIRA, D. (1993). Caracterização Limnológica dos Sistemas Lóticos e Variação Temporal e Espacial de Invertebrados Bentônicos na Bacia do Ribeirão do Feijão (São

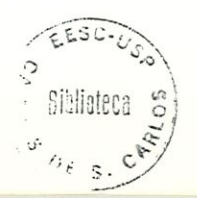

Carlos-SP). São Carlos. 193p. Dissertação (Mestrado) - Escola de Engenharia, de São Carlos, Universidade de São Paulo.

- UHL, C.; BAKRETO, P.; VERÍSSIMO, A.; BARROS, A.C; AMARAL, P.; VTDAL, E.; SOUZA Jr., C. (1996). Natural Resource Management m the Brazilian Amazon: an Integrated Research Approach. Bioscience, v. 47, n 3, p.160-168.
- VENTURA, V.J.; RAMBELLI, A.M. (1996). Legislação Federal sobre o Meio Ambiente. Leis, Decretos-Leis, Leis, Decretos, Portarias e Resoluções Anotados para Uso Prâízco e Imediato. 2° edição, Ed. Vana. Taubaté, SP. p.1148.
- VIEIRA, L.S. (1988). Manual da Ciência do Solo: Ênfase aos Solos Tropicais. São Paulo. Ed. Agronômica. Ceres. 464p.
- WEBER, L.S.; MADRUGA, P.R.A.; GIOTTO, E. (1993). Uso de SIG na aboração de Mapa de Oportunidade para Florestamento/Reflorestamento. In: Simposition brasileiro de la provision de la provision de la provision de l SENSORIAMENTO REMOTO, 7., Curitiba. Anais. v.IV, p. 331-338.